#### WORD PROCESSING THE EASY WAY-WITH MAXI-PROS

This is a line-oriented word processor designed for the office that doesn't want to send every new girl out for training in how to type a

It has automatic right and left margin justification and lets you vary the width and margins during printing. It has automatic pagination and automatic page numbering. It will print any text single, double or triple spaced and has text centering commands. It will make any number of multiple copies or chain files together to print an entire disk of data at one time.

MAXI-PROS has both global and line edit capability and the polled keyboard versions contain a corrected keyboard routine that make the OSI keyboard decode as a standard typewriter keyboard.

MAXI-PROS also has sophisticated file capabibilities. It can access a file for names and addresses, stop for inputs, and print form letters.

and combine paragraphs and pages in any order. Best of all, it is in BASIC (0S65D 51/4" or 8" disk) so that it can be easily adapted to any printer or printing job and so that it can be sold for a measly price.

It has file merging capabilities so that it can store

MAXI-PROS - \$39.95

#### NEW-NEW-NEW TINY COMPILER

The easy way to speed in your programs. The tiny compiler lets you write and debug your program in Basic and then automatically compiles a Machine Code version that runs from 50-150 times faster. The tiny compiler generates relocatable, native, transportable machine code that can be run on any 6502 system.

It does have some limitations. It is memory hungry - 8K is the minimum sized system that can run the Compiler. It also handles only a limited subset of Basic - about 20 keywords including FOR, NEXT, IF THEN, GOSUB, GOTO, RETURN, END, STOP, USR(X), PEEK, POKE, -,=,\*,/, (,), , \,\,\,\,\,\,\),Variable names A-Z, and Integer Numbers from 0-64K.

TINY COMPILER is written in Basic. It can be modified and augmented by the user. It comes with a 20 page manual.

TINY COMPILER - \$19.95 on tape or disk

#### THE AARDVARK JOURNAL

FOR OSI USERS - This is a bi-monthly tutorial journal running only articles about OSI systems. Every issue contains programs customized for OSI, tutorials on how to use and modify the system, and reviews of OSI related products. In the last two years we have run articles like these!

1) A tutorial on Machine Code for BASIC programmers.

2) Complete listings of two word processors for BASIC IN ROM machines.

3) Moving the Directory off track 12.

4) Listings for 20 game programs for the OSI. 5) How to write high speed BASIC - and

lots more -

Vol. 1 (1980) 6 back issues - \$9.00

Vol. 2 (1981) 2 back issues and subscription for 4 additional issues - \$9.00.

ACCOUNTS RECEIVABLE - This program will handle up to 420 open accounts. It will age accounts, print invoices (including payment reminders) and give account totals. It can add automatic interest charges and warnings on late accounts, and can automatically provide and calculate volume discounts.

24K and 0S65D required, dual disks recommended. Specify system.

Accounts Receivable, \$99.95

#### \* \* \* SPECIAL DEAL - NO LESS! \* \* \*

A complete business package for OSI small systems -(C1, C2, C4 or C8). Includes MAXI-GENERAL LEDGER, INVENTORY, PAYROLL AND ACCOUNTS RECEIVABLE -ALL THE PROGRAMS THE SMALL BUSI-NESS MAN NEEDS, \$299.95

P.S. We're so confident of the quality of these programs that the documentation contains the programmer's home phone number!

#### SUPERDISK II

This disk contains a new BEXEC\* that boots up with a numbered directory and which allows creation, deletion and renaming of files without calling other programs. It also contains a slight modification to BASIC to allow 14 character file names.

The disk contains a disk manager that contains a disk packer, a hex/dec calculator and several other utilities.

It also has a full screen editor (in machine code on C2P/C4)) that makes corrections a snap. We'll also toss in renumbering and program search programs - and sell the whole thing for SUPERDISK II \$29.95 ( 5 1/4") \$34.95 (8").

### ANDFUN, **TOO!**

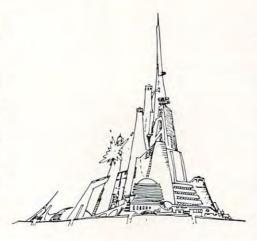

#### BOOKKEEPING THE EASY WAY - WITH BUSINESS I

Our business package 1 is a set of programs designed for the small businessman who does not have and does not need a full time accountant

on his payroll.

This package is built around a GENERAL LEDGER program which records all transactions and which provides monthly, quarterly, annual, and year-to-date PROFIT AND LOSS statements. GENERAL LEDGER also provides for cash account balancing, provides a BALANCE SHEET and has modules for DEPRECIATION and LOAN ACCOUNT computation.

GENERAL LEDGER (and MODULES) \$129.95.

PAYROLL is designed to interface with the GENERAL LEDGER. It will handle annual records on 30 employees with as many as 6 deductions per employee. PAYROLL - \$49.95.

INVENTORY is also designed to interface with the general ledger. This one will provide instant information on suppliers, initial cost and current value of your inventory. It also keeps track of the order points and date of last shipment. INVENTORY - \$59.95.

#### GAMES FOR ALL SYSTEMS

GALAXIAN - 4K - One of the fastest and finest arcade games ever written for the OSI, this one features rows of hard-hitting evasive dogfighting aliens thirsty for your blood. For those who loved (and tired of) Alien Invaders. Specify system - A bargain at \$9.95

#### NEW - NEW - NEW

LABYRINTH - 8K - This has a display background similar to MINOS as the action takes place in a realistic maze seen from ground level. This is, however, a real time monster hunt as you track down and shoot mobile monsters on foot. Checking out and testing this one was the most fun I've had in years! - \$13.95.

NIGHT RIDER - You've seen similar games in the arcades. You see a winding twisting road ahead as you try to make time and stay on the road. NIGHT RIDER uses machine code to generate excellent high speed graphics - by the same author as MINOS.

NIGHT RIDER - \$12.95 cassette only

THIEF - Another machine code goody for the C1P cassette only. You must use mobile cannon to protect the valuable jewels in the middle of the screen from increasingly nasty and trigger happy thiefs. Fast action and fun for one or two players. THIEF \$13.95 on C1 cassette only!

SUPPORT ROMS FOR BASIC IN ROM MA-CHINES - C1S/C2S. This ROM adds line edit functions, software selectable scroll windows, bell support, choice of OSI or standard keyboard routines, two callable screen clears, and software support for 32-64 characters per line video. Has one character command to switch model 2 C1P from 24 to 48 character line. When installed in C2 or C4 (C2S) requires installation of additional chip. C1P requires only a jumper change. - \$39.95

C1E/C2E similar to above but with extended machine code monitor. - \$59.95

#### Please specify system on all orders

This is only a partial listing of what we have to offer. We now offer over 100 programs, data sheets, ROMS, and boards for OSI systems. Our \$1.00 catalog lists it all and contains free program listings and programming hints to boot,

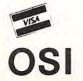

AARDVARK TECHNICAL SERVICES, LTD. 2352 S. Commerce, Walled Lake, MI 48088 (313) 669-3110

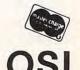

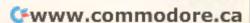

page). The C1P video memory has 4 pages (D000-D3FF) and the C2P has 8 (D000-D7FF).

The cursor stays on the "home" line; its address varies by only 24 or 64 (dec.). Because we know it will always be on the same page, the cursor's location can be specified by only one byte (loc. 0200). I call this byte the cursor offset. The locationn of the cursor is found by adding the cursor offset to D300 (C1P) or D700 (C2P).

For those not familiar with machine language, I suggest you think of the A, X, and Y registers as variables. When a value is loaded into the X register, think x = value.

#### On Our Way At Last!

100

We start with the character to be displayed in the A register. This character may come from any one of several routines such as LOAD, LIST, or FTB. At BF2D, the A register is loaded into location 0202. The A, X, and Y registers are saved on the stack. At BF35, the contents of 0202 are put back into the A register. This seemingly meaningless back-and-forth shift is done because the X and Y registers must be transferred to the A register so that they can be pushed onto the stack. At BF38, the character is checked to see if it is a null (00). If so, the routine branches to BF6D where the Y, X, and A registers are pulled from the stack and restored. Then, at BF72, the VR returns to the routine that called it.

If the character is not a null, location 0206 is examined to see if it is greater than zero. If it is greater than zero, the contents of 0206 are used as a counter for the TV delay loop. This timing loop slows the VR to keep it from printing too fast for slower peripherals. If 0206 contains zero, the timing loop is bypassed.

At BF47, the character is checked to see if it is an LF(0A). If the character is other than an LF, it falls through to BF48. If the character is an LF, we go to BF76. For the time being, let's bypass BF76 and see what happens if the character is not an LF.

At BF48, the character is tested to see if it's a CR(0D). If the character is a CR, the routine falls through to BF4F. Again, let's defer exploration of this route and branch to BF55. This is the route all non-control characters travel.

#### Stalking The Non-Control Character

At BF55, the character is stored in location 0201. We JSR (jump to subroutine) to BFC2, where the contents of 0201 are printed D300 (C1P) or D700 (C2P) plus the cursor offset. The cursor offset is stored in 0200, which was initialized with the contents of FFE0 when the BREAK key was pressed at system start-up. The contents of FFE0 are 65 (C1P) or 40 (C2P). This means "home" position in the C1P is D365 and D740 in the C2P. After the character is printed, we RTS to BF5B and increment the cursor offset (loc. 0200).

At BF65, the current cursor offset is compared to the maximum cursor offset. If the end of the

video line has been reached, an automatic CR/LF is done (JMP BF73). Otherwise, the routine JSRs to BFDE. At BFDE the character at D300 (C1P) or D700(C2P), plus the cursor offset, is stored in 0201. Remember that location 0200 was incremented at BF5B, so the character stored is the one in front of the current character. As far as I can tell, this character is never reused, except when a CR is done. At BFEF, the cursor character (5F) is printed and an RTS to BF6D is done.

At BF6D, the A, X, and Y registers are pulled from the stack and restored. Then BF72 does an RTS back to the routine that called the VR.

Let's go back and see the path a CR character follows. The CR starts at BF4F with a JSR to BFD5. BFD5 does a JSR to BFC2, which prints the character in 0201, the character "underneath" the cursor. This character is invariably a "space" (20). At BFD4 we RTS to BFD8, where the character in the "home" position is stored in 0201. At BFEF, the cursor character (5F) is printed at the "home" position. Now we RTS to BF52, which JMPs to BF6D. The A, X, and Y registers are restored and we RTS to the VR calling routine.

#### Spoor Of The Wily LF

Let's review the status of the TV display at the end of the CR. The cursor character has moved from its former position at the end of the home line to the home position. The character that formerly occupied this position is now stored in 0201.

With this in mind, we track the line feed character through the VR. The LF is usually done immediately after a CR. We left the LF at BF76, which JSRs to BFC2 and prints the contents of 0201 at the home position. This restores the first character of the line and erases the cursor. At BFD4, we RTS to BF79, where the cursor offset is ANDed with the hex number E0. This has the effect of rounding the offset to the start of the video line.

The rounded-off number is stored in 0202. Next, a scroll-one-byte routine is copied from BASIC ROM to RAM at 0207-020E. At BF8C, the X register is loaded with D3(C1P) or D7(C2P). The X register will be used later to determine whether or not the routine is scrolling the last page of video memory. Hex 20 is stored in the A register and the line width is put into the Y register. If the line width is greater than 20, which indicates a 2K memory, the A register is doubled (40). At BF99, the A register is used to set the 0207-E subroutine for a 20 (32 dec.) or a 40 (64 dec.) character line length. The Y register is zeroed in preparation for use as an offset counter for the 0207 subroutine.

At BF9E, the actual scroll is started with a JSR to 0207, which gets one byte from video memory and stores it in the next line above. The Y register is incremented and we RTS to BFA1 and check to see if the current page has been completely scrolled.

If the page is not done, we branch to BF9E to scroll another byte. When the page is done, the 0207 subroutine is set to scroll the next page. A check is made to see if the 0207 subroutine is set to the last page of video memory. If the sub is not set to the last page, we go back to BF9E to scroll another page. If we are on the last page, we scroll down to the home line, using the Y register and location 0202 to tell when to stop scrolling. At BFB6, the home line is cleared by storing "space" characters in its memory locations. We JSR to BFDE, which prints the cursor in the home position. Finally, we RTS to BF6D, pull the A, X, and Y registers from the stack and, at BF72, the VR returns to the routine that called it. Our journey is finally over, and I hope it has been an informative one.

Video Routine (BF2D)

Figure 1.

- GOSUB RTS - RETURN BRANCH, JUMP - GOTO INCREMENT Add one

/0200/ Contents of loc. 0200 - Logical function AND

All numbers are in hexadecimal.

BF2D Put /A reg./ (char.) in 0202 BF30 Save A, X, Y registers on stack BF35 Put /0202/ (char.) in A reg.

BF38 If char. is null, branch to BF6D. BF3A Load Y reg. with /0206/ (TV delay)

BF3D If Y is zero, branch to BF47.

BF3F TV delay loop BF47 If char. is a LF, branch to BF76. BF4B If char is not CR, branch to BF55.

BF4F JSR to BFD5.

BFD5 JSR BFC2

BFC2 Load X with /0200/ (cursor offset)

BFC5 Load A with /0201/ (char to print)

BFC8 Load Y with /FFE2/ (video mem size)

BFCB If Y is not zero, go to BFD1. BFCD Store A is D300+/X/ (C1P)

BFDØ RTS

BFD1 Store a in D700+/X/ (C2P)

BFD4 RTS

BFD8 Load A with /FFED/

(cursor "home" offset)

BFDB Put /A/in 0200 (cursor offset)

BFDE Put /0200/ is X.

BFEl Put char at D300-/X/ in A.

BFE4 Put /FFE2/ (video mem size) in Y.

BFE7 If Y is equal to zero, (1K video mem.) goto BFEC.

BFE9 Load A with char. at D700+/X/.

BFEC Put A in 0201

(temporary char. storage)
BFEF Put cursor char. (5F) in A.

BFF1 Branch always to BFC8.

BFC8 Load Y with /FFE2/ (video mem size)

BFCB If Y is not zero, go to BFD1.

BFCD Store A is D300+/X/(C1P)

BFDØ RTS

BFD1 Store a in D700+/X/ (C2P) BFD4 RTS

BF52 JMP BF6D

BF55 Put char. in 0201

(temporary char. storage)

BF58 JSR BFC2

BFC2 (See BFC2 subroutine above) BFD4 RTS

BF5B Increment /0200/ (cursor offset). BF5E Put /FFE1/ (chars/line-1) in A. BF62 Add /FFE0/ (cursor "home" offset)

to A.

BF65 If A is greater than /0200/ (cursor offset) JMP BF73.

BF73 JSR BFD8

BFD8 (See BFD8 subroutine above) Put char. in "home" position into 0201 and print cursor in its place.

BFD4 RTS

BF76 JSR BFC2

BFC2 (See BFC2 above)/ Print char. from 0201 at home position.

BFD4 RTS

BF79 Put /FFE0/ (cursor "home" offset) in A.

BF7C AND A with number EØ and put result in 0202.

BF81 Transfer scroll subroutine from BFF3-A to RAM. (0207-B)

BF8C Load X with /BFFE/ (D3) or

/BFFC/ (D7).
BF8F Put 20 (line length) in A.

BF91 Put /FFE1/ (chars.line-1) in Y.

BF94 If Y greater than 20, then /A/.

BF99 Use A to set line length in scroll subroutine (0207-E).

BF9C Zero Y register (byte counter).

BF9E JSR Ø207

0207 Load one byte from video memory

020A Store byte one line above previous location

020D Increment Y.

020E RTS

BFAl If page is not done, loop to BF9E.

BFA3 Increment high byte of video addresses in scroll subroutine.

BFA9 If high byte not equal to D3 (C1P)

or D7 (C2P) then branch to BF9E. BFB1 Scroll last page down to

cursor line.

BFB6 Put "spaces" in home line

(erase line). BFCØ Branch always to BF6A.

BF6A JSR BFDE (See BFDE sub above.) print cursor at home position, store char. in 0201.

BF6D Pull A, X, Y from stack.

BF72 RTS (Return from calling routine.) ©

0

# Odds And Ends String Array Bug

J. Horemans

If you use string arrays for example A\$(N), then be aware of OSI's program bug that can wipe out your program if the FRE function is called by the machine when leftover strings fill your RAM. Avoiding the problem is simple. Merely choose the DIMensions of the string array with the formula N=3\*+3. For example DIMA\$(44) is O.K., but DIMA\$(45) can cause a program to crash. Also call the FRE function after doing a string array manipulation. Write yourself a program to find (and then make a permanent list of) the values that circumvent this problem. Here is a suitable example.

10 for I = 1 to 20 (or any other values e.g. 21 to 40) 20 N = 3\*I + 2 30?N 40 next I

You should get a list like: 2, 5, 8, 11,14, ... 44, 47, 50, ...

The values of N printed on the screen are the ones to use. Choose the one closest to the size array you need. It is also necessary to put a line like this after string array manipulations:

100 X = FRE(0)

#### For Those Inclined To Experiment

Here is a program to demonstrate the string array bug in OSI.

5 A\$="B"

10 FOR I = 1 TO 100 20 B\$(1) = B\$(1) + A\$

30 next

40 B\$(1)=""

50 X = FRE(0)

60 A = A + 1:?"DONE"A;X

70 GOTO 10

Run the program as is. Nothing happens for a few moments, then the screen starts to flicker. This is the external symptom of the string bug. Recover by pressing the break key and doing a warm start by pressing W. Now add line one:

1 DIMB\$(2) (or use any number generated by 3\*N+2)

The computer should now hum through this little program, telling you it is happily doing its job and, in the process, cleaning up the leftover string in line 50. Remember, it is necessary to have a line like line 50 to call this function. Try running the program without line 50. If the DIM statement is o.k. the screen won't flicker, but my 8K machine never gets past DONE 1.

If you are making a graphic display, and the o.k. message keeps coming up to mess it up, here are two ways to defeat it.

1. In immediate mode (no line number):

**POKE 3, 96** 

This will turn off the message altogether, but you have to press RETURN to get the cursor back to the left of the screen.

2. Just before your subroutines, put this line: 3990 FOR I=1 to 10000: NEXT:END

Your program will now wait for the time specified by counting from 1 to 10000 (or whatever number you put in) before flashing the o.k. message and ruining your display. If your subroutines aren't at the end or you haven't any yet, just use any conve-

nient high number for the line.

Those fast screen clears are great, but those pokes to locations 11 and 12 can be hard to keep in order if several ML calls are needed. Here is a fast full screen clear that does NOT use the ML call via USR(X). The method is described in *The First Book of OSI* by Williams and Dorner. I have adapted it to the C1P/Superboard screen. It does take more memory than some machine screen clears, but many of them need DATA lines to POKE in too, and that can cause confusion with your DATA statements

5000 A = PEEK(129): B = PEEK(130):POKE129,0: POKE130,212 5010 S\$ = ": rem 31 BLANK SPACES 5020 FOR I = 1 to 32:S\$ = S\$ + ":NEXT:POKE 129,A: POKE 130,B:RETURN

To call this screen clear insert a line like this:

100 GOSUB 5000

口

公

公

公

公

女

公

公

A

公

女

公

公

公

公

公

公

☆

#### SOFTWARE FOR OSI

VIDEO GAMES 3......NEW! \$14.5

Three games. Meteor Mission is an asteroids game. Space Wars is a battle between two starships. Meteor Wars is a combination of the two above games. All three are in machine language with fast, real time action, and super graphics.

ADVENTURE: IMMORTALITY ... NEW! \$11.95

You are an intrepid explorer searching for the fabled "Dust of Immortality". This is the largest adventure yet available for 8K OSI! With hidden room load so you can't

SUPER BUG! ......\$6.95

Here's a super-fast, BASIC/Machine language hybird race game. Ten levels of difficulty and a infinately changing track will keep you challenged.

STARGATE MERCHANT .....\$9.95

You are a trader in the distant future, traveling through 'stargates' to get to various star systems. Part video game, part board game, always challenging.

ADVENTURE: MAROONED IN SPACE ...... \$11.95

An adventure that runs in 8KI Save your ship and yourself from destruction.

DUNGEON CHASE ......\$9.95

A real-time video game where you explore a twenty level dungeon.

DISASSEMBLER ..... \$11.95

Use this to look at the ROMs in your machine to see what makes BASIC tick. Reconstruct the assembler source code of machine language programs to understand how they work. Our disassembler outputs unique suffixes which identify the addressing mode being used, no other program has this!

SUPER! BIORHYTHMS ..... \$14.95

A sophisticated biorhythm program with many unique features.

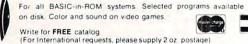

(For International requests, please supply 2 oz. postage)

ORION SOFTWARE ASSO.
147 Main St. Ossining. NY 10562

C\*www.commodore.ca

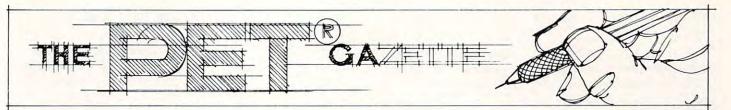

# The Unwedge – Tape Append And Renumber

David A. Hook Ontario, Canada

Lately in **COMPUTE!** there has been a great emphasis on the subject of appending. Both Harvey Herman (#8 pg. 96, #10 pg. 164) and Roy Busdiecker (#10 pg. 132) have presented their techniques.

These examples all require the use of a Basic program, which must be deleted later. Reference is made to the need to correctly arrange the line numbers. However, the programmer is required to find his own solution to this particular obstacle.

Wouldn't a utility combining Append with Renumber be helpful? The UNWEDGE attempts to satisfy these needs:

- 1. Written in machine language for speed of operation.
- 2. Self-relocating. The Basic program loads the code into high memory and protects itself from intrusion by Basic.
- **3.** Works with Basic 2.0 (upgrade ROM) or Basic 4.0. The Basic loader automatically takes the proper code for the machine in use.
- **4.** Reads and allows Appending of programs recorded on original (1.0) upgrade, and 4.0 machines.
- **5.** The UNWEDGE attaches itself to the operating system (CHRGOT routine). Its commands may be used in the direct mode, with a minimum of user effort.
- **6.** Compatible with the popular DOS support programs. While the Append function only works for tape append, the UNWEDGE doesn't interfere with the Wedge's function.
- 7. The same 'SYS' command is used to activate and to cancel the routines.
- 8. Consumes only 771 bytes of user memory.

Bill Seiler deserves the credit for nearly all the coding. 'PET Renumber 3.0' for original ROM (1.0) appeared in Pet User Notes (Vol I, #7 Nov./ Dec. 1978). I have upgraded this for 2.0 and 4.0 ROM and provided for user input of line numbers.

Seiler was also responsible for the 'Append Wedge' for original ROM, which was printed in Commodore Canada's Transactor (Vol. 2, #3 July 1979).

The above PET User Notes issue included "M7171" by Jim Russo and Henry Chow. This is a high-monitor with merge capability for original ROM.

Features of both of these were cannibalized and converted for use with the recent ROM releases. Additions were made to provide messages and to allow loading of tape recorded on older machines.

#### To Use The Program (First Time):

- 1. Copy the Basic program listing. Watch for the "L", "H" and "-" in the DATA statements.
- **2.** Save the Basic Program. If you try to run it first, an error may require a reset of the PET. You know what that means!
- **3.** RUN the program. In about 20 seconds the screen will clear and give you the important information. Copy down the SYS number shown you'll need it to activate/cancel UNWEDGE.

#### 4. (OPTIONAL)

(If you're not familiar with the machine language monitor, the next set of "funny numbers" might confuse you. Don't let it, they are there to ease the next step.)

Prepare a tape to save the machine language code by itself. Move the cursor up to the line that begins:

#### .S "AP/REN...(etc.)

Hit the return key, and follow instructions (PRESS PLAY...). When the cursor returns, type

#### X RETURN

which gets you back to Basic.

You will note that the file name contains both the version (2 or 4) saved as well as the correct SYS number to use. This will be helpful when you come to use the machine code again.

This copy will load faster than the Basic program and doesn't require RUN after loading. SYS number will activate/cancel. The restriction is that it always sits in the same spot, and could overwrite something already in that spot in highmemory. Use the relocating Basic version if you're not sure.

#### For Tape #2 or Disk:

Change the "01" to "02" if you're saving to Tape #2. Insert "0:" or "1:" (Drive #) after the quote and ahead of the "AP/REN", and change "01" to "08" if you're saving the object code on disk.

**5.** Activate the routine with the given SYS number. Since this is reversible, you may cancel UNWEDGE using the same number. (Don't try to save the machine language as in step 4 above, when the UNWEDGE is active).

#### To Use The Program (Subsequently):

**Either:** Load the Basic program, then Steps 3

**Or:** Load the machine code, then Step 5.

#### To Renumber A Basic Program In Memory

The Append routine requires each segment (on tape) to have higher line numbers than the previous one (in memory). Thus, Renumber will often be called upon to prepare the various segments — the benefit of combining these utilities.

1. Clear the screen and move the cursor about 3/4 of the way down the screen.

2. Type the 'c' (less-than key) in the first column of a line.

Examples of options available:

'RETURN' R R 1000 'RETURN' ·R 250, 5 'RETURN'

The first example will renumber with starting line of 100 and step size of 10, which are the default settings.

The second one selects a starting line of 1000,

and increment 10.

The final selection results in a starting line of

250, with a step size of 5.

The maximum step size allowed is 255. Be sure that the last line number (after Renumbering) will not exceed 63999.

- 3. When 'RETURN' is pressed, the upper part of the screen will show a variety of characters. (It is being used to store the line numbers). The message 'RENUMBERING' will be displayed.
- 4. When the cursor returns (1-10 seconds) the process is complete. All 'GOTO', 'THEN', 'GOSUB' and 'RUN' destinations have been updated. Any references to non-existent lines will be numbered '65535' (illegal line number) to flag the error. You'll have to correct these before proceeding.
- 5. Renumber will handle up to 500 lines, which should cover most programs.

6 REM

#### To Append One Basic Program To Another

- 1. Place the program to be appended in Tape #1. Its first line number must be higher than the last line of the program in memory. Use the Renumber feature to prepare this segment beforehand.
- 2. Type the 'c' (less-than key) in the first column of a screen line.

Examples:

APPEND 'RETURN' ·A 'RETURN' A "PROG" 'RETURN'

The first two examples will Append the next program found on tape to the program in memory. Note that only the first letter "A" is necessary, though the whole word may be entered.

By specifying a file name (in quotes), the program 'PROG' will be Appended. Others found on

the tape will be bypassed.

- 3. Only Basic programs may be Appended and Appended-to. If the in-memory program is not all Basic, the routine aborts giving 'NOT ALL BASIC PROGRAM' message.
- 4. If the specified program is not all Basic, a simple LOAD, not Append is executed. The same message is printed, but without the error condition. Be careful here, since the memory pointers may have been changed.
- 5. If the combined program will not fit into memory, an 'OUT OF MEMORY ERROR' will be shown. The Append will not take place.
- **6.** The routine handles one of the differences in SAVE locations between Basic 1.0 and 2.0/4.0.

The other difference may be handles in one of two ways: Since Renumber (with subsequent SAVE) will often precede Append of a routine, the other discrepancy will be covered. As an extra precaution, simply reSAVE any segment before attempting to append it.

- 7. The message 'APPENDING' will be displayed as the proper file is found and loaded. When the cursor returns, the job is complete.
- 8. Repeat step 2 for further Appends, using Renumber as necessary.

I hope that this utility will find a home in your machine. Loading UNWEDGE into memory after power-up will keep it available for use.

As with most of my work, little would be possible without the published references by Jim Butterfield. Additionally, my thanks to Jim for the advice and suggestions on many subjects.

0 REM APPEND & RENUMBER BASIC PROGRAMS SELF-RELOCATING 1 REM REM FOR BASIC 2.0 AND BASIC 4.0 2 3 REM 4 REM DAVID A. HOOK, 58 STEEL STREET BARRIE, ONTARIO, CANADA 5 REM (705) 726-8126

L4M 2E9

#### DR. DALEY'S SOFTWARE

Software with a difference.

### THE MAIL LIST

#### A Proven Performer

Proven Performance with The Mail List is now in use by many satisfied customers.

It has been nearly two years since the first version of The Mail List was introduced. Only the BEST software will stand this test of time.

The Mail List has been specially designed to be used by the novice computer operator. All operations in the system are menu driven with built in user protection. This insures that you can have hassle free and error free operation.

Why waste time with other inferior mailing lists? Compare these features:

- User defined data structures. You are the best judge of how your files should be organized. DR. DALEY'S mailing list package is unique in this feature. With The Mail List you can divide each record to suit your needs.
- User defined label format. You can print from one to eight labels across and up to 10 lines per label.
- 3. Interface to WordPro 3 or 4.
- 4. Fast and easy input and editing.
- 5. Easy to use 'wild card' sorting. This will allow searches through the file using up to 3 fields.
- 6. **Multiple disk files.** Maximum capacity is 80 disks per file.

This powerful package comes on diskette with nearly 100 pages of documentation. It is packaged in an attractive binder.

When ordering please specify the version you are ordering. It is available for the following systems:

Version 4.4 \$159.95

(Any computer with Commodore BASIC 4.0 and 32K memory with the 4040 (or upgraded 2040) disk drive.)

Version 4.8 \$179.95

(Commodore 8032 with the 8050 disk drive.)
Call or write for details of our other software.

#### NOTE OUR NEW ADDRESS

DR. DALEY'S SOFTWARE

Water Street

Darby, MT 59829

Phone: (406) 821-3924

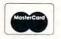

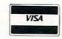

(Hours: 10 a.m. to 6 p.m. Mountain Time)

#### KILO CORPORATION

313 N. First Street Ann Arbor, MI 48103 Telephone: (313) 668-1566

#### DIRECT PAGE REGISTER FOR THE 6502

Create pseudo "zero-pages" at user specified memory locations \* Access by poking from Basic or directly with machine code \* For 6502's running at 1 MHz or less \* Inquire for faster frequencies \* EACH \$155.00

#### CBM RUN TIME LINKING LOADER

Allows: \* Linked loading of Basic programs anywhere in memory \* Run time linking of Basic program segments \* Saving Basic Machine Code loads during Basic execution - Creates M.C. virtual memory \* EACH \$27.95, with Screen Form, BOTH \$45.95

#### SCREEN FORM CBM

Create invoice and other forms by using the cursor to layout CRT Input/Display fields \* Avoid Input statement problems \* Avoid programming Get commands \* Formatted printing \* Programmed controlled status line similar to WordPro's \* EACH \$27.95

#### **CBM KEYBOARD EXPANSION FOR BASIC 4.0**

16 keys allow: Inst/Del Lines, Erase Begin/End, Scroll Up/Down, Set Scroll Top/Bottom, Set Text/Graphics Mode \* Plus numeric pad Return/Minus, Inst, Del, Slow/Stop-Scroll keys and joystick cursor control \* \$89.95

#### A CBM/PET SOFT ROM (8 KBYTES!)

8K CMOS RAM with write protect allows extra machine code or data storage \* soft loading of ROM images to avoid ROM conflicts \* EACH \$190.00, with battery back-up \$225.00

#### STD-BUS INTERFACE AND MOTHER BOARD

Expand with STD-BUS board level products. Used in industry, the variety of relatively low cost cards available make this bus a wise choice for development or laboratory systems. Interface \$135.00, Mother Board and Rack - 6 slots \$125.00

#### SEND FOR STD-BUS PRODUCTS CATALOG!

Specify all system hardware when ordering. CBM/PET and WORDPRO are trademarks.

```
8 REM
               ALL RIGHTS RESERVED
    9 REM PERMISSION TO COPY FOR NON-COMMERCIAL PURPOSES
    10 QV=PEEK(50003):IF QV=1 OR QV=160 THEN12
    11 PRINT" MON'T WORK WITH YOUR ROM": END
    12 EA=PEEK(52)+256*PEEK(53)-1:B=770:SA=EA-B:J%=SA/256:J=SA-256*J%
    13 POKE EA-1, J%: POKE 53, J%: POKE 49, J%
    14 POKE EA-2, J:POKE 52, J:POKE 48, J
    15 J%=(SA+31)/256:J=SA+31-256*J%
    16 POKE EA-3,J%:POKE EA-4,J
    17 PRINT"TUNUNUNUNUNORKING...(20 SECONDS)
    18 FOR I=SA TO EA-5:READ A$:A=VAL(A$)
    19 IFASC(A$)=72 THEN J=I+VAL(MID$(A$,2)):A=J/256:GOTO21
    20 IFASC(A$)=76 THEN J=I+VAL(MID$(A$,2)):A=J-256*INT(J/256)
    21 POKE IJA: NEXT
    22 IFQV=1THEN25
    23 PRINT"XXXXXCORRECTING FOR BASIC 4.0..."
    24 FORI=1TO28:READA,D:POKESA+A,D:NEXT
    25 PRINT"DACTIVATE OR CANCEL MAPPEND/RENUM"
    26 A$=MID$(STR$(SA);2):QV$=MID$(STR$(4+2*(QV=1));2)
    27 PRINTTAB(18)"W--WITH: #/SYS("A$")/
    28 PRINT" WSAVE NOW (WITH MONITOR) ON TAPE#1:
    29 As="AP/REN"+QVs+"-"+As
    30 PRINT"M.S "CHR$(34)A$CHR$(34)",01";
    31 X=SA/4096:GOSUB33:X=EA/4096:GOSUB33:PRINT:PRINT
    32 SYS1024
    33 PRINT",";:FORJ=1T04:X%=X:X=(X-X%)*16:IFX%>9THENX%=X%+7
                                        66 DATA 169, 13, 32, 210, 255, 169
34 PRINTCHR$(X%+48);:NEXTJ:RETURN
35 DATA 173, L767, H766, 133, 52, 173
                                        67 DATA 63, 32, 210, 255, 162, 1
                                                                   119, 195
36 DATA L763, H762, 133, 53, 162,
                                        68 DATA
                                                32, L83, H82, 76,
                                   3
                                        69 DATA
                                                32, L70, H69, 177, 42, 208
37 DATA 181, 120, 72, 189, L748, H747
38 DATA 149, 120, 104, 157, L742, H741 70 DATA 3, 32, L63, H62, 173, 125
                                        71 DATA 2, 56, 237,
                                                            123, 2, 170
39 DATA 202, 208, 241, 76, 121, 197
                                        72 DATA 173, 126, 2,
                                                              237, 124, 2
40 DATA 96, 201, 60, 208, 8, 72
                                        73 DATA 168, 165, 42, 56, 233, 2
41 DATA 165, 119, 201, 0, 240, 8
                                        74 DATA 141, 123, 2, 165, 43, 233
42 DATA 104, 201, 58, 176, 239, 76
                                        75 DATA 0, 141, 124, 2, 138, 24
43 DATA 125, 0, 32, 112, 0, 201
                                        76 DATA 109, 123, 2, 141, 125, 2
44 DATA 65, 240, 7, 201, 82, 208
                                        77 DATA 152, 109, 124, 2, 141, 126
45 DATA 237, 76, L282, H281, 162, 1
                                        78 DATA 2, 197, 53, 144, 3, 76
46 DATA 134, 212, 202, 134, 209, 134
                                        79 DATA 85, 195, 32, 185, 243, 76
47 DATA 157, 169, 2, 133, 219, 32
                                        80 DATA 221, 243, 32, L2, H1, 230
48 DATA 112, 0, 170, 240, 23, 201
                                        81 DATA 42, 208, 2, 230, 43, 96
49 DATA 34, 208, 246, 166, 119, 232
                                        82 DATA 189, L11, H10, 240, 6, 32
50 DATA 134, 218, 32, 112, 0, 170
  DATA 240, 8, 201, 34, 240, 4
                                        83 DATA 210, 255, 232, 208, 245, 96
                                        84 DATA 13,
                                                    78, 79, 84, 32, 65
52 DATA 230, 209, 208, 242, 32, 86
                                                        32, 66, 65,
                                        85 DATA 76,
                                                                     83
                                                    76,
53 DATA 246, 32, 18, 248, 32, 10
                                        86 DATA 73,
                                                    67, 32,
                                                            80,
                                                                82,
54 DATA 244, 165, 209, 240, 8, 32
                                        87 DATA 71,
                                                    82, 65,
                                                            77,
                                                                32,
                                                                     0
55 DATA 148, 244, 208, 8, 76, 110
                                                                     78
                                        88 DATA 13,
                                                    65,
                                                        80,
                                                            80,
                                                                 69,
56 DATA 245, 32, 166, 245, 240, 248
57 DATA 224, 1, 208, 235, 165, 150
                                        89 DATA 68,
                                                    73,
                                                        78,
                                                             71,
                                                                     0
                                                    82, 69, 78,
58 DATA 41, 16, 208, 127, 162, 24
                                        90 DATA 13,
                                                                85,
                                                    69, 82, 73,
                                                                 78,
                                        91 DATA 66,
                                                                     71
59 DATA 173, 124, 2, 201, 4, 240
60 DATA 7, 162, 0, 32, L128, H127
                                        92 DATA 13,
                                                    0, 32, 112, 0, 240
```

56

93 DATA 33,

94 DATA 72)

61 DATA 240, 108, 32, L123, H122,

62 DATA 165, 42, 233, 2, 133, 42 63 DATA 165, 43, 233, 0, 133, 43

64 DATA 160, 0, 177, 42, 240, 24

65 DATA 32, L91, H90, 32, 110, 242

176, 249, 32, 115, 200

166, 17, 164, 18, 134

95 DATA 62, 132, 63, 104, 240, 24 96 DATA 32, 112, 0, 240, 19, 176

97 DATA 249, 32, 115, 200, 166, 17

```
98 DATA 134, 66, 208, 12, 169, 100
99 DATA 133, 62, 169, 0, 133, 63
100 DATA 169, 10, 133, 66, 162, 36
101 DATA 32,L-115,H-116,169,254, 133
102 DATA 33, 169, 127, 133, 34, 165
103 DATA 40, 133, 31, 165, 41, 133
104 DATA 32, 32, L292, H291, 160, 3
105 DATA 177, 31, 145, 33, 185, 92
106 DATA
         0, 145, 31, 136, 192, 1
107 DATA 208, 242, 177, 31, 240, 16
108 DATA
         32, L301, H300, 170, 136, 177
109 DATA 31, 133, 31, 134, 32, 32
110 DATA L267,H266,208,220,169,255
111 DATA 200, 145, 33, 200, 145, 33
112 DATA 165, 40, 133, 119, 165, 41
113 DATA 133, 120, 208, 3, 32, L277
114 DATA H276, 32, L274, H273, 208,
115 DATA
        76, 57, 196, 32, L266, H265
116 DATA 32, L263, H262, 32, L260, H25
117
   DATA 170, 240, 233, 162, 4,
118
   DATA L262, H261, 240, 5, 202, 208
119 DATA 248, 240, 238, 165, 119, 72
120 DATA 165, 120, 72, 32, 112, 0
121 DATA 176, 230,
                   32, 115, 200, 32
122 DATA L51, H50, 104, 133, 120, 104
123 DATA 133, 119, 160, 0, 162,
124 DATA 189, 1, 1, 240, 15, 72
125 DATA
        32, 112, 0, 144, 3, 32
126 DATA L82, H81, 104, 145, 119, 232
127
   DATA 208, 236, 32, 112, 0, 176
128 DATA 8, 32, L102, H101, 32, 118
129 DATA 0, 144, 248, 201, 44, 240
130 DATA 192, 208, 175, 32, L134, H133
131 DATA 169,
              0, 133, 33, 169, 128
132 DATA
         133,
              34, 160, 1, 177, 33
133 DATA
        197
              18, 240, 21, 201, 255
134 DATA 208, 24, 133, 95, 133, 94
135 DATA
        165,
              94, 133, 96, 162, 144
136 DATA 56, 32, 85, 219, 76, 233
137 DATA 220, 136, 177, 33, 197, 17
138 DATA 240, 236, 32, L96, H95, 32
139 DATA L116,H115,208,212,32,L62
140 DATA H61, 160, 0, 177, 31, 200
141 DATA 145, 31, 32, L90, H89,
                                208
142 DATA 8, 230, 42, 208, 2, 230
143 DATA 43, 136, 96, 164, 31, 208
144 DATA
         2, 198, 32, 198, 31, 76
145
   DATA L-29, H-30, 32, L28, H27, 160
146 DATA 1, 177, 33, 136, 145, 33
147 DATA 32, L56, H55, 240, 5,
                               32
148 DATA L65, H64, 208, 239, 164,
                                  42
149 DATA 208, 2, 198, 43, 198,
```

#### IEEE-488 BUS SYSTEM BUILDING BLOCKS For Commodore PET/CBM and other computers... TNW-2000 TNW-1000 Serial Interface: \$129 1 channel output only TNW-2000 Serial Interface: \$229 TNW-232D Dual Serial Interface: \$369 input and output plus RS 232 control lines TNW-103 Telephone Modem: \$389 Auto answer auto dial Use with DAA PTERM: A program that turns your PET into a terminal (Use with TNW-2000, TNW-2320, or TNW 103) SWAP: Allows storage of up to 8 programs in PET memory at once. Run them in any order SOFTWARE PLUS Most popular computers. PAN: A sophisticated electronic mail program disks, printers, etc. (use with TNW-103) Write or call for information today: $\Gamma NW$ **TNW Corporation** CORPORATION 3351 Hancock Street San Diego CA 92110

TOLL FREE Subscription Order Line 800-227-1617 In CA 800-772-3545

(714) 225-1040

Please ask for Extension 401.

150 DATA 96, 165, 42, 133, 31, 165 151 DATA 43, 133, 32, 165, 119, 133 152 DATA 33, 165, 120, 133, 34, 96 153 DATA 165, 62, 133, 94, 165, 63 154 DATA 133, 95, 96, 165, 94, 24 155 DATA 101, 66, 133, 94, 144, 2 156 DATA 230, 95, 96, 165, 31, 197 157 DATA 33, 208, 4, 165, 32, 197 158 DATA 34, 96, 32, L2, H1, 230 159 DATA 33, 208, 2, 230, 34, 96 160 DATA 160, 0, 230, 119, 208, 2 DATA 230, 120, 177, 119, 96, 137 161 162 DATA 138, 141, 167, 76

163 DATA 28,240,29,181,107,149,110,87,113,73,120,211,125,173
164 DATA128,229,184,162,202,237,203,179,264,205,265,179,267,248
165 DATA270,28,271,244,352,246,353,184,374,246,375,184,481,173
166 DATA482,180,519,246,520,184,608,127,609,205,611,147,612,207
READY.

# STP-488 A Smart Terminal Program For An IEEE-488 Modem

Earl Wuchter N. Catasaugua, PA

When the time comes that you decide to hook up to a commercial sharing network, or take advantage of some of the hundreds of free systems in operation across the country, you will have to make a hardware/software selection. The options facing you are as confusing as they are numerous. The program given here may help you decide.

The most straightforward way to go is with an IEEE modem, either the Commodore 8010 or the STAR 488. My personal choice was the STAR, but I think that the 8010 is identical. The STAR 488 has all the features a modem should have. It has both originate and answer modes and a half/full duplex switch. There is also a test (analog echo) mode. In addition, there are LEDs to indicate carrier detect, xmit, recv, and test.

You must select a terminal program that is compatible with the hardware. The PET does not use true ASCII, so the program must do some conversions if you want to send or receive lower case. Some IEEE to RS-232 interface devices do this conversion for you. STP-488 will probably not work with that type of interface.

It is possible to communicate with an IEEE modem in BASIC, but if you try to write a terminal program, you will most likely be disappointed with the results. The simplest BASIC "dumb" terminal program will be hard

```
SMART TERMINAL FOR PET AND IEEE MODEN
                       EARL WUCHTER
                       1610 WASHINGTON ST.
                       CATASAUQUA, PA 18#32
                       JUNE 81
                      -- ROM ROUTINES USED (VER 3.0 & 4.0)
                       $FFC6
                             SET INPUT DEVICE. X=FILE NO.
                              SET OUTPUT DEVICE. X=FILE NO.
                       $FFC9
11
                              RESTORE DEFAULT I/O DEVICES.
                       $FFCC
                       $FFD2
                              PRINT (A) ASCII
13
                       $FFE4
                              GET ONE FROM KYBD BUFF
14
                       $F2E2 CLOSE FILE A (4.0)
15
                       $F2AE CLOSE FILE A (3.0)
16
                              PRINT A STRING (4.5)
17
                       $CA1C
                              PRINT A STRING (3.5)
18
                       - SYSTEM VARIABLES (VER 3.0 & 4.0)
                              PTR (HI) TO TOP OF MEMORY
19
                              ST (I/O STATUS)
29
21
                       $9B
                              STOP AND RVS FLAG
22
                       $9E
                              KEYBOARD BUFFER CHAR COUNT
23
                       $A7
                              ENABLE CURSOR FLASH
24
                       $C4
                               ADDR OF CURRENT SCREEN LINE
25
                       $C6
                              CURSOR POSITION ON LINE
26
                       $CD
                              QUOTE FLAG
27
                       $D1
                              FILENAME LENGTH FOR OPEN FILE
28
                       $B2
                              FILE NO. FOR OPEN
                       $D3
                              SECONDARY ADDR FOR OPEN
29
                      $D4
39
                               DEVICE NO. FOR OPEN
                      -- ZERO PAGE USED FOR PROGRAM WORK SPACE
31
32
         99 11
                     BPT
                                $11
                                        BUFFER POINTER
33
         99 49
                     CTRL
                                $40
                                        CTRL FLAG
34
         99 41
                     CCNT
                             =
                                $41
                                        CHARACTER COUNT
         99 42
                     LCNT
                                $42
35
                             =
                                        LINE COUNT
                                $43
                                        RAW CHARACTER
         00 43
                     ASAVE
36
                                $44
                                        ROM VERSION INDICATOR
37
         55 44
                     VER
38
         66 45
                     HODE
                                $45
                                        SAVES ORIGINAL UC/LC STATUS
                     ; -- CBM/ASCII STUFF
39
         99 12
                     RVS
                                $12
                                        RVS USED IN PLACE OF CTRL KEY
46
                             =
41
         99 92
                     OFF
                                 $92
         Ø# ØD
                     CR
                                 $ØD
42
43
                       NOTE: ASSEMBLER QUIRK:
44
                       > RETURNS LOW BYTE OF ARGUMENT
45
                       < RETURNS HIGH BYTE
46
47
48
                             *=
                                   $6405
                                  $90,$9B,$64
                                                 BASIC LINE 1 SYS1837
49
    9499 99 9B 94
                             BYT
                                  $1,55,$9E,'1537',98
50
    9493 91 99 9E
    6466 31 36 33
51
52
    9499 37 98
53
    948B 99 99
                             BYT 90,90
54
    84ØB AB 4C E8
                             LDA
                                   59468
                                           SAVE ORIGINAL MODE
55
                                   HODE
    9419 85 45
                             STA
                             LDA
                                   #14
                                           SELECT LOWER CASE MODE
    9412 A9 BE
57
    8414 8D 4C E8
                             STA
                                   59468
                                           POKE 59468,14
58
                                   #Ø5
                                           SET UP TO OPEN A FILE
59
    Ø417 A9 Ø5
                             LDA
    9419 85 D2
                             STA
                                   $D2
                                           FILENO=5
                             STA
                                   $D4
                                           DEVICE=5 (NODEM)
61
    Ø41B 85 D4
                                   #05
    941D A9 99
                             LDA
62
                                           NO FILE NAME
63
    Ø41F 85 D1
                             STA
                                   $D1
    9421 85 D3
                             STA
                                   $83
                                           SECONDARY ADDR
                                   $9E
                                            CLEAR KYBD BUFFER COUNT
    9423 85 9E
                             STA
65
                              JSR
                                   RESET
                                           SET BUFFER POINTER
    9425 20 61 05
66
67
    Ø428 91 11
                             STA
                                   (BPT), Y INSERT INITIAL EOF
                             LDA
                                   $FFE5
                                           TEST FOR 3.0 OR 4.0 ROM
68
    Ø42A AD E5 FF
                                   # 64
    Ø42D 29 Ø4
                             AND
69
                                   VER
                                           Ø=3.Ø 4=4.8
    Ø42F 85 44
                             STA
78
```

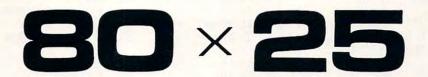

On The Built-in Display

#### PET/CBM<sup>™</sup>2000/3000/4000 Series

\$275.00\*

Select either ..... 80 x 25 or 40 x 25 ..... display format

#### From the keyboard or program

Features the same memory map and subroutines from the Basic ROMs [specify which version of Basic when ordering] \* \*, for standard programming. You also gain the use of **1023** extra memory locations in the 40 column mode, or **47** extra locations in the 80 column mode. [These locations are available only to machine language programs, or peek & poke from Basic].

Displays the full, original character set, including graphics characters in either mode.

All utility software, firmware, like Toolkit<sup>™</sup>, Dos Support [Wedge], Extra-mon, etc., is compatible in both modes of operation.

The complete enhancement consists of: 1 dual 24-pin socket [one socket for the 40 column screen editor, and one for the 80 column screen editor], and a circuit board that replaces the existing screen RAM. Each circuit board is registered to the original owner. There is also an 80 column reference ROM that plugs in one of the expansion sockets [specify the address when ordering]. An option board is available [\$25.00] that allows the ROM to be used with any other 2K ROM, in any of the expansion sockets.

Available from your local dealer or:

#### EXECOM CORP.

1901 Polaris Ave. Racine, WI 53404 Ph. 414-632-1004

- \* Plus appropriate installation charges. This requires some circuit modification. [available from the factory for \$75.00 plus shipping]
- \*\*If power-on message = ### COMMODORE BASIC ### you have 3.0 Basic.
  [Available only for Basic 3.0 & Basic 4.0 at the present].

  PET<sup>TM</sup> CBM are trademarks of Commodore Business Machines.

  We will ship via Master Charge, VISA, C.O.D., or pre-paid.

  Toolkit<sup>TM</sup> is a trademark of Palo Alto IC's, Inc.

  Installation may void your Commodore 90 day warr.

  The Execom<sup>TM</sup> board is guaranteed for 1 year.

pressed to keep up with a steady stream of incoming characters without losing some. It may have to ignore the keyboard as long as characters are coming in, which means you can't interrupt the other system. BASIC is certainly not fast enough to do the communication and also store text in memory.

On the other hand, a machine language program can be made as elaborate as you like. The biggest problem with a machine language program is writing it. PET I/O routines are very good, but not easy to trace. STP-488 does the equivalent of BASIC file handling commands by calling the appropriate routines in ROM. This technique was described by Raymond Diedrichs in the April 81 issue of **COMPUTE!**.

STP-488 begins with the familiar SYS 1037. If you are not up on this trick, there are two things to know: You may not change the BASIC line, and you cannot copy the program without using the (machine language) monitor. You can list it, but you won't see much.

The program was designed to be as powerful and easy to use as possible without becoming too large to be keyed in manually. In order to achieve this goal, some frills such as a help option had to be omitted.

I have tested the program on a variety of PETs. It works with Upgrade and 4.0 ROM, with graphic and business keyboards, in 40 and 80 column machines. The function of the shift keys varies slightly depending on the type of keyboard used.

#### **Program Features**

- STP-488 Loads and runs like BASIC.
- **2.** It works with Upgrade and 4.0 ROMS.
- 3. Monitor style operation.
- **4.** Upper/lower case sent and received.
- 5. CAPS LOCK (modified).
- 6. CTRL characters may be sent.
- **7.** Automatic storage of received text.

| 71  | 9431                 |     |     |      |              |      | INIT2                            |                                          |
|-----|----------------------|-----|-----|------|--------------|------|----------------------------------|------------------------------------------|
| 72  | 0433                 | 20  | 63  | F5   |              | JSR  | \$F563                           | 4.Ø OPEN 5,5,Ø                           |
| 73  | 9436                 | 4C  | 30  | 94   |              | JMP  | QUERY                            |                                          |
| 74  | 9439                 | 20  | 24  | F5   | INIT2        | JSR  | \$F524                           | 3. OPEN                                  |
| 75  | 547C                 | 40  |     |      | QUERY        | 1.04 | H's BDOKE                        |                                          |
|     | 943E                 |     |     |      | RUERI        |      | #>PROMPT                         |                                          |
|     | 9449                 |     |     |      |              |      |                                  | PRINT PROMPT LINE                        |
|     | 9443                 |     |     |      |              | JSR  | \$FFF4                           | SET ONE CHAR                             |
|     | 9446                 |     |     |      | oz ima       | AND  | #\$7F                            | GET ONE CHAR<br>ACCEPT UC OR LC          |
| 81  | 9448                 |     |     |      |              | CMP  | I'A'                             | WAIT FOR AN                              |
| 82  | GAAA                 | 04  | E7  |      |              | RCC  | GETANS                           | - ALPHA CHAR                             |
| 83  | Ø44C                 | A2  | 96  |      |              | LDX  | #Ø6                              | 2*( N.COMMANDS-1)                        |
| 84  | 944E                 | DD  | 15  | 06   | CHECK        |      |                                  | CMDS EMBEDDED IN PROMPT STRING           |
|     | 9451                 |     | 67  |      |              | BEQ  | OKCMD                            | FOUND A MATCH                            |
|     | 9453                 |     |     |      |              | DEX  |                                  | TO SLASH DELIMITER                       |
| 87  | Ø454<br>Ø455<br>Ø457 | CA  |     |      |              | DEX  |                                  | TO NEXT CMD CHAR                         |
| 88  | 8455                 | 19  | F7  |      |              | BPL  | CHECK                            | TRY AGAIN                                |
| 89  | 9457                 | 40  | 45  | 94   | OL CAD       | JMP  | GETANS                           | WAIT FOR A VALID REPLY<br>Y-1) PUSH ADDR |
|     |                      |     | 94  |      | UKLMU        |      |                                  |                                          |
| 92  | Ø45C<br>Ø45D         | 40  | 70  |      |              | PHA  |                                  | - FOR EASY<br>Y-1) - RTS TO              |
| 07  | BASE                 | AO  |     |      |              | PHA  | #./\WUEN                         | - MONITOR                                |
| 94  | 9469<br>9463<br>9464 | RD  | 21  | a.c  |              |      | PRMA+1                           | X PUSH ADDR OF                           |
| 95  | 8463                 | 48  | -   | 20   |              | PHA  | 1 01111111                       | - ROUTINE FOR                            |
| 96  | 9464                 | BD  | 20  | 66   |              | LDA  | PENA.X                           | - JUMP VIA RTS                           |
| 97  | 9467                 | 48  | 70  |      |              | PHA  |                                  |                                          |
| 98  | Ø468                 | 60  |     |      |              | RTS  |                                  | JUMP TO ROUTINE                          |
| 99  |                      |     |     |      | ;            |      |                                  |                                          |
| 166 | 9469                 | 68  |     |      | EXIT         | PLA  |                                  | PULL RETURN ADDR - TO MONITOR            |
| 161 | Ø46A                 | 68  |     |      |              | PLA  |                                  | - TO MONITOR                             |
|     | Ø46B                 |     |     |      |              | LDA  | MODE                             | RETURN SCREEN TO                         |
|     | 946D                 |     |     |      |              | STA  | 59468                            | - ORIGINAL MODE                          |
| 164 | 6476                 | A9  | #5  |      |              | LBA  | #Ø5                              | CLOSE 5                                  |
| 195 | 6472                 | A6  | 44  |      |              |      | VER                              |                                          |
| 196 | 9474<br>9476         | 19  | 96  |      |              | BER  | EXIT3                            | 4.9 CLOSE                                |
| 198 | 4470                 | 40  | EZ. | F Z  |              |      |                                  | RESTORE DEFAULT I/O                      |
| 160 | 8A7F                 | 25  | AF  | F2   | EYIT7        | ICD  | 4F7AF                            | 7 & CINCE                                |
| 116 | 947C<br>947F         | 4C  | CC  | FF   | LATIS        | IMP  | SFECC                            | 3.# CLOSE RESTORE DEFAULT 1/0            |
| 111 |                      | 10  | -   |      |              | 0111 | VII. 00                          | NEOTONE DEFINIOET 170                    |
|     | 9482                 | A9  | 2A  |      | ONLINE       | LDA  | #>MSG1                           | PRINT ONLINE                             |
| 113 | 6484                 | A   | 06  |      |              |      | # <msg1< td=""><td></td></msg1<> |                                          |
| 114 | ₫486                 | 29  | 99  | 95   |              | JSR  | PRMSG                            |                                          |
| 115 | 9489                 |     |     |      |              | LDA  | #99                              |                                          |
| 116 | Ø48B                 |     |     |      | and the same | STA  | CTRL                             | RESET CTRL FLAG                          |
| 117 | Ø48D                 |     |     |      | MAIN         | JSR  | RECV                             | RECIEVE AND ECHO                         |
| 118 | 8498                 |     |     |      |              | BEQ  |                                  | WHEN NOTHING                             |
| 119 | 9492<br>9495         |     |     |      | THUEV        | JSR  | TSTOP                            | CHAR TO BUFFER CHANCE TO EXIT            |
| 125 | 9498                 |     |     |      | INKEY        | JSR  | KYBD                             | TRY THE KEYBOARD                         |
| 122 | 649B                 |     |     |      |              |      | MAIN                             | WHEN NOTHING                             |
| 123 | 949D                 |     |     |      |              | JSR  | TIMX                             | SEND IT OUT                              |
| 124 | 94A9                 |     |     |      |              | JMP  | MAIN                             | LOOP                                     |
| 125 |                      | 2.5 |     | 12/2 | ;            |      |                                  |                                          |
| 126 | Ø443                 | 49  | ØD  |      | FORURD       | LDA  | #CR                              | NO MSG NECESSARY                         |
| 127 | Ø4A5                 | 25  | D2  | FF   |              | JSR  | \$FFD2                           | PRINT CR                                 |
| 128 | Ø448                 |     |     |      | PAGE         | LDX  | #19                              | 20 LINES PER 'PAGE'                      |
| 129 | <b>9</b> 4AA         |     |     |      |              | STX  | LCNT                             | SET THE COUNTER                          |
| 139 | #4AC                 |     |     |      | LOOP1        | LDX  | #\$27                            | SET CHAR COUNTER                         |
| 131 | 94AE                 |     |     |      | 1000         | STX  | CCNT                             | - FOR LONG LINES                         |
| 132 | 54B5                 |     |     |      | LOOP         | JSR  |                                  |                                          |
| 133 | 64B3                 |     |     |      |              | JSR  |                                  |                                          |
| 134 | Ø486<br>Ø488         |     |     |      |              | JSR  |                                  | DISPLAY IT                               |
| 136 | 94BB                 |     |     |      |              | CMP  |                                  | END OF LINE ?                            |
| 137 | Ø4BD                 |     |     |      |              | BEQ  | EOL                              | YES YES                                  |
| 138 | Ø4BF                 |     |     |      |              | DEC  | CCNT                             | COUNT CHARACTER                          |
| 139 | Ø4C1                 |     |     |      |              | BPL  | LOOP                             | NOT END OF LINE                          |
| 149 | 94C3                 |     |     |      | EOL          |      | LCNT                             | COUNT THE LINE                           |
| 141 | 94C5                 |     |     |      |              | BPL  | LOOP1                            |                                          |
|     |                      |     |     |      |              |      |                                  |                                          |

## **NEW - LOW COST FLOPPY DISK FOR PET\*!**

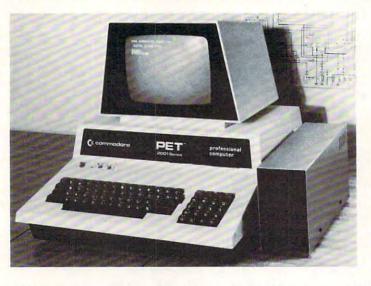

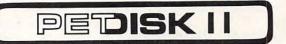

#### WHY PEDISK?

FAST — The *Pedisk* system loads directly to main memory from the disk and loads — saves information at least 3 times faster than any other disk available.

SIMPLE — A simple command syntax makes its BASIC commands easy to use. At the same time, its sophisticated indexed, sequential, or relative file handling makes it powerful.

RELIABLE — The ultra-simple circuit design with its LSI disk controller chip provides maximum timing margins for error free operation.

| 514" | system | _ | 1 | drive, do | uble densi | ty (143K | ) | \$595.00 |
|------|--------|---|---|-----------|------------|----------|---|----------|
|      |        |   |   |           | ad density |          |   |          |
|      |        |   |   |           | M 37/0 h   |          |   |          |

Introducing PEDISK II, a low cost high performance floppy disk system consisting of: 1) PEDISK II controller, 2) flat disk cable, 3) Disk Drive Assembly, and 4) PDOS II software. The PEDISK II is a full function peripheral that provides high speed program storage and a sophisticated file handling package.

The small *PEDISK II* controller board mounts inside any 2000, 4000, or 8000 series machine. Standard systems are available with one or two disk drives. An optional third drive can also be added. The *PEDISK II* System can be operated simultaneously with any Commodore disk system for data exchange purposes.

The PDOS II software links BASIC by adding a new repertoire of disk commands. IOPEN, ICLOSE, IINPUT, and IPRINT provide the basis of the powerful file handling package. ILOAD, ISAVE and IRUN allow complete disk control. PDOS II also offers a full DOS-mode of operation for all disk diagnostic and utility functions. Diskette format, backup, diagnostic, and reorganization capabilities are provided.

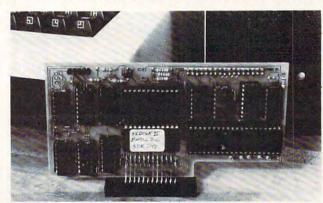

PEDISK II CONTROLLER BOARD

#### NEW - SPACEMAKER II switch between one of FOUR ROMS

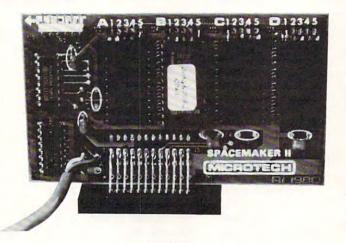

SPACEMAKER II is the new ROM switch from Microtech. It allows either manual or software controlled switching of up to four ROMs in a single ROM expansion socket. The switching is accomplished with a side-mounted slide switch or via ROMDRIVER, an accessory board which allows software controlled switching and keyboard controlled switching. ROM I/O is a special software package available on disk to implement full keyboard control of the ROMs. In addition, it adjusts for memory differences found in various utility ROMs.

| SPACEMAKER II               | \$39.00 |
|-----------------------------|---------|
| ROMDRIVER                   | \$39.00 |
| ROM I/O Commodore or Pedisk | \$ 9.95 |

#### SEE YOUR LOCAL DEALER FOR ALL cgrs MICROTECH PRODUCTS

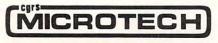

P.O. BOX 102, LANGHORNE, PA. 19047 (215)757-0284

\*PET IS A TRADEMARK OF COMMODORE

**8.** Allows creation of discrete files.

**9.** Easy review of files with page control.

In general, the program operates as follows: A prompt line "o/r/f/x/?" is displayed and you make your selection by touching the proper key. You may use upper or lower case commands. There will not be a flashing cursor at this point. The options are Online, Rewind, Forward, and Exit. The STOP key gets you out of the online and forward modes and returns you to the prompt line. Exit takes you back to the PET READY mode, so there are really only three program functions.

In the online mode, a flashing cursor will appear. All characters received (including the echoes of those sent) will be stored in a buffer. This buffer is circular, and extends from address \$0700 to the upper limit of memory. During program initialization an EOF (end-of-file) mark is put into the first buffer location. When the STOP key is used to go offline, another EOF is inserted and its address is printed for reference.

The Rewind function moves the buffer pointer backwards to the previous EOF and again prints the address.

The Forward function reprints the stored information from the current location up to the next EOF. Forward will print twenty screen lines and pause until you hit any key. The STOP key can be used to get back to the prompt mode. It will not insert an EOF when used in Forward, but will leave the pointer at the current location.

There is no fast forward function that will jump you to the next EOF without printing, but if you know the address of the EOF you want to reach, you can get there quickly with one or more rewind commands.

#### **File Control**

Going in and out of the online mode does not break the line. You stop sending and receiving,

| 142 | #4C          | 2    | 6 E | 4 FF | KUATT   | JSR      | SFFFA                                                                                                    | WAIT FOR A KEY                       |
|-----|--------------|------|-----|------|---------|----------|----------------------------------------------------------------------------------------------------|--------------------------------------|
| 143 | 9404         | F    | ØF  | В    |         | BEQ      |                                                                                                    |                                      |
| 144 | 94C0         | D    | 6 D | A    |         | BNE      | The second second secon |                                      |
| 145 |              |      |     |      | ;       |          | 33                                                                                                    |                                      |
|     | #4CE         |      |     |      | REVIND  | LDA      | #>MS62                                                                                                    | PRINT REWIND                         |
| 147 | 1211         |      |     |      |         | LDY      | # <msg2< td=""><td></td></msg2<>                                                                                                    |                                      |
| 148 |              |      |     | 9 Ø5 |         | JSR      |                                                                                                    |                                      |
|     | 94D5         |      |     |      |         | LDX      | 199                                                                                                    | FOR INDEXED INDIRECT                 |
| 15# |              |      |     |      | Same    | LDY      |                                                                                                    | HIGH PAGE OF THIS PGM                |
|     | 94D9         |      |     |      | REW2    | DEC      |                                                                                                    | DECREMENT POINTER LO                 |
| 152 | 54DE         |      |     |      |         | LDA      | BPT                                                                                                    | TEST FOR PAGE CHANGE                 |
| 153 | #4DB         |      |     |      |         | CMP      |                                                                                                    |                                      |
|     | Ø4DF         |      |     |      |         | BNE      | REU3                                                                                                    | OK, NO PAGE CHANGE<br>DECREMENT PAGE |
| 155 | 94E1         |      |     |      |         | DEC      | BPT+1                                                                                                    | DECREMENT PAGE                       |
| 157 | 94E3         |      |     |      |         | CPY      |                                                                                                    |                                      |
| 158 | 94E7         |      |     |      |         | BNE      |                                                                                                    |                                      |
| 159 | 94E9         |      |     |      |         | LDA      |                                                                                                    | HIMEN PAGE                           |
| 169 |              |      |     |      |         | STA      |                                                                                                    | DID HIVEY                            |
| 161 | Ø4ED         |      | -   |      | REW3    | DEC      | APPT VI                                                                                                    | PTR= HIMEM-1<br>LOOK FOR EOF         |
| 162 | BAEF         | 0.7  |     |      | KENS    | BNE      |                                                                                                    | LOOK FOR EUF                         |
| 163 | 94F1         | -    |     |      | EOFHSG  |          |                                                                                                    | NO, KEEP TRYING PRINT EOF            |
| 164 | #4F3         |      |     |      | 2011130 | LDY      |                                                                                                    |                                      |
| 165 | #4F5         |      |     |      |         | JSR      |                                                                                                    |                                      |
|     | 94F8         |      |     |      |         | LDA      |                                                                                                    | PRINT EOF ADDR                       |
|     | Ø4FA         |      |     |      |         | JSR      |                                                                                                    | I KINI COL HODK                      |
|     | Ø4FD         |      |     |      |         | LDA      |                                                                                                    |                                      |
|     |              |      |     |      |         |          | UROB                                                                                                    |                                      |
| 179 | Ø5#2         | A9   | 44  |      |         | LDA      | #>MS65B                                                                                                    | PRINT OFF, CRLF,                     |
| 171 | 9594         | AS   | 86  |      |         | LDY      | #KMS65B                                                                                                    |                                      |
| 172 | 9596         | 40   | #9  | 95   |         | JMP      |                                                                                                    |                                      |
| 173 |              |      |     |      | ;       |          |                                                                                                    |                                      |
|     | Ø519         | A6   | 44  |      | PRMSG   | LDX      | VER                                                                                                    |                                      |
| 175 | #5#B         |      |     |      |         | BEQ      | PRM3                                                                                                    |                                      |
|     | #5#D         |      |     |      |         | JMP      |                                                                                                    | 4.0 PRINT STRING                     |
| 177 | 9519         | 4C   | 10  | CA   | PRM3    | JMP      | \$CA1C                                                                                                    | 3.0                                  |
| 178 |              |      |     |      | ;       |          |                                                                                                    |                                      |
|     | Ø513         |      |     |      | TSTOP   |          |                                                                                                    | FROM ONLINE                          |
| 185 |              |      |     |      |         |          | #\$EF                                                                                                    | 9B IS STOP/RVS FLAG                  |
| 181 | 9517         |      |     |      |         | BNE      | STOP4                                                                                                    |                                      |
| 182 | 7 - 100      |      |     |      |         |          | ##9                                                                                                    |                                      |
| 183 |              |      |     |      |         |          | STORE                                                                                                    | - THEN PRINT                         |
|     | #51E         |      |     |      |         |          | EOFNSE                                                                                                    | - EOF ADDR                           |
| 185 |              | 0.00 |     | 82   | COLOTA  | JMP      |                                                                                                    | FROM BERLAN                          |
| 186 | Ø524<br>Ø526 |      |     |      | TSTOP2  | LDX      | #\$EF                                                                                                    | FROM REPLAY                          |
| 188 | Ø528         |      |     |      |         | DNE      | \$9B                                                                                                    |                                      |
| 189 | 952A         |      |     |      | STOP3   | LDA      | STOP4                                                                                                    |                                      |
| 195 |              |      |     |      | 31013   | STA      | \$9E                                                                                                    | CLEAR KYBD BUFFER                    |
| 191 | #52E         |      |     |      |         | INC      | \$A7                                                                                                    | DISABLE CURSOR FLASH                 |
| 192 | 9539         |      | ""  |      |         | PLA      | *11/                                                                                                    | RETURN TO MONITOR                    |
| 193 | 9531         |      |     |      |         | PLA      |                                                                                                    | NETOKK TO HOKETOK                    |
| 194 | €532         |      |     |      | STOP4   | RTS      |                                                                                                    |                                      |
| 195 | 44.44        |      |     |      | ;       | 31(4)(5) |                                                                                                    |                                      |
| 196 | Ø533         | 48   |     |      | WROB    | PHA      |                                                                                                    | CONVERT HEX TO ASCII                 |
| 197 | 9534         |      |     |      |         | LSRA     |                                                                                                    | SHIFT HIGH                           |
| 198 | Ø535         | 44   |     |      |         | LSRA     |                                                                                                    | - NYBBLE TO                          |
| 199 | #536         | 4A   |     |      |         | LSRA     |                                                                                                    | - LOW END                            |
| 299 | #537         | 44   |     |      |         | LSRA     |                                                                                                    |                                      |
| 201 | ₫538         | 20   | 3E  | 15   |         | JSR      | HEXASC                                                                                                    | - THEN CONVERT AND PRINT             |
| 252 | Ø53B         | 68   |     |      |         | PLA      |                                                                                                    | - ONE HEX DIGIT                      |
| 293 | #53C         | 29   | ØF  |      |         | AND      | # SØF                                                                                                    | DO THE LOW NYBBLE                    |
|     | €53E         |      |     |      | HEXASC  |          | #\$3Ø                                                                                                    | ADD THE ASCII BITS                   |
|     | 9549         |      |     |      |         |          | #\$3A                                                                                                    | GREATER THAN 9 ?                     |
| 296 | 9542         |      |     |      |         |          | HEXASC2                                                                                                    | МО                                   |
|     | 9544         |      |     |      | 25      | ADC      | #\$86                                                                                                    | YES, ADD 7 & UC                      |
| 208 | 9546         | 4C   | D2  | FF   | HEXASC2 | JMP      | \$FFD2                                                                                                    | PRINT ONE HEX DIGIT                  |
| 209 |              |      |     |      | ;       |          |                                                                                                    | 2000                                 |
| 219 |              |      |     | 95   | STORE   |          | PTRUP                                                                                                    | PUT CHAR INTO                        |
| 211 | #54C         |      | 11  |      |         | STA      | (BPT),Y                                                                                                    | BUFFER                               |
| 212 | 954E         | 69   |     |      |         | RTS      |                                                                                                    |                                      |

# PIE-C

# PET/CBM\* IEEE-488 TO PARALLEL PRINTERS By LemData Products

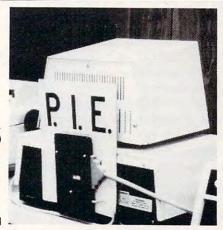

P.I.E.-C MEANS—Professional design, Indispensible features, Excellent quality and Cost effectiveness. You can't buy a better parallel interface for your PET/CBM.

Our P.I.E.-C will interface your PET/CBM through the IEEE-488 bus to . . . . .

the NEC Spinwriter, the C. Itoh Starwriter, printers by Centronics, Epson, Anadex, Escon Products, the Paper Tigers by IDS, the MIPLOT by Watanabe, the DIP printers, the AJ-841, the OKIDATA printers, plus ALL OTHER parallel ASCII printers.

Assembled with custom case, CBM-TO-ASCII code converter and appropriate cable, the **P.I.E.-C** is only \$119.95 (+\$5 S&H). Md. Res. +5% tax. Specify printer and CBM models.

LemData Products, P.O. Box 1080, Columbia, Md. 21044 Phone (301) 730-3257 \*PET/CBM are trademarks of Commodore Business Machines

#### **EPROM PROGRAMMER**

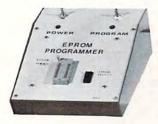

No fuss just plug in an do your own **EPROMS**.

PROGRAM COPY VERIFY

Program you own single 5V supply EPROMS like 2716, 2532. Plugs directly into PET/CBM. Nothing else to buy completely assembled and tested including software. \$195.00

ALSO EPROMS 2716 — \$12.50 Each 2532 — \$28.00 Each

SHIPPING — ADD \$5.00

MRJ

7951 No. 4 Road, Richmond, B.C. Canada, V6Y 2T4 Telephone (604) 273-3651

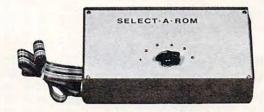

# SELECT — A — ROM For the Commodore PET/CBM

With one rotary switch select 1 to 6 separate ROMS or EPROMS, without damaging your computer board or rom pins. Now you can use

Wordpro, Toolkit, Visicale, Eproms as 2716's or 2532's etc.

Assembled \_\_\_\_\_ \$80.00 Kit \_\_\_\_\_ \$45.00

#### **ROM SWITCH**

A switch between old basic 2.0 and new 4.0 basic ROMS. Now you can utilize your computer with new and old software.

\$125.00

VISA ORDERS — PHONE

(604) 273-3651 — JOHN (604) 273-3416 — JOHN (604) 325-1122 — STAN

but this is transparent to the remote system. Because of this, and the fact that the STOP key inserts an EOF, it is possible to isolate particular sections of text for use later.

For example, suppose you want to send the command "TYPF. GOOD.NEWS" and isolate the returned file. Type the command, but do not send the RETURN that ends it. Next, hit STOP to insert an EOF and give you the prompt line. You could now rewind if desired, but it is not necessary. Next, go online again and send the RETURN. When the entire file has been received and the other system has sent its ready prompt, hit STOP and immediately go online again. Your file is now bracketed by EOF marks and can be rewound and replayed at will.

Isolated files can be saved on tape by using the monitor. This program, or a similar one, will be needed to read them.

#### The Keyboard

The program will put your PET into the lower case mode. On exit, the original mode will be restored.

The function of the shift keys will be modified. They will function more like the CAPS LOCK key found on some terminals. On graphic keyboards, they will affect only the alpha characters and the "high specials" (left bracket, backslash, right bracket, up arrow, and left arrow). These last characters, when shifted, represent respectively those characters having ASCII codes 7B through 7F. Because the PET does not have symbols corresponding to these codes, they will be displayed as PET graphics. If a shifted left arrow (ASCII del) is sent, the echo will be ignored.

With a business keyboard, the action of the shift keys is slightly different. For keys with one symbol, the action will be as described above. For keys with two symbols, shift will behave normally.

| 213                                                                                                    |                                                                                                    | ;                                                  |                                                                                                    |                                                                                                    |                                                                                                    |
|----------------------------------------------------------------------------------------------------|----------------------------------------------------------------------------------------------------|----------------------------------------------------|----------------------------------------------------------------------------------------------------|----------------------------------------------------------------------------------------------------|----------------------------------------------------------------------------------------------------|
| 214                                                                                                    | 954F 26 55                                                                                                    | Ø5 FE                                              | TCH JSR                                                                                                    | PTRUP                                                                                                    | FETCH NEXT CHAR                                                                                                    |
|                                                                                                    | 9552 B1 11                                                                                                    |                                                    |                                                                                                    |                                                                                                    | - FROM BUFFER                                                                                                    |
|                                                                                                    |                                                                                                    |                                                    |                                                                                                    | 1911/11                                                                                                    | I KOIT BOTTEK                                                                                                    |
| 216                                                                                                    | 9554 69                                                                                                    |                                                    | RTS                                                                                                    |                                                                                                    |                                                                                                    |
| 217                                                                                                    |                                                                                                    | ;                                                  |                                                                                                    |                                                                                                    |                                                                                                    |
| 218                                                                                                    | Ø555 E6 11                                                                                                    | PT                                                 | RUP INC                                                                                                    | BPT                                                                                                    | INCREMENT PTR                                                                                                    |
|                                                                                                    |                                                                                                    | - 0.0                                              | BNE                                                                                                    | RET2                                                                                                    | WHEN NO PAGE CHANGE                                                                                                    |
| 219                                                                                                    | 9557 DØ 1Ø                                                                                                    |                                                    | 17.73.75                                                                                                    | NE 12                                                                                                    | WHEN NO PHOE CHANGE                                                                                                    |
| 220                                                                                                    | Ø559 E6 12                                                                                                    |                                                    | INC                                                                                                    | BPT+1                                                                                                    | INCR PAGE                                                                                                    |
| 221                                                                                                    | Ø55B A4 12                                                                                                    |                                                    | LDY                                                                                                    | BPT+1                                                                                                    | TEST PAGE VS                                                                                                    |
|                                                                                                    |                                                                                                    |                                                    |                                                                                                    |                                                                                                    |                                                                                                    |
| 222                                                                                                    | 955D C4 35                                                                                                    |                                                    |                                                                                                    | \$35                                                                                                    |                                                                                                    |
| 223                                                                                                    | 955F D9 98                                                                                                    |                                                    | BNE                                                                                                    | RET2                                                                                                    | NO URAP                                                                                                    |
| 224                                                                                                    | Ø561 AØ Ø7                                                                                                    | RF                                                 | SET LDY                                                                                                    |                                                                                                    | RESET BUFFER PTR TO                                                                                                    |
|                                                                                                    |                                                                                                    | N.L                                                |                                                                                                    |                                                                                                    |                                                                                                    |
|                                                                                                    | Ø563 84 12                                                                                                    |                                                    |                                                                                                    |                                                                                                    | - START OF BUFFER                                                                                                    |
| 226                                                                                                    | Ø565 AØ ØØ                                                                                                    |                                                    | LDY                                                                                                    | ###                                                                                                    | - WHICH BEGINS ON PAGE                                                                                                    |
| 227                                                                                                    | 9567 84 11                                                                                                    |                                                    | STY                                                                                                    | BPT                                                                                                    | - FOLLOWING THIS PGM                                                                                                    |
|                                                                                                    |                                                                                                    | ne                                                 |                                                                                                    | 199                                                                                                    | FOR STORE & FETCH                                                                                                    |
|                                                                                                    | 9569 A9 99                                                                                                    | RE                                                 | T2 LDY                                                                                                    | # 20 20                                                                                                    | FUR STURE & FETCH                                                                                                    |
| 229                                                                                                    | 956B 69                                                                                                    |                                                    | RTS                                                                                                    |                                                                                                    |                                                                                                    |
| 230                                                                                                    |                                                                                                    | ;                                                  |                                                                                                    |                                                                                                    |                                                                                                    |
|                                                                                                    | MEIC AD                                                                                                    |                                                    | THE DUA                                                                                                    |                                                                                                    | PEROPE PRINTING EDACE                                                                                                    |
|                                                                                                    | Ø56C 48                                                                                                    | rk                                                 | INT PHA                                                                                                    |                                                                                                    | BEFORE PRINTING, ERASE                                                                                                    |
| 232                                                                                                    | Ø56D A9 20                                                                                                    |                                                    | LDA                                                                                                    | #\$2Ø                                                                                                    | - FLASHING CURSOR                                                                                                    |
| 233                                                                                                    | Ø56F A4 C6                                                                                                    |                                                    | LDY                                                                                                    | \$C6                                                                                                    | CURSOR COLUMN                                                                                                    |
| 234                                                                                                    | Ø571 91 C4                                                                                                    |                                                    | STA                                                                                                    |                                                                                                    | C4 IS ADDR OF LINE START                                                                                                    |
|                                                                                                    |                                                                                                    |                                                    |                                                                                                    |                                                                                                    |                                                                                                    |
| 235                                                                                                    | <b>#573 68</b>                                                                                                    |                                                    | PLA                                                                                                    |                                                                                                    | RESTORE ORIGINAL CHAR                                                                                                    |
| 236                                                                                                    | 6574 26 D2                                                                                                    | FF                                                 | JSR                                                                                                    | \$FFD2                                                                                                    | PRINT IT                                                                                                    |
|                                                                                                    | 9577 A2 99                                                                                                    | 100                                                |                                                                                                    | ###                                                                                                    | RESET THE                                                                                                    |
|                                                                                                    |                                                                                                    |                                                    |                                                                                                    |                                                                                                    |                                                                                                    |
| 238                                                                                                    | ₱579 86 CD                                                                                                    |                                                    | SIX                                                                                                    | \$CD                                                                                                    | - QUOTE FLAG                                                                                                    |
| 239                                                                                                    | #57B 6#                                                                                                    |                                                    | RIS                                                                                                    |                                                                                                    |                                                                                                    |
|                                                                                                    | 20,000                                                                                                    |                                                    | .,,,                                                                                                    |                                                                                                    |                                                                                                    |
| 249                                                                                                    |                                                                                                    | ;                                                  |                                                                                                    |                                                                                                    |                                                                                                    |
| 241                                                                                                    |                                                                                                    | ;                                                  |                                                                                                    |                                                                                                    |                                                                                                    |
| 242                                                                                                    | Ø57C A2 Ø5                                                                                                    | RE                                                 | CV LDX                                                                                                    | 105                                                                                                    | INPUT FROM FILE 5                                                                                                    |
|                                                                                                    |                                                                                                    |                                                    |                                                                                                    | \$FFC6                                                                                                    |                                                                                                    |
| 243                                                                                                    | Ø57E 2Ø C6                                                                                                    |                                                    | JSR                                                                                                    |                                                                                                    |                                                                                                    |
| 244                                                                                                    | Ø581 20 E4                                                                                                    | FF                                                 | JSR                                                                                                    | \$FFE4                                                                                                    | GET#5                                                                                                    |
| 245                                                                                                    | 9584 A6 96                                                                                                    |                                                    | LDX                                                                                                    | \$96                                                                                                    | TEST ST (STATUS)                                                                                                    |
|                                                                                                    |                                                                                                    |                                                    | BNE                                                                                                    | NULL                                                                                                    | NOT OK                                                                                                    |
| 246                                                                                                    | <b>9586</b> D <b>9</b> 2F                                                                                                    |                                                    |                                                                                                    |                                                                                                    |                                                                                                    |
| 247                                                                                                    | #588 29 7F                                                                                                    |                                                    | AND                                                                                                    | #\$7F                                                                                                    | MASK PARITY BIT                                                                                                    |
| 248                                                                                                    | 958A C9 9D                                                                                                    |                                                    | CMP                                                                                                    | #CR                                                                                                    | CR IS THE ONLY                                                                                                    |
|                                                                                                    |                                                                                                    |                                                    | BEQ                                                                                                    | ECHO                                                                                                    | - SPECIAL CHARACTER                                                                                                    |
| 249                                                                                                    | #58C F# 1E                                                                                                    |                                                    |                                                                                                    |                                                                                                    |                                                                                                    |
| 259                                                                                                    | Ø58E C9 20                                                                                                    |                                                    | CHP                                                                                                    | #\$2Ø                                                                                                    | - ACCEPTED. REJECT                                                                                                    |
| 251                                                                                                    | 9599 99 25                                                                                                    |                                                    | BCC                                                                                                    | NULL                                                                                                    | - CONTROL CHARS                                                                                                    |
|                                                                                                    |                                                                                                    |                                                    |                                                                                                    |                                                                                                    |                                                                                                    |
| 252                                                                                                    | 4500 CO 75                                                                                                    |                                                    |                                                                                                    | 4475                                                                                                    | DE IECT NEI                                                                                                    |
|                                                                                                    | Ø592 C9 7F                                                                                                    |                                                    | CMP                                                                                                    | #\$7F                                                                                                    | REJECT DEL                                                                                                    |
|                                                                                                    | Ø592 C9 7F<br>Ø594 BØ 21                                                                                                    |                                                    |                                                                                                    | #\$7F<br>NULL                                                                                                    | IF SENT, NO ECHO                                                                                                    |
| 253                                                                                                    | Ø594 BØ 21                                                                                                    |                                                    | CMP<br>BCS                                                                                                    | NULL                                                                                                    | IF SENT, NO ECHO                                                                                                    |
| 253<br>254                                                                                                    | 9594 B9 21<br>9596 C9 69                                                                                                    |                                                    | CMP<br>BCS<br>CMP                                                                                                    | NULL<br>#\$6Ø                                                                                                    | IF SENT, NO ECHO IS IT LOWERCASE ?                                                                                                    |
| 253<br>254<br>255                                                                                                    | 9594 B9 21<br>9596 C9 69<br>9598 99 98                                                                                                    |                                                    | CMP<br>BCS<br>CMP<br>BCC                                                                                                    | NULL<br>#\$6Ø<br>UCIN                                                                                                    | IF SENT, NO ECHO IS IT LOWERCASE ? NO, GOTO UC CONVERSION                                                                                                    |
| 253<br>254<br>255<br>256                                                                                                    | 9594 B9 21<br>9596 C9 69<br>9598 99 98<br>959A 29 DF                                                                                                    |                                                    | CHP<br>BCS<br>CHP<br>BCC<br>AND                                                                                                    | NULL<br>#\$6Ø<br>UCIN<br>#\$DF                                                                                                    | IF SENT, NO ECHO IS IT LOWERCASE ? NO, GOTO UC CONVERSION MASK ASCII LC BIT                                                                                                    |
| 253<br>254<br>255<br>256                                                                                                    | 9594 B9 21<br>9596 C9 69<br>9598 99 98<br>959A 29 DF                                                                                                    |                                                    | CHP<br>BCS<br>CHP<br>BCC<br>AND                                                                                                    | NULL<br>#\$6Ø<br>UCIN<br>#\$DF                                                                                                    | IF SENT, NO ECHO IS IT LOWERCASE ? NO, GOTO UC CONVERSION MASK ASCII LC BIT                                                                                                    |
| 253<br>254<br>255<br>256<br>257                                                                                                    | 9594 B9 21<br>9596 C9 69<br>9598 99 98<br>959A 29 DF<br>959C C9 5B                                                                                                    |                                                    | CHP<br>BCS<br>CHP<br>BCC<br>AND<br>CHP                                                                                                    | NULL<br>#\$6Ø<br>UCIN<br>#\$DF<br>#'Z'+1                                                                                                    | IF SENT, NO ECHO IS IT LOWERCASE ? NO, GOTO UC CONVERSION MASK ASCII LC BIT LEFT BRACKET                                                                                                    |
| 253<br>254<br>255<br>256<br>257<br>258                                                                                                    | #594 B# 21<br>#596 C9 6#<br>#598 9# #8<br>#59A 29 DF<br>#59C C9 5B<br>#59E B# #A                                                                                                    |                                                    | CMP<br>BCS<br>CMP<br>BCC<br>AND<br>CMP<br>BCS                                                                                                    | NULL<br>#\$6Ø<br>UCIN<br>#\$DF<br>#'Z'+1<br>ORB7                                                                                                    | IF SENT, NO ECHO IS IT LOWERCASE ? NO, GOTO UC CONVERSION MASK ASCII LC BIT LEFT BRACKET SHIFT HIGH SPECIAL                                                                                                    |
| 253<br>254<br>255<br>256<br>257                                                                                                    | 9594 B9 21<br>9596 C9 69<br>9598 99 98<br>959A 29 DF<br>959C C9 5B                                                                                                    |                                                    | CMP<br>BCS<br>CMP<br>BCC<br>AND<br>CMP<br>BCS<br>BCC                                                                                                    | NULL<br>#\$6Ø<br>UCIN<br>#\$DF<br>#'Z'+1<br>ORB7<br>ECH0                                                                                                    | IF SENT, NO ECHO IS IT LOWERCASE ? NO, GOTO UC CONVERSION MASK ASCII LC BIT LEFT BRACKET SHIFT HIGH SPECIAL LC BECOMES SHIFTED                                                                                                    |
| 253<br>254<br>255<br>256<br>257<br>258<br>259                                                                                                    | #594 B# 21<br>#596 C9 6#<br>#598 9# #8<br>#59A 29 DF<br>#59C C9 5B<br>#59E B# #A                                                                                                    | UC                                                 | CMP<br>BCS<br>CMP<br>BCC<br>AND<br>CMP<br>BCS<br>BCC                                                                                                    | NULL<br>#\$6Ø<br>UCIN<br>#\$DF<br>#'Z'+1<br>ORB7<br>ECH0                                                                                                    | IF SENT, NO ECHO IS IT LOWERCASE ? NO, GOTO UC CONVERSION MASK ASCII LC BIT LEFT BRACKET SHIFT HIGH SPECIAL                                                                                                    |
| 253<br>254<br>255<br>256<br>257<br>258<br>259<br>26#                                                                                                    | 9574 B9 21<br>9576 C7 69<br>9578 90 98<br>957A 27 DF<br>957C C7 5B<br>957E B9 9A<br>95A9 99 9A<br>95A2 C7 41                                                                                                    | UC                                                 | CMP BCS CMP BCC AND CMP BCS BCC IN CMP                                                                                                    | NULL<br>#\$6Ø<br>UCIN<br>#\$DF<br>#'Z'+1<br>ORB7<br>ECH0<br>#'A'                                                                                                    | IF SENT, NO ECHO IS IT LOWERCASE ? NO, GOTO UC CONVERSION MASK ASCII LC BIT LEFT BRACKET SHIFT HIGH SPECIAL LC BECOMES SHIFTED IS IT LESS THAN 'A'                                                                                                    |
| 253<br>254<br>255<br>256<br>257<br>258<br>259<br>266<br>261                                                                                                    | 9574 B9 21<br>9576 C7 69<br>9578 90 98<br>9578 27 DF<br>957C C7 5B<br>957E B9 9A<br>95A9 99 9A<br>95A2 C7 41<br>95A4 99 96                                                                                                    | UC                                                 | CMP BCS CMP BCC AND CMP BCS BCC IN CMP BCC                                                                                                    | NULL<br>#\$6Ø<br>UCIN<br>#\$DF<br>#'Z'+1<br>ORB7<br>ECHO<br>#'A'<br>ECHO                                                                                                    | IF SENT, NO ECHO IS IT LOWERCASE ? NO, GOTO UC CONVERSION MASK ASCII LC BIT LEFT BRACKET SHIFT HIGH SPECIAL LC BECOMES SHIFTED IS IT LESS THAN 'A' YES, NO CHANGE                                                                                                    |
| 253<br>254<br>255<br>256<br>257<br>258<br>259<br>260<br>261<br>262                                                                                                    | 9574 B9 21<br>9576 C7 69<br>9578 70 98<br>9574 27 DF<br>957C C7 5B<br>957E B9 9A<br>95A9 79 9A<br>95A2 C7 41<br>95A4 79 96<br>95A6 C7 5B                                                                                                    | UC                                                 | CMP BCS CMP BCC AND CMP BCS BCC IN CMP BCC CMP                                                                                                    | NULL<br>#\$6Ø<br>UCIN<br>#\$DF<br>#'Z'+1<br>ORB7<br>ECHO<br>#'A'<br>ECHO<br>#'Z'+1                                                                                                    | IF SENT, NO ECHO IS IT LOWERCASE ? NO, GOTO UC CONVERSION MASK ASCII LC BIT LEFT BRACKET SHIFT HIGH SPECIAL LC BECOMES SHIFTED IS IT LESS THAN 'A' YES, NO CHANGE                                                                                                    |
| 253<br>254<br>255<br>256<br>257<br>258<br>259<br>260<br>261<br>262                                                                                                    | 9574 B9 21<br>9576 C7 69<br>9578 90 98<br>9578 27 DF<br>957C C7 5B<br>957E B9 9A<br>95A9 99 9A<br>95A2 C7 41<br>95A4 99 96                                                                                                    | UC                                                 | CMP BCS CMP BCC AND CMP BCS BCC IN CMP BCC CMP BCS                                                                                                    | NULL<br>#\$6Ø<br>UCIN<br>#\$DF<br>#'Z'+1<br>ORB7<br>ECHO<br>#'A'<br>ECHO<br>#'Z'+1<br>ECHO                                                                                            | IF SENT, NO ECHO IS IT LOWERCASE ? NO, GOTO UC CONVERSION MASK ASCII LC BIT LEFT BRACKET SHIFT HIGH SPECIAL LC BECOMES SHIFTED IS IT LESS THAN 'A' YES, NO CHANGE YES, DON'T SHIFT IT                                                                                                    |
| 253<br>254<br>255<br>256<br>257<br>258<br>259<br>269<br>261<br>262<br>263                                                                                                    | 9574 B9 21<br>9576 C7 69<br>9578 70 98<br>9578 27 DF<br>957C C7 5B<br>957E B9 9A<br>95A9 79 9A<br>95A2 C7 41<br>95A4 70 96<br>95A6 C7 5B<br>95A8 B9 92                                                                                                    |                                                    | CMP BCS CMP BCC AND CMP BCS BCC IN CMP BCC CMP BCS                                                                                                    | NULL<br>#\$6Ø<br>UCIN<br>#\$DF<br>#'Z'+1<br>ORB7<br>ECHO<br>#'A'<br>ECHO<br>#'Z'+1<br>ECHO                                                                                            | IF SENT, NO ECHO IS IT LOWERCASE ? NO, GOTO UC CONVERSION MASK ASCII LC BIT LEFT BRACKET SHIFT HIGH SPECIAL LC BECOMES SHIFTED IS IT LESS THAN 'A' YES, NO CHANGE YES, DON'T SHIFT IT                                                                                                    |
| 253<br>254<br>255<br>256<br>257<br>258<br>259<br>261<br>262<br>263<br>264                                                                                                    | 9574 B9 21<br>9576 C7 69<br>9578 70 98<br>9578 27 DF<br>957C C7 5B<br>957E B9 9A<br>95A9 79 9A<br>95A2 C7 41<br>95A4 70 96<br>95A6 C7 5B<br>95A8 B9 92<br>95AA 97 86                                                                                                    | OR                                                 | CMP BCS CMP BCC AND CMP BCS BCC IN CMP BCC CMP BCS B7 ORA                                                                                                    | NULL<br>#\$6Ø<br>UCIN<br>#\$DF<br>#'Z'+1<br>ORB7<br>ECHO<br>#'A'<br>ECHO<br>#'Z'+1<br>ECHO<br>#\$8Ø                                                                                   | IF SENT, NO ECHO IS IT LOWERCASE ? NO, GOTO UC CONVERSION MASK ASCII LC BIT LEFT BRACKET SHIFT HIGH SPECIAL LC BECOMES SHIFTED IS IT LESS THAN 'A' YES, NO CHANGE YES, DON'T SHIFT IT UC ALPHA BECOMES SHIFTED                                                                                                    |
| 253<br>254<br>255<br>256<br>257<br>258<br>259<br>260<br>261<br>262<br>263<br>264<br>265                                                                                             | 9574 B9 21<br>9576 C7 69<br>9578 70 98<br>9578 27 DF<br>957C C7 5B<br>957E B9 9A<br>95A9 79 9A<br>95A2 C7 41<br>95A4 79 96<br>95A6 C7 5B<br>95A8 B9 92<br>95AA 97 85<br>95AC 29 6C                                                                                                    | OR<br>05 EC                                        | CMP BCS CMP BCC AND CMP BCS BCC IN CMP BCC CMP BCS B7 ORA H0 JSR                                                                                                    | NULL<br>#\$6Ø<br>UCIN<br>#\$DF<br>#'Z'+1<br>ORB7<br>ECHO<br>#'A'<br>ECHO<br>#'Z'+1<br>ECHO                                                                                            | IF SENT, NO ECHO IS IT LOWERCASE ? NO, GOTO UC CONVERSION MASK ASCII LC BIT LEFT BRACKET SHIFT HIGH SPECIAL LC BECOMES SHIFTED IS IT LESS THAN 'A' YES, NO CHANGE YES, DON'T SHIFT IT                                                                                                    |
| 253<br>254<br>255<br>256<br>257<br>258<br>259<br>260<br>261<br>262<br>263<br>264<br>265                                                                                             | 9574 B9 21<br>9576 C7 69<br>9578 70 98<br>9578 27 DF<br>957C C7 5B<br>957E B9 9A<br>95A9 79 9A<br>95A2 C7 41<br>95A4 70 96<br>95A6 C7 5B<br>95A8 B9 92<br>95AA 97 86                                                                                                    | OR                                                 | CMP BCS CMP BCC AND CMP BCS BCC IN CMP BCC CMP BCS B7 ORA H0 JSR                                                                                                    | NULL<br>#\$6Ø<br>UCIN<br>#\$DF<br>#'Z'+1<br>ORB7<br>ECHO<br>#'A'<br>ECHO<br>#'Z'+1<br>ECHO<br>#\$8Ø                                                                                   | IF SENT, NO ECHO IS IT LOWERCASE ? NO, GOTO UC CONVERSION MASK ASCII LC BIT LEFT BRACKET SHIFT HIGH SPECIAL LC BECOMES SHIFTED IS IT LESS THAN 'A' YES, NO CHANGE  YES, DON'T SHIFT IT UC ALPHA BECOMES SHIFTED DISPLAY INCOMING CHAR                                                                                                    |
| 253<br>254<br>255<br>256<br>257<br>258<br>259<br>261<br>262<br>263<br>264<br>265<br>266                                                                                             | 9574 B9 21<br>9576 C7 69<br>9578 70 98<br>9578 27 DF<br>957C C7 5B<br>957E B9 9A<br>95A5 79 9A<br>95A2 C7 41<br>95A4 70 96<br>95A6 C7 5B<br>95A8 B9 92<br>95AA 97 85<br>95AC 29 6C                                                                                                    | OR<br>Ø5 EC<br>FI                                  | CMP BCS CMP BCC AND CMP BCS BCC CMP BCC CMP BCS ACC CMP BCS ACC CM | NULL<br>#\$6Ø<br>UCIN<br>#\$DF<br>#'Z'+1<br>ORB7<br>ECHO<br>#'A'<br>ECHO<br>#'Z'+1<br>ECHO<br>#\$8Ø<br>PRINT                                                                          | IF SENT, NO ECHO IS IT LOWERCASE ? NO, GOTO UC CONVERSION MASK ASCII LC BIT LEFT BRACKET SHIFT HIGH SPECIAL LC BECOMES SHIFTED IS IT LESS THAN 'A' YES, NO CHANGE  YES, DON'T SHIFT IT UC ALPHA BECOMES SHIFTED DISPLAY INCOMING CHAR                                                                                                    |
| 253<br>254<br>255<br>256<br>257<br>258<br>259<br>261<br>262<br>263<br>264<br>265<br>266<br>267                                                                                      | 9574 B9 21<br>9576 C7 69<br>9578 70 98<br>9578 27 DF<br>957C C7 5B<br>957E B9 9A<br>95A5 79 9A<br>95A2 C7 41<br>95A4 70 96<br>95A6 C7 5B<br>95A8 B9 92<br>95AA 97 85<br>95AC 29 6C<br>95AF 48                                                                                                    | OR<br>Ø5 EC<br>FI                                  | CMP BCS CMP BCC AND CMP BCS BCC IN CMP BCC CMP BCS B7 ORA H0 JSR X PHA JSR                                                                                                    | NULL<br>#\$6Ø<br>UCIN<br>#\$DF<br>#'Z'+1<br>ORB7<br>ECHO<br>#'A'<br>ECHO<br>#'Z'+1<br>ECHO<br>#\$8Ø                                                                                   | IF SENT, NO ECHO IS IT LOWERCASE ? NO, GOTO UC CONVERSION MASK ASCII LC BIT LEFT BRACKET SHIFT HIGH SPECIAL LC BECOMES SHIFTED IS IT LESS THAN 'A' YES, NO CHANGE YES, DON'T SHIFT IT UC ALPHA BECOMES SHIFTED DISPLAY INCOMING CHAR                                                                                                    |
| 253<br>254<br>255<br>256<br>257<br>258<br>259<br>269<br>261<br>262<br>263<br>264<br>265<br>266<br>267<br>268                                                                        | 9574 B9 21<br>9576 C7 69<br>9578 70 98<br>9578 27 DF<br>957C C7 5B<br>957E B9 9A<br>95A2 C7 41<br>95A4 70 96<br>95A6 C7 5B<br>95A8 B9 92<br>95AA 97 86<br>95AC 29 6C<br>95AF 48<br>95B9 29 CC                                                                                                    | OR<br>Ø5 EC<br>FI                                  | CMP BCS CMP BCC AND CMP BCS BCC CMP BCC CMP BCS ACC CMP CMP BCS ACC CMP BCS ACC CMP BCS AC | NULL<br>#\$6Ø<br>UCIN<br>#\$DF<br>#'Z'+1<br>ORB7<br>ECHO<br>#'A'<br>ECHO<br>#'Z'+1<br>ECHO<br>#\$8Ø<br>PRINT                                                                          | IF SENT, NO ECHO IS IT LOWERCASE ? NO, GOTO UC CONVERSION MASK ASCII LC BIT LEFT BRACKET SHIFT HIGH SPECIAL LC BECOMES SHIFTED IS IT LESS THAN 'A' YES, NO CHANGE YES, DON'T SHIFT IT UC ALPHA BECOMES SHIFTED DISPLAY INCOMING CHAR RESTORE DEFAULT I/O                                                                                                    |
| 253<br>254<br>255<br>256<br>257<br>258<br>259<br>269<br>261<br>262<br>263<br>264<br>265<br>266<br>267<br>268                                                                        | 9574 B9 21<br>9576 C7 69<br>9578 70 98<br>9578 27 DF<br>957C C7 5B<br>957E B9 9A<br>95A5 79 9A<br>95A2 C7 41<br>95A4 70 96<br>95A6 C7 5B<br>95A8 B9 92<br>95AA 97 85<br>95AC 29 6C<br>95AF 48                                                                                                    | OR<br>Ø5 EC<br>FI                                  | CMP BCS CMP BCC AND CMP BCS BCC IN CMP BCC CMP BCS B7 ORA H0 JSR X PHA JSR                                                                                                    | NULL<br>#\$6Ø<br>UCIN<br>#\$DF<br>#'Z'+1<br>ORB7<br>ECHO<br>#'A'<br>ECHO<br>#'Z'+1<br>ECHO<br>#\$8Ø<br>PRINT                                                                          | IF SENT, NO ECHO IS IT LOWERCASE ? NO, GOTO UC CONVERSION MASK ASCII LC BIT LEFT BRACKET SHIFT HIGH SPECIAL LC BECOMES SHIFTED IS IT LESS THAN 'A' YES, NO CHANGE  YES, DON'T SHIFT IT UC ALPHA BECOMES SHIFTED DISPLAY INCOMING CHAR                                                                                                    |
| 253<br>254<br>255<br>256<br>257<br>258<br>259<br>269<br>261<br>262<br>263<br>264<br>265<br>266<br>267<br>268<br>269                                                                 | 9574 B9 21<br>9576 C7 69<br>9578 70 98<br>9578 27 DF<br>957C C7 5B<br>957E B9 9A<br>95A2 C7 41<br>95A4 70 96<br>95A6 C7 5B<br>95A8 B9 92<br>95AA 97 86<br>95AC 29 6C<br>95AF 48<br>95B9 20 CC<br>95B3 68                                                                                                    | OR<br>Ø5 EC<br>FI                                  | CMP BCS CMP BCC AND CMP BCS BCC CMP BCS CMP BCS ACC CMP BCS ACC CMP BCS ACC CMP BCS ACC CMP BCS ACC CMP BCS ACC CMP BCS ACC CMP BCS ACC CMP BCS ACC CMP BCS ACC CMP BCS ACC CMP BCS ACC CMP BCS ACC CMP BCS ACC CMP BCS ACC CMP BCS ACC CMP BCS ACC CMP BCS ACC CMP ACC CMP ACC CMP AC | NULL<br>#\$6Ø<br>UCIN<br>#\$DF<br>#'Z'+1<br>ORB7<br>ECHO<br>#'A'<br>ECHO<br>#'Z'+1<br>ECHO<br>#\$8Ø<br>PRINT                                                                          | IF SENT, NO ECHO IS IT LOWERCASE ? NO, GOTO UC CONVERSION MASK ASCII LC BIT LEFT BRACKET SHIFT HIGH SPECIAL LC BECOMES SHIFTED IS IT LESS THAN 'A' YES, NO CHANGE  YES, DON'T SHIFT IT UC ALPHA BECOMES SHIFTED DISPLAY INCOMING CHAR  RESTORE DEFAULT I/O TO SET FLAGS                                                                                                    |
| 253<br>254<br>255<br>256<br>257<br>258<br>259<br>269<br>261<br>262<br>263<br>264<br>265<br>266<br>267<br>268<br>269<br>27 <b>9</b>                                                  | 9574 B9 21<br>9576 C7 69<br>9578 70 98<br>9578 27 DF<br>957C C7 5B<br>957E B9 9A<br>95A6 79 9A<br>95A6 C7 5B<br>95A8 B9 92<br>95AA 97 86<br>95AC 29 6C<br>95AF 48<br>95B9 29 CC<br>95B3 68<br>95B4 97 90<br>95B6 69                                                                                                    | OR<br>95 EC<br>FI                                  | CMP BCS CMP BCC AND CMP BCS BCC IN CMP BCS CMP BCS ACC CMP BCS ACC CMP BCS ACC CMP BCS ACC CMP BCS ACC CMP BCS ACC CMP BCS ACC CMP BCS ACC CMP BCS ACC CMP ACC CMP ACC | NULL<br>#\$6Ø<br>UCIN<br>#\$DF<br>#'Z'+1<br>ORB7<br>ECHO<br>#'A'<br>ECHO<br>#'Z'+1<br>ECHO<br>#\$8Ø<br>PRINT<br>\$FFCC                                                                | IF SENT, NO ECHO IS IT LOWERCASE ? NO, GOTO UC CONVERSION MASK ASCII LC BIT LEFT BRACKET SHIFT HIGH SPECIAL LC BECOMES SHIFTED IS IT LESS THAN 'A' YES, NO CHANGE  YES, DON'T SHIFT IT UC ALPHA BECOMES SHIFTED DISPLAY INCOMING CHAR  RESTORE DEFAULT I/O TO SET FLAGS RETURN CHAR IN (A)                                                                                                    |
| 253<br>254<br>255<br>256<br>257<br>258<br>259<br>269<br>261<br>262<br>263<br>264<br>265<br>266<br>267<br>268<br>269<br>275                                                          | 9574 B9 21<br>9576 C7 69<br>9578 70 98<br>9578 27 DF<br>957C C7 5B<br>957E B9 9A<br>95A2 C7 41<br>95A4 70 96<br>95A6 C7 5B<br>95A8 B9 92<br>95AA 97 86<br>95AC 29 6C<br>95AF 48<br>95B9 29 CC<br>95B3 68<br>95B4 97 99<br>95B6 69                                                                                                    | OR<br>55 EC<br>FI<br>FF                            | CMP BCS CMP BCC AND CMP BCS BCC IN CMP BCS CMP BCS ACC CMP BCS ACC | NULL<br>#\$6Ø<br>UCIN<br>#\$DF<br>#'Z'+1<br>ORB7<br>ECHO<br>#'A'<br>ECHO<br>#'Z'+1<br>ECHO<br>#\$8Ø<br>PRINT<br>\$FFCC                                                                | IF SENT, NO ECHO IS IT LOWERCASE ? NO, GOTO UC CONVERSION MASK ASCII LC BIT LEFT BRACKET SHIFT HIGH SPECIAL LC BECOMES SHIFTED IS IT LESS THAN 'A' YES, NO CHANGE  YES, DON'T SHIFT IT UC ALPHA BECOMES SHIFTED DISPLAY INCOMING CHAR  RESTORE DEFAULT I/O TO SET FLAGS                                                                                                    |
| 253<br>254<br>255<br>256<br>257<br>258<br>259<br>269<br>261<br>262<br>263<br>264<br>265<br>266<br>267<br>268<br>269<br>27 <b>9</b>                                                  | 9574 B9 21<br>9576 C7 69<br>9578 70 98<br>9578 27 DF<br>957C C7 5B<br>957E B9 9A<br>95A6 79 9A<br>95A6 C7 5B<br>95A8 B9 92<br>95AA 97 86<br>95AC 29 6C<br>95AF 48<br>95B9 29 CC<br>95B3 68<br>95B4 97 90<br>95B6 69                                                                                                    | OR<br>55 EC<br>FI<br>FF                            | CMP BCS CMP BCC AND CMP BCS BCC IN CMP BCS CMP BCS ACC CMP BCS ACC CMP BCS ACC CMP BCS ACC CMP BCS ACC CMP BCS ACC CMP BCS ACC CMP BCS ACC CMP BCS ACC CMP ACC CMP ACC | NULL<br>#\$6Ø<br>UCIN<br>#\$DF<br>#'Z'+1<br>ORB7<br>ECHO<br>#'A'<br>ECHO<br>#'Z'+1<br>ECHO<br>#\$8Ø<br>PRINT<br>\$FFCC                                                                | IF SENT, NO ECHO IS IT LOWERCASE ? NO, GOTO UC CONVERSION MASK ASCII LC BIT LEFT BRACKET SHIFT HIGH SPECIAL LC BECOMES SHIFTED IS IT LESS THAN 'A' YES, NO CHANGE  YES, DON'T SHIFT IT UC ALPHA BECOMES SHIFTED DISPLAY INCOMING CHAR  RESTORE DEFAULT I/O TO SET FLAGS RETURN CHAR IN (A)                                                                                                    |
| 253<br>254<br>255<br>256<br>257<br>258<br>259<br>269<br>261<br>262<br>263<br>264<br>265<br>266<br>267<br>268<br>269<br>275<br>271<br>272                                            | 9574 B9 21<br>9576 C7 69<br>9578 70 98<br>9578 27 DF<br>957C C7 5B<br>957E B9 9A<br>95A2 C7 41<br>95A4 70 96<br>95A6 C7 5B<br>95A8 B9 92<br>95AA 97 86<br>95AC 29 6C<br>95AF 48<br>95B9 29 CC<br>95B3 68<br>95B4 97 99<br>95B6 69                                                                                                    | OR<br>55 EC<br>FI<br>FF                            | CMP BCS CMP BCC AND CMP BCS BCC IN CMP BCS CMP BCS AND CMP BCS AND CMP BCS AND CMP BCS AND CMP BCS AND CMP BCS AND CMP BCS AND AND AND AND AND AND AND AND AND AND                                                                                                    | NULL<br>#\$6Ø<br>UCIN<br>#\$DF<br>#'Z'+1<br>ORB7<br>ECHO<br>#'A'<br>ECHO<br>#'Z'+1<br>ECHO<br>#\$8Ø<br>PRINT<br>\$FFCC                                                                | IF SENT, NO ECHO IS IT LOWERCASE ? NO, GOTO UC CONVERSION MASK ASCII LC BIT LEFT BRACKET SHIFT HIGH SPECIAL LC BECOMES SHIFTED IS IT LESS THAN 'A' YES, NO CHANGE  YES, DON'T SHIFT IT UC ALPHA BECOMES SHIFTED DISPLAY INCOMING CHAR  RESTORE DEFAULT I/O TO SET FLAGS RETURN CHAR IN (A)                                                                                                    |
| 253<br>254<br>255<br>256<br>257<br>258<br>259<br>269<br>261<br>262<br>263<br>264<br>265<br>266<br>267<br>268<br>269<br>271<br>272<br>273                                            | 9574 B9 21<br>9576 C7 69<br>9578 70 98<br>9578 27 DF<br>957C C7 5B<br>957E B9 9A<br>95A2 C7 41<br>95A4 70 96<br>95A6 C7 5B<br>95A8 B9 92<br>95AA 97 86<br>95AC 29 6C<br>95AF 48<br>95B9 29 CC<br>95B3 68<br>95B4 97 99<br>95B6 69<br>95B7 A7 99<br>95B7 F5 F4                                                                                                    | OR<br>OS<br>EC<br>FI<br>FF                         | CMP BCS CMP BCC AND CMP BCS BCC CMP BCS B7 ORA H0 JSR X PHA JSR PLA ORA RTS LL LDA BEQ                                                                                                    | NULL<br>#\$60<br>UCIN<br>#\$DF<br>#'Z'+1<br>ORB7<br>ECHO<br>#'A'<br>ECHO<br>#'Z'+1<br>ECHO<br>#\$80<br>PRINT<br>\$FFCC<br>#00<br>FIX                                                  | IF SENT, NO ECHO IS IT LOWERCASE ? NO, GOTO UC CONVERSION MASK ASCII LC BIT LEFT BRACKET SHIFT HIGH SPECIAL LC BECOMES SHIFTED IS IT LESS THAN 'A' YES, NO CHANGE  YES, DON'T SHIFT IT UC ALPHA BECOMES SHIFTED DISPLAY INCOMING CHAR  RESTORE DEFAULT I/O TO SET FLAGS RETURN CHAR IN (A) FOR TESTS                                                                                                    |
| 253<br>254<br>255<br>256<br>257<br>258<br>259<br>269<br>261<br>262<br>263<br>264<br>265<br>266<br>267<br>268<br>269<br>275<br>271<br>272<br>273<br>274                              | 9574 B9 21<br>9576 C7 69<br>9578 70 98<br>9578 27 DF<br>957C C7 5B<br>957E B9 9A<br>95A2 C7 41<br>95A4 70 96<br>95A6 C7 5B<br>95A8 B9 92<br>95AA 97 86<br>95AC 29 6C<br>95AF 48<br>95B9 20 CC<br>95B3 68<br>95B4 97 99<br>95B6 69<br>95B7 A7 99<br>95B7 A7 99<br>95B9 F5 F4                                                                                                    | OR<br>OS<br>EC<br>FI<br>FF<br>NU<br>;              | CMP BCS CMP BCC AND CMP BCS BCC IN CMP BCS CMP BCS AND CMP BCS AND CMP BCS AND CMP BCS AND CMP BCS AND CMP BCS AND CMP BCS AND AND AND AND AND AND AND AND AND AND                                                                                                    | NULL<br>#\$60<br>UCIN<br>#\$DF<br>#'Z'+1<br>ORB7<br>ECHO<br>#'A'<br>ECHO<br>#'Z'+1<br>ECHO<br>#\$80<br>PRINT<br>\$FFCC<br>#00<br>FIX                                                  | IF SENT, NO ECHO IS IT LOWERCASE? NO, GOTO UC CONVERSION MASK ASCII LC BIT LEFT BRACKET SHIFT HIGH SPECIAL LC BECOMES SHIFTED IS IT LESS THAN 'A' YES, NO CHANGE  YES, DON'T SHIFT IT UC ALPHA BECOMES SHIFTED DISPLAY INCOMING CHAR  RESTORE DEFAULT I/O TO SET FLAGS RETURN CHAR IN (A) FOR TESTS  FILENO.                                                                                                    |
| 253<br>254<br>255<br>256<br>257<br>258<br>259<br>269<br>261<br>262<br>263<br>264<br>265<br>266<br>267<br>268<br>269<br>275<br>271<br>272<br>273<br>274                              | 9574 B9 21<br>9576 C7 69<br>9578 90 98<br>9578 29 DF<br>957C C7 5B<br>957E B9 9A<br>957E B9 9A<br>95A2 C7 41<br>95A4 90 96<br>95A6 C7 5B<br>95A8 B9 92<br>95AA 97 86<br>95AC 29 6C<br>95AF 48<br>95B9 29 CC<br>95B3 68<br>95B4 97 99<br>95B6 69<br>95B7 A7 99<br>95B7 A7 99<br>95B9 F5 F4                                                                                                    | OR<br>OF<br>FI<br>FF<br>NU<br>;<br>XM              | CMP BCS CMP BCC AND CMP BCS BCC IN CMP BCS CMP BCS AND CMP BCS AND CMP BCS AND CMP BCS AND CMP BCS AND CMP BCS AND CMP BCS AND AND AND AND AND AND AND AND AND AND                                                                                                    | NULL<br>#\$60<br>UCIN<br>#\$DF<br>#'Z'+1<br>ORB7<br>ECHO<br>#'A'<br>ECHO<br>#'Z'+1<br>ECHO<br>#\$80<br>PRINT<br>\$FFCC<br>#00<br>FIX                                                  | IF SENT, NO ECHO IS IT LOWERCASE ? NO, GOTO UC CONVERSION MASK ASCII LC BIT LEFT BRACKET SHIFT HIGH SPECIAL LC BECOMES SHIFTED IS IT LESS THAN 'A' YES, NO CHANGE  YES, DON'T SHIFT IT UC ALPHA BECOMES SHIFTED DISPLAY INCOMING CHAR  RESTORE DEFAULT I/O TO SET FLAGS RETURN CHAR IN (A) FOR TESTS                                                                                                    |
| 253<br>254<br>255<br>256<br>257<br>258<br>259<br>269<br>261<br>262<br>263<br>264<br>265<br>266<br>267<br>268<br>269<br>271<br>272<br>273<br>274<br>275                              | 9574 B9 21<br>9576 C7 69<br>9578 90 98<br>9578 29 DF<br>957C C7 5B<br>957E B9 9A<br>957E B9 9A<br>95A2 C7 41<br>95A4 90 96<br>95A6 C7 5B<br>95A8 B9 92<br>95AA 97 86<br>95AC 29 6C<br>95AF 48<br>95B9 29 CC<br>95B3 68<br>95B4 97 99<br>95B6 69<br>95B7 A7 99<br>95B7 A7 99<br>95B9 F5 F4                                                                                                    | OR<br>OF<br>FI<br>FF<br>NU<br>;<br>XM              | CMP BCS CMP BCC AND CMP BCS BCC IN CMP BCS CMP BCS AND CMP BCS LL LDA RTS LL LDA BEQ IIT LDX JSR                                                                                                    | NULL<br>#\$60<br>UCIN<br>#\$DF<br>#'Z'+1<br>ORB7<br>ECHO<br>#'A'<br>ECHO<br>#'Z'+1<br>ECHO<br>#\$80<br>PRINT<br>\$FFCC<br>#00<br>#05<br>FIX                                           | IF SENT, NO ECHO IS IT LOWERCASE? NO, GOTO UC CONVERSION MASK ASCII LC BIT LEFT BRACKET SHIFT HIGH SPECIAL LC BECOMES SHIFTED IS IT LESS THAN 'A' YES, NO CHANGE  YES, DON'T SHIFT IT UC ALPHA BECOMES SHIFTED DISPLAY INCOMING CHAR  RESTORE DEFAULT I/O TO SET FLAGS RETURN CHAR IN (A) FOR TESTS  FILENO. SET OUTPUT DEV = MODEN                                                                                   |
| 253<br>254<br>255<br>256<br>257<br>258<br>259<br>269<br>261<br>262<br>263<br>264<br>265<br>267<br>268<br>269<br>275<br>271<br>272<br>273<br>274<br>275<br>276                       | 9574 B9 21<br>9576 C7 69<br>9578 90 98<br>9578 29 DF<br>957C C7 5B<br>957E B9 9A<br>957E B9 9A<br>95A2 C7 41<br>95A4 90 96<br>95A6 C7 5B<br>95A8 B9 92<br>95AA 97 86<br>95AC 29 6C<br>95AF 48<br>95B9 29 CC<br>95B3 68<br>95B4 97 99<br>95B7 A7 99<br>95B7 A7 99<br>95B7 A7 99<br>95B9 F5 F4<br>95BB A2 95<br>95BD 29 C7<br>95C9 29 D2                                                                                                    | OR<br>S EC<br>FI<br>FF<br>NU<br>;<br>XM            | CMP BCS CMP BCC AND CMP BCS BCC IN CMP BCS CMP BCS ACC CMP BCS ACC | NULL<br>#\$6Ø<br>UCIN<br>#\$DF<br>#'Z'+1<br>ORB7<br>ECHO<br>#'A'<br>ECHO<br>#'Z'+1<br>ECHO<br>#\$8Ø<br>PRINT<br>\$FFCC<br>#ØØ<br>FIX<br>#Ø5<br>\$FFC9<br>\$FFD2                       | IF SENT, NO ECHO IS IT LOWERCASE ? NO, GOTO UC CONVERSION MASK ASCII LC BIT LEFT BRACKET SHIFT HIGH SPECIAL LC BECOMES SHIFTED IS IT LESS THAN 'A' YES, NO CHANGE  YES, DON'T SHIFT IT UC ALPHA BECOMES SHIFTED DISPLAY INCOMING CHAR  RESTORE DEFAULT I/O TO SET FLAGS RETURN CHAR IN (A) FOR TESTS  FILENO. SET OUTPUT DEV = MODEM PRINT®5                                                                          |
| 253<br>254<br>255<br>256<br>257<br>258<br>259<br>269<br>261<br>262<br>263<br>264<br>265<br>267<br>268<br>269<br>275<br>271<br>272<br>273<br>274<br>275<br>276<br>277                | 9574 B9 21<br>9576 C7 69<br>9578 90 98<br>9578 29 DF<br>957C C7 5B<br>957E B9 9A<br>957E B9 9A<br>95A2 C7 41<br>95A4 90 96<br>95A6 C7 5B<br>95A8 B9 92<br>95AA 97 86<br>95AC 29 6C<br>95AF 48<br>95B9 29 CC<br>95B3 68<br>95B4 97 99<br>95B6 69<br>95B7 A7 99<br>95B7 A7 99<br>95B9 F5 F4                                                                                                    | OR<br>FI<br>FF<br>NU<br>;<br>XM<br>FF<br>FF        | CMP BCS CMP BCC AND CMP BCS BCC IN CMP BCS CMP BCS ACC CMP BCS ACC | NULL<br>#\$6Ø<br>UCIN<br>#\$DF<br>#'Z'+1<br>ORB7<br>ECHO<br>#'A'<br>ECHO<br>#'Z'+1<br>ECHO<br>#\$8Ø<br>PRINT<br>\$FFCC<br>#ØØ<br>FIX<br>#Ø5<br>\$FFC9<br>\$FFD2                       | IF SENT, NO ECHO IS IT LOWERCASE? NO, GOTO UC CONVERSION MASK ASCII LC BIT LEFT BRACKET SHIFT HIGH SPECIAL LC BECOMES SHIFTED IS IT LESS THAN 'A' YES, NO CHANGE  YES, DON'T SHIFT IT UC ALPHA BECOMES SHIFTED DISPLAY INCOMING CHAR  RESTORE DEFAULT I/O TO SET FLAGS RETURN CHAR IN (A) FOR TESTS  FILENO. SET OUTPUT DEV = MODEN                                                                                   |
| 253<br>254<br>255<br>256<br>257<br>258<br>259<br>268<br>261<br>262<br>263<br>264<br>265<br>266<br>267<br>271<br>272<br>273<br>274<br>275<br>276<br>277<br>278                       | 9574 B9 21<br>9576 C9 69<br>9578 90 98<br>9578 29 DF<br>957C C9 5B<br>957E B9 9A<br>95A2 C9 41<br>95A4 90 96<br>95A6 C9 5B<br>95A6 G9 86<br>95A6 C9 6C<br>95AF 48<br>95B9 20 CC<br>95AF 48<br>95B9 60<br>95B6 60<br>95B7 A9 96<br>95B7 A9 96<br>95B8 A2 95<br>95BB A2 95<br>95BB A2 95BB A2 95<br>95BB A2 95<br>95BB A2 95<br>95BB A2 95<br>95BB A2 95<br>95BB A2 95<br>95BB A2 95<br>95BB A2 95<br>95BB A2 95<br>95BB A2 95<br>95BB A2 95                                                                                                    | OR<br>S EC<br>FI<br>FF<br>NU<br>;<br>XM            | CMP BCS CMP BCC AND CMP BCS BCC CMP BCS B7 ORA HO JSR PLA ORA RTS LL LDA BEQ IT LDX JSR JSR JMP                                                                                                    | NULL<br>#\$60<br>UCIN<br>#\$DF<br>#'Z'+1<br>ORB7<br>ECHO<br>#'A'<br>ECHO<br>#'Z'+1<br>ECHO<br>#\$80<br>PRINT<br>\$FFCC<br>#05<br>FIX<br>#05<br>\$FFCC<br>\$FFCC                       | IF SENT, NO ECHO IS IT LOWERCASE? NO, GOTO UC CONVERSION MASK ASCII LC BIT LEFT BRACKET SHIFT HIGH SPECIAL LC BECOMES SHIFTED IS IT LESS THAN 'A' YES, NO CHANGE  YES, DON'T SHIFT IT UC ALPHA BECOMES SHIFTED DISPLAY INCOMING CHAR  RESTORE DEFAULT I/O TO SET FLAGS RETURN CHAR IN (A) FOR TESTS  FILENO. SET OUTPUT DEV =HODEM PRINT®5 RESTORE I/O AND RTS                                                        |
| 253<br>254<br>255<br>256<br>257<br>258<br>259<br>268<br>261<br>262<br>263<br>264<br>265<br>266<br>267<br>271<br>272<br>273<br>274<br>275<br>276<br>277<br>278                       | 9574 B9 21<br>9576 C9 69<br>9578 90 98<br>9578 29 DF<br>957C C9 5B<br>957E B9 9A<br>95A2 C9 41<br>95A4 90 96<br>95A6 C9 5B<br>95A6 G9 86<br>95A6 C9 6C<br>95AF 48<br>95B9 20 CC<br>95AF 48<br>95B9 60<br>95B6 60<br>95B7 A9 96<br>95B7 A9 96<br>95B8 A2 95<br>95BB A2 95<br>95BB A2 95BB A2 95<br>95BB A2 95<br>95BB A2 95<br>95BB A2 95<br>95BB A2 95<br>95BB A2 95<br>95BB A2 95<br>95BB A2 95<br>95BB A2 95<br>95BB A2 95<br>95BB A2 95                                                                                                    | OR EC FI                                           | CMP BCS CMP BCC AND CMP BCS BCC CMP BCS B7 ORA HO JSR PLA ORA RTS LL LDA BEQ IT LDX JSR JSR JMP                                                                                                    | NULL<br>#\$60<br>UCIN<br>#\$DF<br>#'Z'+1<br>ORB7<br>ECHO<br>#'A'<br>ECHO<br>#'Z'+1<br>ECHO<br>#\$80<br>PRINT<br>\$FFCC<br>#05<br>FIX<br>#05<br>\$FFCC<br>\$FFCC                       | IF SENT, NO ECHO IS IT LOWERCASE? NO, GOTO UC CONVERSION MASK ASCII LC BIT LEFT BRACKET SHIFT HIGH SPECIAL LC BECOMES SHIFTED IS IT LESS THAN 'A' YES, NO CHANGE  YES, DON'T SHIFT IT UC ALPHA BECOMES SHIFTED DISPLAY INCOMING CHAR  RESTORE DEFAULT I/O TO SET FLAGS RETURN CHAR IN (A) FOR TESTS  FILENO. SET OUTPUT DEV =HODEM PRINT®5 RESTORE I/O AND RTS                                                        |
| 253<br>254<br>255<br>256<br>257<br>258<br>259<br>268<br>261<br>262<br>263<br>264<br>265<br>266<br>267<br>271<br>272<br>273<br>274<br>275<br>276<br>277<br>278<br>279                | 9574 B9 21<br>9576 C9 69<br>9578 90 98<br>9578 29 DF<br>957C C9 5B<br>957E B9 9A<br>95A2 C9 41<br>95A4 90 96<br>95A6 C9 5B<br>95A6 G9 5B<br>95A6 G9 86<br>95A6 C9 6C<br>95AF 48<br>95B9 20 CC<br>95AF 48<br>95B9 20 CC<br>95B9 60 90<br>95B6 60 90<br>95B7 A9 90<br>95B8 A2 95<br>95BB A2 95<br>95BB A2 85<br>95BB A2 85<br>95BB A3 85<br>95BB A3 85<br>95BB A3 85                                                                                                    | OR<br>OR<br>FI<br>FF<br>NU<br>XM<br>FF<br>FF<br>FF | CMP BCS CMP BCC AND CMP BCS BCC CMP BCS B7 ORA HO JSR PLA ORA RTS LL LDA BEQ IIT LDX JSR JSR JMP BD LSR                                                                                                    | NULL<br>#\$60<br>UCIN<br>#\$DF<br>#'Z'+1<br>ORB7<br>ECHO<br>#'A'<br>ECHO<br>#'Z'+1<br>ECHO<br>#\$80<br>PRINT<br>\$FFCC<br>#05<br>\$FFCC<br>\$FIX                                      | IF SENT, NO ECHO IS IT LOWERCASE? NO, GOTO UC CONVERSION MASK ASCII LC BIT LEFT BRACKET SHIFT HIGH SPECIAL LC BECOMES SHIFTED IS IT LESS THAN 'A' YES, NO CHANGE  YES, DON'T SHIFT IT UC ALPHA BECOMES SHIFTED DISPLAY INCOMING CHAR  RESTORE DEFAULT I/O TO SET FLAGS RETURN CHAR IN (A) FOR TESTS  FILENO. SET OUTPUT DEV = HODEM PRINT®5 RESTORE I/O AND RTS  ENABLE CURSOR FOR GET                                |
| 253<br>254<br>255<br>256<br>257<br>258<br>259<br>266<br>261<br>262<br>263<br>264<br>265<br>266<br>267<br>271<br>272<br>273<br>274<br>275<br>276<br>277<br>278<br>279<br>28 <b>6</b> | 9574 B9 21<br>9576 C9 69<br>9578 90 98<br>9578 29 DF<br>957C C9 5B<br>957E B9 9A<br>95A2 C9 41<br>95A4 90 96<br>95A6 C9 5B<br>95A6 C9 5B<br>95A6 C9 6C<br>95A7 48<br>95B9 29 6C<br>95B7 A9 96<br>95B6 69<br>95B7 A9 96<br>95B7 A9 96<br>95B8 69<br>95B8 69<br>95B | OR<br>OR<br>FI<br>FF<br>NU<br>XM<br>FF<br>FF<br>FF | CMP BCS CMP BCC AND CMP BCS BCC CMP BCS B7 ORA HO JSR PLA ORA RTS LL LDA BEQ IIT LDX JSR JSR JMP BD LSR JSR                                                                                                    | NULL<br>#\$60<br>UCIN<br>#\$DF<br>#'Z'+1<br>ORB7<br>ECHO<br>#'A'<br>ECHO<br>#'Z'+1<br>ECHO<br>#\$80<br>PRINT<br>\$FFCC<br>#05<br>\$FFCC<br>\$FIX<br>#05<br>\$FFCC<br>\$FFCC<br>\$FFCC | IF SENT, NO ECHO IS IT LOWERCASE? NO, GOTO UC CONVERSION MASK ASCII LC BIT LEFT BRACKET SHIFT HIGH SPECIAL LC BECOMES SHIFTED IS IT LESS THAN 'A' YES, NO CHANGE  YES, DON'T SHIFT IT UC ALPHA BECOMES SHIFTED DISPLAY INCOMING CHAR  RESTORE DEFAULT I/O TO SET FLAGS RETURN CHAR IN (A) FOR TESTS  FILENO. SET OUTPUT DEV =HODEM PRINT®5 RESTORE I/O AND RTS  ENABLE CURSOR FOR GET FROM KYBD BUFFER                |
| 253<br>254<br>255<br>256<br>257<br>258<br>259<br>269<br>261<br>262<br>263<br>264<br>265<br>266<br>267<br>271<br>272<br>273<br>274<br>275<br>276<br>277<br>278<br>279<br>28 <b>9</b> | 9574 B9 21<br>9576 C9 69<br>9578 99 98<br>9578 29 DF<br>957C C9 5B<br>957E B9 9A<br>9586 C9 41<br>95A4 99 96<br>95A6 C9 5B<br>95A6 C9 5B<br>95A6 C9 6C<br>95A7 48<br>95B8 29 6C<br>95B3 68<br>95B4 99 99<br>95B6 69<br>95B7 A9 99<br>95B6 69<br>95B7 A9 99<br>95B7 A9 99<br>95B8 A2 95<br>95B8 A2 95<br>95BB A2 95<br>95BB A2 95BB A2 95<br>95BB A2 95<br>95BB A2 95<br>95BB A2 95<br>95BB A2 95<br>95BB A2 95<br>95BB A2 95<br>95BB A2 95<br>95BB A2 95<br>95BB A2 95<br>95BB A2 95                                                                                                    | OR<br>OR<br>FI<br>FF<br>NU<br>XM<br>FF<br>FF<br>FF | CMP BCS CMP BCC AND CMP BCS BCC CMP BCS B7 ORA HO JSR PLA ORA RTS LL LDA BEQ IIT LDX JSR JSR JMP BD LSR JSR                                                                                                    | NULL<br>#\$60<br>UCIN<br>#\$DF<br>#'Z'+1<br>ORB7<br>ECHO<br>#'A'<br>ECHO<br>#'Z'+1<br>ECHO<br>#\$80<br>PRINT<br>\$FFCC<br>#05<br>\$FFCC<br>\$FIX<br>#05<br>\$FFCC<br>\$FFCC<br>\$FFCC | IF SENT, NO ECHO IS IT LOWERCASE? NO, GOTO UC CONVERSION MASK ASCII LC BIT LEFT BRACKET SHIFT HIGH SPECIAL LC BECOMES SHIFTED IS IT LESS THAN 'A' YES, NO CHANGE  YES, DON'T SHIFT IT UC ALPHA BECOMES SHIFTED DISPLAY INCOMING CHAR  RESTORE DEFAULT I/O TO SET FLAGS RETURN CHAR IN (A) FOR TESTS  FILENO. SET OUTPUT DEV = HODEM PRINT®5 RESTORE I/O AND RTS  ENABLE CURSOR FOR GET                                |
| 253<br>254<br>255<br>256<br>257<br>258<br>259<br>266<br>261<br>262<br>263<br>264<br>265<br>266<br>267<br>271<br>272<br>273<br>274<br>275<br>276<br>277<br>278<br>279<br>28 <b>6</b> | 9574 B9 21<br>9576 C9 69<br>9578 90 98<br>9578 29 DF<br>957C C9 5B<br>957E B9 9A<br>95A2 C9 41<br>95A4 90 96<br>95A6 C9 5B<br>95A6 C9 5B<br>95A6 C9 6C<br>95A7 48<br>95B9 29 6C<br>95B7 A9 96<br>95B6 69<br>95B7 A9 96<br>95B7 A9 96<br>95B8 69<br>95B8 69<br>95B | OR<br>OR<br>FI<br>FF<br>NU<br>XM<br>FF<br>FF<br>FF | CMP BCS CMP BCC AND CMP BCS BCC CMP BCS B7 ORA HO JSR PLA ORA RTS LL LDA BEQ IIT LDX JSR JSR JMP BD LSR BEQ                                                                                                    | NULL<br>#\$60<br>UCIN<br>#\$DF<br>#'Z'+1<br>ORB7<br>ECHO<br>#'A'<br>ECHO<br>#'Z'+1<br>ECHO<br>#\$80<br>PRINT<br>\$FFCC<br>#05<br>\$FFCC<br>\$FIX<br>#05<br>\$FFCC<br>\$FFCC<br>\$FFCC | IF SENT, NO ECHO IS IT LOWERCASE? NO, GOTO UC CONVERSION MASK ASCII LC BIT LEFT BRACKET SHIFT HIGH SPECIAL LC BECOMES SHIFTED IS IT LESS THAN 'A' YES, NO CHANGE  YES, DON'T SHIFT IT UC ALPHA BECOMES SHIFTED DISPLAY INCOMING CHAR  RESTORE DEFAULT I/O  TO SET FLAGS RETURN CHAR IN (A) FOR TESTS  FILENO. SET OUTPUT DEV =HODEM PRINT®5 RESTORE I/O AND RTS  ENABLE CURSOR FOR GET FROM KYBD BUFFER NOTHING THERE |

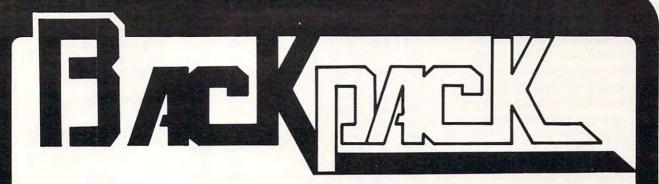

#### Standard Features:

- Full power to PET/CBM for a minimum of 15 minutes
- Installs within PET/CBM cabinet
- · No wiring changes necessary
- Batteries recharged from PET/CBM integral power supply

#### **Specifications:**

- Physical Size: 5.5" x 3.6" x 2.4"
- Weight: 4.5 lbs.
- Time to reach full charge: 16 hours
- Duration of outputs: Minimum of 15 min.
- Voltages: +16, +9, -12, -9
- Battery Life Expectancy: 3 to 5 years
- Battery On-Off Switch

#### For Use With:

- Commodore PET/CBM 2001 and 4000 series computer
- Commodore PET/CBM 8000 series computer (screen size will not be normal on battery back-up)
- Commodore C2N Cassette Drive

# BATTERY BACKUP SYSTEML

#### FOR COMMODORE PET/CBM COMPUTERS

Never again lose valuable data because of power shortages or line surges. **BackPack** supplies a minimum of 15 minutes reserve power to 32K of memory, the video screen and tape drive. **BackPack** fits inside the PET/CBM cabinet and can be installed easily by even the novice user. **BackPack** is recharged during normal operation and has an integral on-off switch.

**BackPack** comes fully assembled and tested. Instructions included.

BackPack is a trademark of ETC Corporation
CBM/PET are trademarks of Commodore Business Machines

Designed and manufactured by:

P.O. Box G, Old N.C. 42

Apex, North Carolina 27502

Phone: (919)362-4200 or (919)362-5671

Electronic Manufacturing Technical Design and Development Computer System Technology

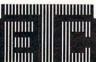

**ELECTRONIC TECHNOLOGY CORPORATION** 

#### **Control Characters**

Control (CTRL) characters can be sent, but will be ignored when they are received. CTRL characters serve no purpose on the PET system except to make the cursor do funny things. The only exception is carriage return. Line feed (CTRL J) may be sent. It is not needed for CRT printing.

To send a CTRL character, first key RVS (shifted or unshifted). It will print on the screen as an inverse check mark, but will not be sent. The next key, however, will be sent as the CTRL equivalent. This is much simpler than it sounds. To send CTRL C, key RVS followed by C. Once RVS has been keyed, it cannot be cancelled. If you hit it accidentally, follow it with an @. This will send a null (00).

#### **Echoes**

Some host computers, upon receiving a character, immediately send it back to the terminal. A system that does this is called a "full duplex" system. Those that do not echo each character are called "half duplex" systems.

Hardware terminals normally have a half/full duplex switch. When this switch is set to the half duplex mode, the terminal itself will echo each character keyed back to its printer or CRT. Terminal programs often have a program option to simulate the function of the half/full switch. This option will cause the program to print each character that it sends out.

Many modems have a similar switch. When this switch is in the half duplex position, the modem will echo each character from the terminal back to the terminal.

When you are communicating with a full duplex system you must set all of your switches to full duplex, or you will receive more than one echo for each keyed character. For a half duplex system, one switch must be set to half duplex.

Because the IEEE modem has such a switch, this program does not need one. If you are

| 207  | Ø5C   | - 2   | 0 7   | -   |         | 445     |                |                                                 |
|------|-------|-------|-------|-----|---------|---------|----------------|-------------------------------------------------|
| 284  |       |       |       |     |         | CMP     | #RVS           | MASK CBM SHIFT BIT<br>CTRL KEY ?                |
|      | Ø5D:  |       |       |     |         | BNE     |                | WHEN NOT                                        |
|      | Ø5D:  |       |       |     |         |         | CTRI           | SET CTRL FLAG =\$12                             |
|      | Ø5D   |       |       |     |         | ISP     | 4FFD2          | SET CTRL FLAG =\$12<br>PRINT RVS                |
| 288  |       |       |       |     |         | LDA     |                | CHECK MARK                                      |
|      | 95D   |       |       |     |         |         | \$FFD2         | CHECK HARK                                      |
|      | Ø5DI  |       |       |     |         | LDA     |                | TURN RVS OFF                                    |
|      | #5E   |       |       |     |         | JSR     |                |                                                 |
|      | 95E   |       |       |     |         |         | MIII 12        | DRANCH ALLIANC                                  |
| 293  |       |       |       |     | KYBD4   | INV     | CTDI           | BRANCH ALWAYS<br>CTRL FLAG SET ?                |
| 294  |       |       |       |     | KIDDI   | CPY     |                | CINE FEHO SET !                                 |
| 295  |       |       |       |     |         |         | TSTCR          | NO.                                             |
| 296  | Ø5E0  |       |       |     |         | DEC     | CTDI           | NO,<br>YES, UNSET IT                            |
| 297  | ØSEE  |       |       |     |         | AND     | ##1E           | PREPARE CIRL CHAR                               |
|      | 95F   | D.    | 1 10  | ,   |         | BNE     |                |                                                 |
| 299  |       |       |       |     | TSTCR   |         |                | AND SEND IT BACK                                |
|      | 95F4  |       |       |     | ISICK   | BEQ     | RETRN2         |                                                 |
| 351  |       |       |       |     |         |         |                |                                                 |
| 302  | Ø5F8  |       |       |     |         | BCS     | #\$2Ø<br>TESTA |                                                 |
|      | Ø5FA  |       |       |     | NIII LO |         |                |                                                 |
| 364  |       |       |       |     | NULL2   | LDA     | #Ø5            | YES, IGNORE IT                                  |
| 395  |       |       |       |     | TECTA   | RIS     | 4/4/           | ODECTAL OF MUNECIA                              |
| 306  |       |       |       |     | TESTA   |         |                | SPECIAL OR NUMERIC ?                            |
|      | 9691  |       |       |     |         | BCC LDX | RETRN2         | YES, RETURN UNSHIFTED                           |
| 308  | 9693  |       |       |     |         |         | ASAVE          | EAD HE HIRMA IND HEAL ADDR                      |
|      | 9695  |       |       |     |         |         |                | FOR UC ALPHA AND HIGH SPEC.                     |
|      | 9697  |       |       |     |         | CMP     |                | LEFT BRACKET                                    |
| 311  | 9699  |       |       |     | Appe    | BCS     | KEIKR2         | YES, BONT SHIFT HIGH SPECIALS                   |
|      | 969B  |       |       |     | ORB5    |         | # \$ 250       | INSERT LC BIT FOR UNSHIFTED                     |
| 313  |       |       |       | 7   | RETRN2  | ORA     |                | RETURN WITH CHAR IN (A)                         |
|      | 969E  |       |       |     | CHETER  | RIS     |                | AND FLAGS SET                                   |
| 315  | 9619  |       |       |     | SHFTED  |         |                | IF HIGH SPECIAL,                                |
| 316  |       |       |       |     |         |         |                | SEND SHIFTED                                    |
| 317  | 9612  | 79    | r/    |     |         | BCC     | RE IRM2        | SEND UC ALPHA WITHOUT SHIFT                     |
| 318  | 9614  | an    |       |     | PROMPT  | BVT     | CD             |                                                 |
| 319  | 9615  |       |       |     | PROMPT  | BYT     |                | V/9 / A/A                                       |
| 329  |       |       |       |     | LINDS   | B11     | U/K/F/         | 11/7 - ,00                                      |
| 321  | #61B  |       |       |     |         |         |                |                                                 |
| 322  | Ø61E  |       |       |     |         |         |                |                                                 |
| 323  | DOIL  | 210   |       |     |         |         |                |                                                 |
|      | Ø62Ø  | 01    |       |     | PGMA    | LINDY   | ONLINE-        | i .                                             |
|      | 9622  |       |       |     | 1 01111 |         | REWIND-        |                                                 |
| 326  | 9624  |       |       |     |         |         | FORWED-        |                                                 |
| 327  |       |       |       |     |         |         | EXIT-1         | 1                                               |
| 328  | Ø628  |       |       |     |         |         |                | FOR A PATCH                                     |
| 329  | 2020  | 10    |       |     |         | WUND    | 101            | TON H PHICH                                     |
| 339  | Ø62A  | 12    | AF    | AF  | MSG1    | RYT     | RUS YON        | LINE',OFF,CR,ØØ                                 |
| 331  | Ø62D  |       |       |     | 11001   | 211     | MTO, UN        | cane joi i jon jur                              |
| 332  | 9639  |       |       |     |         |         |                |                                                 |
| 333  | 9633  |       |       | 22  |         |         |                |                                                 |
| 334  | 9634  |       |       | 45  | MSG2    | RYT     | RUS - RE       | WIND', OFF, ' ', Ø#                             |
| 335  | 9637  |       |       |     | 11002   | 211     | nvo, n         | wind , or 1 , , , , , , , , , , , , , , , , , , |
|      | 963A  |       |       |     |         |         |                |                                                 |
| 337  | Ø63D  |       | -     |     |         |         |                |                                                 |
| 338  | Ø63E  |       | 45    | AF  | MSG5    | BYT     | RVS, 'EO       | F / AA                                          |
| 339  | 9641  |       |       |     |         | 211     | ,              | , , , , , , , , , , , , , , , , , , , ,         |
| 349  | Ø644  |       |       |     | MSG5B   | BYT     | OFF,CR,        | 4.0                                             |
| 341  | WW77  | . 2   |       | - 2 | :       | 2.1     | J. 1 , U.      |                                                 |
| 342  | 9647  | FA    |       |     | TOP     | NOP     |                | COMPUTED PGM END ADDR                           |
| 343  | 9648  |       |       |     |         | END     |                | אטער אוויט ויטון בולט אטטוי                     |
|      |       | SFM   | RIF   | RFP | RORS =  | 9       |                |                                                 |
|      | AL WA |       |       |     | =       | ø       |                |                                                 |
| 1011 | ir au | 'ut T | .,,,, |     | -       | 2       |                |                                                 |

connecting to a remote system for the first time, and you are not sure what type of system it is, set the modem switch to full duplex. If each character you send appears twice, flip the modem switch to

half duplex.

Test the program thoroughly before attempting to go online with any system. Then, before using a commercial network, get some experience by calling a COMPUTE

CBBS (Computer Bulletin Board System). These free systems are set up by clubs (or by very special individuals). Check with your local computer club for details. You may have so much fun that you will forget about the commercial networks.

#### For Hackers And Bit Twiddlers

Being one of you myself, I have provided the means to add another program function. The? in the prompt can be changed to any character you want. The search count byte at 044D can be increased to 8. The address table for the routines contains a dummy entry. What more do you need? Don't forget to change the value of TOP in the Rewind and Reset routines.

#### STP-488 Smart Terminal Program

If you would like to have the program on tape send me a blank tape, a stamped, self-addressed mailer, and \$3.00. Sorry — no disk.

Using your computer in an interesting application?
Write it up for **COMPUTE!** 

#### NEW BARGAINS!

Features for Aug/Sep 81:

CALL FOR CURRENT PRICES ON CBM/PET & VIC EQUIPMENT (IN STOCK!)

Cursor Magazine (on tape, specify issues. Write for catalog) 10/\$44.95

Micro Software Systems
 Billboard for 8032 \$ 39
 Billboard for 2001 \$ 29
 Cable, PET-IEEE (1 meter)\$37
 Cable, PET-IEEE (2 meter)\$44
 Cable, IEEE-IEEE(2 meter)\$47
 Modem+terminal software\$ 279
 NEC Spinwriter #5530 \$2695
 Xymec typewr/printer \$2499
 Watanabe MIPLOT \$1149

Uncrasher for 2000/4000 \$15 \*\* NEW \*\* for 8032 \$25 EPSON PRINTERS
MX80
MX80FT
MX100

EPSON PRINTERS
Ca
Ca

HEW! VEW, FRICTION FEED FOR MX80, CBM 4022 Conversion Kit \$69

VOTRAX Type-N-Talk \$345

TU-PVE Connect your Video Monitor to PET/CBM for second display. Our unique contact extensions leave user port available for other accessories (NOT for 8032) \$39.95

CONNECT PET/CBM TO PRINTER: Simply plug in the interface and use your PET/CBM computer with popular "standard" printers, or add video monitor for second display. All interfaces assembled, tested, waranteed. No software required.

Virginia Micro Systems

14415 Jefferson Davis Highway Woodbridge, Virginia 22191

(703) 491-6502

VISA/MC, VA +4% Factory auth sales & service MWF 12-8, Sa 9-3

#### For the Commodore PET/CBM

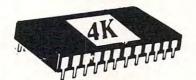

# PLUG IN MORE POWER!

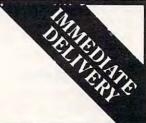

MACHINE LANGUAGE UTILITY-PAC

Rom based firmware includes 43 COMMANDS to ENHANCE use of your computer including D.O.S (WEDGE)!, ASSEMBLER, DISASSEMBLER, HUNT MEMORY, QUICK TRACE, COMPARE MEMORY, TRANSFER MEMORY, RELOCATOR, WALK CODE, INTEGRATE MEMORY (Hex Code and Ascii), VIDEO SCREEN DUMP (STANDARD OR ENHANCED), FILL MEMORY, FAST TYPE HEX ENTRY, HEX TO DECIMAL & ASCII CONVERSIONS and VISE VERSA! Most functions to screen or printer. Makes handling and understanding of machine easier. Also included are code programming accessible from these programs Basic. D.O.S.(WEDGE), LOW CASE LIST, (STANDARD & ENHANCED), RE-NEW DISK APPEND. REV. SCREEN DISPLA SCREEN DUMPS NDARD & ENHANCED), RE-NEW, AUTO REPEAT, APPEND, REV.SCREEN, DISPLAY. AVAILABLE FOR 4.0 & 8032 COMPUTERS IN LOCATIONS \$A000 or DISK APPEND, \$9000; SPECIFY WHEN ORDERING. MANUAL included. Does not lower user memory. A MUST for new or advanced programmers alike! We accept VISA & MASTERCARD. 30 DAY MONEYBACK TRIAL! SEE REVIEW IN COMPUTE! JUNE 1981 ISSUE! ORDER NOW!

4K ROM for 3.0 (A000) or (9000) \$79.95 + \$2 S&H 4K ROM for 4.0 (A000) or (9000) \$79.95 + \$2 S&H 4K ROM for 8032 (A000) or (9000) \$79.95 + \$2 S&H DEALER INQUIRIES INVITED! BASIC UTILITIES 3.0 or 4.0

This 4K Rom contains 19 COMMANDS for Basic programming. INCLUDED are AUTO - RENUMBER -- FIND - APPEND (TAPE) - DUMP - HELP -DELETE - FIND TRACE OFF - D.O.S. - SCREEN DUMP ENHANCED SCREEN DUMP - RE-NEW - LOW CASE LIST - AUTO REPEAT - APPEND (DISK) - REV.SCREEN -AUTO REPEAT - APPEND (DISK) - REV.SCREEN - DISPLAY - THIS ROM IS LOCATED AT \$9000. These programs do not lower user memory and will enhance greatly your programming through use of the automatic disk & printer routines! 30 DAY MONEYBACK TRIAL, ORDER NOW! 4K ROM.....\$79.95 + \$2 S&H 2K ROM W/FIRST 10 COMMANDS ONLY..\$39.95 + \$2 S&H PLEASE SPECIFY WHICH ROM SET YOU HAVE.

SEND \$1 FOR CATALOG AND \$5 OR \$10 OFF OF YOUR NEXT ORDER!

#### COMPETITIVE

SOFTWARE 21650 Maple Glen Drive Edwardsburg, MI 49112

# 4.0 Garbage Collection: A Small Bug

Jim Butterfield Toronto, Canada

One of the nicest things about 4.0 Basic is that garbage collection problems are completely eliminated. Well, not quite ...

The following problem is a rare bug. A number of things must come together within your processor before it has a change of happening:

before it has a chance of happening:

— You must be almost completely out of memory space. By this, I don't mean that the processor has gotten to the point where it needs to do a garbage collection; rather, the processor must have very little space left even after the collection. The processor must be on the edge of saying OUT OF MEMORY.

— You must be in the process of concatenating at least three strings. "Concatenating" is a good word to use when you want to impress your friends (pronounce it with emphasis on the cat). It means: joining together. A three-way concatenation might be coded as: M\$ = A\$ = B\$ = C\$ or PRINT J\$ = "" = M\$. The = sign does the concatenation; it joins the strings together.

#### Seeing The Bug

Now we know the rules, let's inspect the bug. Remember, it only happens on 4.0 Basic machines, so users with earlier ROMs won't be able to join in the fun.

Try the following program:

100 X = FRE(0)/5-10

110 DIM A(X)

120 Z\$=Z\$+"X"+"="

130 PRINT Z\$:GOTO 120

The first two lines guarantee that we will have very little working memory, and that the program will very quickly stop with an OUT OF MEMORY message. The calculation of line 100 is a great leveller: whether you have 8, 16 or 32K, you'll run out of memory very promptly.

The last two lines build a string which continually increases in size. Z\$ progressively becomes: X=, then X=X=, then X=X=X= and so on. But as you will see when you run the program, something goes badly amiss just before the OUT OF MEMORY halt. Variable Z\$ starts to pick up completely wrong values.

#### Why It Happens

If the computer was performing a two-way concatenation (e.g. Z\$ = Z\$ + "X"), it would join the

two strings together and store the result. No problem. But with three or more strings to put together, PET must save an intermediate result — and that's where it gets into trouble.

The intermediate result is held in memory, of course. But since it's not permanent, the garbage collection procedure pays no attention to it. Most strings are moved, but not the intermediate one. To make the situation even more complex: the computer, ignoring the temporary string, loses track of how much space is really available in which to stage the concatenation. If it had all the facts, it would decide that it didn't have enough space for the job, and would report OUT OF MEMORY immediately. Instead, it tries the job — even though there isn't enough memory — and ends up botching it.

#### What To Do About It

There are several easy ways out of this problem.

It's likely that Commodore will make a corrected ROM available in the near future to clean up the problem permanently. In the meantime, however, you can get around the potential dangers with a little coding.

One way is to make sure that you'll never run the processor out of memory. If there's any doubt, you could sprinkle a few memory tests of your own into your program. For example, a line like IF FRE(0).768 THEN PRINT "OUT OF MEMORY": STOP would guarantee that you would always have space for three jumbo-sized strings in memory — or would stop if you didn't.

Another way is to avoid multi-way concatenations. So long as you join only two strings together at a time, you'll be safe. For example, try changing line 120 in the test program above to: Z = Z + "X": Z = Z + "+". The problem will go away.

#### QUALITY SOFTWARE For The Commodore Pet

DISK CATALOGER (16, 32K) ...... \$19.95

. Specify 3.0, 4.0 (40 col), 4.0 (80 col)

32K SIMULATED DISK (for tape based systems) \$12.95

Fill 32K with basic programs
Built-in directory will allow immediate
execution of any program
Entire library can be saved to tape

Send for Software Catalog, or order from:

CompuSoft, Inc.

P.O. BOX 997 - TROY, MI 48099

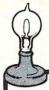

### Skyles Electric Works

Your students are gathering around the several PET computers in your classroom. And they all are hungry for hands-on turns at the keyboards. Some students are just beginning to understand computers; others are so advanced they can help you clean up the programs at the end of the period. How do you set up a job queue, how do you keep the beginners from crashing a program, how do you let the advanced students have full access? And how do you preserve your sanity while all this is going on?

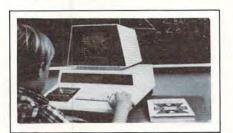

#### A. With the Regent.

#### O. What is the Regent?

The ultimate in classroom multiple PET systems. A surprisingly inexpensive, simple, effective way to have students at all levels of computer capability work and learn on a system with up to 15 PETs while the instructor has complete control and receives individual progress reports.

Up to 15 PETs, one dual disk drive and as many as five printers can interface with the Regent, and do all those good things we promised. It's designed to operate with 8K, 16K, 32K PET/CBM models and with the Commodore disk drives and new DOS.

Five levels of user privilege, from the Systems Level, through Levels One and Two, Student; Levels One and Two, Operator. From only the use of system commands to complete control for the exclusive use of the instructor.

There's complete system protection against the novice user crashing the program; the instructor has total control over, and receives reports concerning, usage of all PETs.

A complete set of explanations for all user commands is stored on the disk for instant access by all users. And a printout of the record of all usage of Regent is available at the instructor's command.

The Regent includes a systems disk with 100,000-plus bytes for program storage, a ROM program module, together with a Proctor and a SUB-it . . . and complete instructor and student user manuals.

#### Q. SUB-it? Proctor? What are they?

The SUB-it is a single ROM chip (on an interface board in the case of the original 2001-8 models) that allows up to 15 PETs to be connected to a common disk via the standard PET-IEEE cables. The Commodore 2040, 2050 or 8050 dual disks and a printer may be used.

(The SUB-it has no system software or hardware to supervise access to the IEEE bus. The system is thus unprotected from user-created problems. Any usereven a rank novice - has full access to all commands

and to the disk and bus. This situation can, of course be corrected partially by the Proctor, completely by the

The SUB-it prevents inadvertant disruption when one unit in a system is loading and another is being used.

The Proctor takes charge of the bus and resolves multiple user conflicts. Each student can load down from the same disk but cannot inadvertently load to or wipe out the disk. Good for computer aided instruction and for library applications, offering hundreds of programs to beginning computer users.

A combination of hardware and software protects the disk from unexpected erasures and settles IEEE bus usage conflicts. Only the instructor or a delegate can send programs to the disk. Yet all the PETs in the system have access to all disk programs. Available for all PET/CBM models. SUB-it and PET intercontrol module and DLW (down-loading software) are included.

#### How expensive are these classroom miracles?

We think the word is inexpensive. The Regent system is \$250 for the first PET; \$150 for each additional PET in the system. The SUB-it is \$40. (Add an interface board at \$22.50 if the PET is an original 2001-8.) And the Proctor is \$95.

There are cables available, too: 1 meter at \$40 each: 2 meter, \$60 each; 4 meter, \$90 each.

Phone or write for information. We'll be delighted to answer any questions and to send you the complete information package.

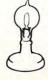

kyles Electric Works Mountain View, CA 94041

231 E South Whisman Road (415) 965-1735

\*www.commodore.ca

# Using The Monitor On The Pet

Eric Brandon

Supposedly, everyone knows how to use the monitor in the PET computer, right? A lot of people seem confused to me, however, and many authors of articles seem to feel they have to explain how to SAVE their programs using the monitor, how to enter their programs using the monitor, and so on.

There are basically two versions of the monitor, one is for the Original ROM PET, and must be LOADed from tape. The monitors in the upgrade ROM and BASIC 4.0 ROM are identical to the user, and can be entered with an SYS 4 or SYS 1024 from BASIC. Where there are differences in

usage, I will point them out.

One difference I should point out right here, however, is that, with the Original ROM monitor, it is difficult to program in BASIC and use the monitor at the same time, since BASIC programs reside in the same area of memory as the monitor. One way to overcome this problem is presented in **COMPUTE!** #4 ("Relocate PET Monitor Almost Anywhere") and **COMPUTE!** #5 ("After the Monitor's Moved"), both by Roy Busdiecker.

When you first enter the monitor, what you see is a letter (either "B" or "C"), followed by an asterisk. A "B" indicates you have entered it via a machine language BRK instruction such as when you use SYS 1024. A "C" indicates you have Called the monitor directly. The only time you really need to Call the monitor is when you want to enter it on the BASIC 4.0 ROM without canceling a CMD instruction. This is done with a SYS 54386. A further explanation of this can be found in **COMPUTE!** #11 ("Working With BASIC 4.0") by Jim Butterfield.

The next thing you see is a list of the 6502's registers. This list can also be called up by the "R" command, and looks like this:

PC IRQ SR AC XR YR SP : 0401 E62E 32 04 5E 00 FE

The hexadecimal numbers are in left to right order: the Program Counter, the Interrupt ReQuest vector, the Status Register, the ACcumulator, the X Register, the Y Register, and the Stack Pointer. You can move the cursor over any of these values, and change them to whatever you wish by simply overstriking the old numbers. The Original ROM monitor does not supply you with the value of the IRQ vector; this can be found at \$0219 and \$021A.

One of the commands available to you at this point is "M". This command allows you to see the value of memory locations in hexadecimal format. For example, to view the bytes from \$033A to \$0400, you would type:

#### M 033A 0400

You can stop such a listing by hitting the STOP key. You may also use the cursor to overstrike the hex numbers with any values you wish. You must hit RETURN over each line, however, to enter the changes into memory.

Another command available is "G". This means Go, and is used to execute machine language programs. If you wished to execute a program beginning at \$033A, for example, you would type in:

#### G 033A

This is equivalent to SYS 826. If you enter just "G", you will execute instructions beginning where the Program Counter is pointing.

The "L" command will LOAD bytes from tape

or disk. The format is:

#### L "NAMEPROG", DN

where DN is the device number (01 for tape, 08 for disk) in hex. For the original ROM, the format is:

#### L DN, NAMEPROG

Note that no quotation marks are necessary. An advantage of LOADing from the monitor is that certain pointers are conserved. If, for instance, you LOADed (from BASIC) a machine language program into the second cassette buffer, and then typed in a line of BASIC, your machine would hang up since your variable pointer would be below \$0400, the beginning of your BASIC program! Using the monitor, however, you would not have any of these problems. If you must LOAD machine language from BASIC, type "NEW:CLR" after LOADing.

The "S" command is used to SAVE memory to

tape or disk. The format is:

#### S "NAMEPROG", DN, BADD, EADD

where DN is the device number, BADD is the beginning address in hex, and EADD is the ending address *plus one* in hex. For instance, to SAVE a program called TEST that resides from \$033A to \$03CO onto drive 0 of the disk, you would type in:

#### S "0:TEST",08,033A,03C1

The format for the Original ROM monitor is different. To SAVE the same program to tape you would type in:

#### S 01,TEST,033A,03C1

As with LOAD, no quotation marks are neces-

sary.

The last command is "X" which means eXit. It takes you out of the monitor and returns you to BASIC. This command should be taught to every computer science student, since they somehow manage to end up in the monitor despite the fact

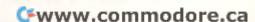

# COMMU-CAT

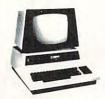

#### McTerm

**Telecommunications** For The Commodore

- \*Your Commodore computer becomes a very intelligent terminal. Operates with a modem over ordinary telephone lines.
- \*Let's you use the power and memory of distant mainframe computers. Write programs on your micro, run them on the big
- \*Access giant data bases all over the world.
- \*Tune into Micronet or the "Source" for up to the minute news, sports, weather, stock market reports, electronic mail airline reservations, games, etc.
- \*Automatically record all or any part of your transmissions onto disc or printer.
- \*Save time and money when you store your data on disk and send it in batch. No more slow on-line data entry. Transfers programs, sequential data, or WordPro files.
- \*Sends and receives on the PET much faster than anything else on the market -- up to 1200 baud.
- \*Customize McTerm to meet your needs: have a number of stores that need to communicate? Link them with McTerm.
- \*Auto dial/auto answer available as option.

#### \*\*\*\*\* Only \$195 complete \*\*\*\*\*

- \*Baud selection from 75 to 1200
- \*Full and half duplex, local echo
- \*Supports odd, even, and mark parity
- \*CRC, error checking for transfers between PETS \*Works with 3.0 or 4.0 Basic, 1.0 or 2.0 DOS, 40 or
- 80 col. computers, 2040, 4040, or 8050 disk drives.
- \*Works with most RS-232 modems

#### YES! SEND ME THE FOLLOWING:

Complete McTerm Communications package with program, ROM, cable and manual. I've enclosed \$195.00 Basic Version? —4.0 —Other If other, which keyboard?

business graphics

Send more information on McTerm.

Name

Address

Zip

**OMPUTER** 

Phone (

1825 Monroe Street Madison, WI 53711 (608)255-5552

**Dealer Inquiries Welcome** 

# **Every PET** Needs a Friend.

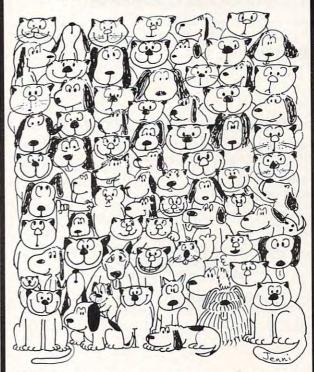

CURSOR is the best friend your Commodore PET will ever have. Since July, 1978 we have published 150 of the most user-friendly programs for the PET available anywhere. When we write or edit a program, we spend lots of time fussing about how it will treat you. We pay attention to lots of little things that help make using a computer a pleasure instead of a pain.

Naturally, CURSOR programs are technically excellent. Each program that we purchase is extensively edited or rewritten by a professional programmer. But imagination is just as important as being user-friendly and technically good! We delight in bringing you off-beat, unusual programs that "show off" the abilities of your PET or CBM.

CURSOR is user-friendly, technically great and full of imaginative programs. And every issue of CURSOR is still available! We continue to upgrade previously published programs so that they'll work on the three varieties of Commodore ROM's (Old, New, and 4.0). New issues also work on the 80 column CBM.

For only \$4.95 you can buy a sample issue and judge for yourself. Or send \$18 for a four-issue subscription. Each CURSOR comes to you as a C-30 cassette with five programs and a graphic Front Cover, ready to LOAD and RUN on your PET.

Who knows? After your PET meets CURSOR, things may never be the same!

#### AUTHORIZED DISTRIBUTORS:

Great Britain AUDIOGENIC, Ltd. P.O. Box 88 Reading, Berkshire Holland OPYTRONICS Bergemeester Van Suchtelenstraat 46

7413 XP Deventer

SYSTEMS FORMULATE CORP. Shin-Makicho Bldg. 1-8-17 Yaesu, Chuo-ku, Tokyo 103

Australasia MICROCOMPUTER HOUSE, LTD. 133 Regent Street Chippendale, Sydney N.S.W. Australia 2008

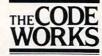

Box 550 Goleta, CA 93116 805-683-1585

that they don't know how to leave BASIC.

You may have also heard of something called an extended monitor. This is a program that adds useful commands such as Disassemble, and Fill Memory, to the resident monitor. Some of the more popular ones are Supermon, Extramon, or if you have the Original ROM, Newmon. They are quite useful, and should be in every PET owner's program library.

#### **NEW PET/CBM SOFTWARE**

**MUNCHMAN**-Based on the Pac-Man arcade game. Its you against the computer munchers ZIP and ZAP. Can you clear out the maze first or will they get you? Wait until you see the fantastic graphics on this game. CASS 8k \$9.95

#### ALL OUR SOFTWARE RUNS IN 8K OLD-NEW ROM WRITE FOR CATALOG

# P = Powerful PET Products from OPTIMIZED DATA SYSTEMS!

-SOFTWARE FOR ALL PET/CBMs-(Supplied on Cassette-Prices include Shipping)

|      | WORD PROCESSOR (PS-001)                                                   |
|------|---------------------------------------------------------------------------|
|      | MAILING LIST (PS-002)                                                     |
|      | SPACE EATER (PS-003)\$9.95 Gobbles spaces in BASIC programs               |
|      | CATALOG (PS-004)\$16.95                                                   |
| •    | SATELLITE TRACKER (PS-005)                                                |
|      | MORSE CODE KEYER (PS.006) \$14.95                                         |
| TEN. | Sends code on the air or for practice MINI-COUNT <sup>T.M.</sup> (PS-007) |
|      | -HARDWARE FOR "OLD" 8K PETS-                                              |

PROMPT SHIPMENT! Calif. Residents, add 6% Tax

SATISFACTION GUARANTEED

P.O. Box 595, Dept. C - Placentia, California 92670

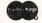

MINI-COUNT Trademark of Optimized Data Systems PET/CBM Trademark of Commodore Business Machines

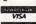

#### **Odds And Ends**

Louis C. Ray Los Angeles, CA

In issue 6 of **COMPUTE!** Jim Butterfield described the various ROM sets that are available for the CBM/PET computers and the Commodore disk systems. On the strength of that article I proceeded to acquire the BASIC 3.0 ROMs for my model 2001-8 PET and a 2040 disk with DOS 2.1.

I wanted to use the "relative file mode" of the DOS 2.1 program in the 2040 disk drive. However, the manuals from Commodore do not indicate how the relative positioning feature can be called from a computer without BASIC 4.0. Unfortunately, my Commodore computer is an old model with static RAMs that cannot be easily upgraded to use the BASIC 4.0 ROMs. Phone calls to several Commodore district offices yielded no help, although most of Commodore folks were friendly and sympathetic.

After some experimentation, I have discovered the syntax necessary for the RECORD command of BASIC 4.0 to be simulated by BASIC 3.0. It is as follows:

#### PRINT#15,"P"ch/rcl/rch/b

where **ch** is the channel open to the relative file (in binary)

rcl is the low order half of the record number (in binary)

rch is the high order half of the record number (in binary)

b is the byte pointer (in binary)
If not given, a 1 is assumed for the byte pointer.

The following short program shows how I get the "relative files" with my PET.

10 OPEN15, 8, 15:LF=10

20 OPENLE,8,LF,"0:TEST,L80,W"

22 INPUT "RECORD NUMBER ":RN%

23 IFRN%>2540RRN% 0THEN22

24 PRINT#15, "P"; CHR\$(LF); CHR\$(RN%); CHR\$(0);

25 GOSU3400: IFEN=50THEN600

26 INPUT"READ OR WRITE W":C\$

27 IFLEF [\$(C\$,1)="R"GOTO500

28 1FLEF1\$(C\$,1)="A"THEN50

29 GOT0600

50 CLOSE3

60 STOP

400 INPUT#15, EN, EM\$ . ET, ES

405 IFEN=OTHENRETURN

410 PRINTEN: EM\$; ET: ES: RETURN

420 CLOSE3: CLOSE15: STOP

500 INPUT#LF, A\$

510 PRINTA\$:50T022

600 PRINT"TYPE LINE": INPUT" "

610 PRINT#LF, A\$; CHR\$(135);

620 GOTO22

0

# PETTERM

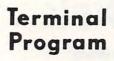

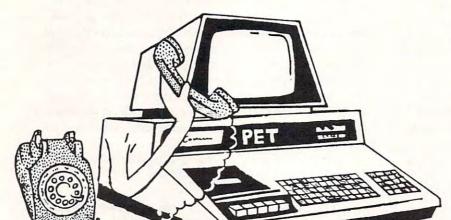

Intelligent Communication

Uploads and Downloads

Use your PET as an intelligent terminal. Access timeshare systems and networks such as the Source or Telenet. This is an interrupt driven system with buffered input/output. Unlike dumb terminals, the PET can do other tasks instead of having to wait for incoming data. This flexibility allows many advanced features.

These are complete assembled hardware and software packages. All include line editing/resend, auto-repeat, shift lock, output to IEEE printer and much more. Delivered on cassette or disk. Also, available for Commodore 8010 modem or Livermore Star 488 modem.

#### In Machine Language

| PETTERM I All features above \$          | 80.00  |
|------------------------------------------|--------|
| PETTERM II All features of I. plus local |        |
| text editor with down-loading capability | 90.00  |
| PETTERM III All features of II. plus     |        |
| 80 132 column scrolling window for       |        |
| viewing formatted outputs wider than     |        |
| 40 columns                               | 100.00 |

# FORTH

# A Programming Revolution

**FORTH** Interactive high level compiler and operating system 5–10 times faster than PET BASIC. High level block structured language. This is a true fig-FORTH implementation for 16 and 32K PETs.

fig-FORTH, with editor, assembler \$50.00 with floating point and strings \$60.00 with floating point, strings, macro-assembler \$70.00 cassette and disk interface available.

#### DEALERS INQUIRE

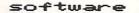

for small

computers

master charge

1903 Rio Grande Austin, Texas 78705

1-512-477-2207

Source: TCE995

P.O. Rox 8403 Austin, Texas 78712

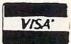

# 2040 Disk Program Listing

David M. Conley Santee, CA

This is a program for the PET and the 2040 disk drive, that will list, in alphabetical order, every file and program on all your disks. This is done in a

two-step process.

The first step is to read the directory off of each disk, one by one, and put this data onto a disk, as a sequential file. The disk being read goes in drive 0, and the file is put on the disk in drive 1. The PET checks the name you give each disk against a list of legal names, and will refuse a bad name. When it writes a file, the PET first scratches any *old* file with the same name. This makes updates automatic.

When you are done inputing/updating the disk directory files, Input an up arrow for the disk name, and the PET will start sorting the names.

This sorting routine and a print-out routine are in the second part of the program. It reads each file in drive 1, using the list of names in the DATA statements, and, on the first pass, gets all the programs that start with any non-alphabetical character. It then sorts these programs, and prints them out in order. Then it goes through the files again, this time getting all the ones that start with "A", sorts and prints them. It does this all the way to "Z", and then stops. The end result of all this is a listing of ALL the programs and files you have on ALL your disks.

In this format, this program will show Program Name, Type, Disk name, and Size, and is set up to

use the 2022 printer.

For large disk libraries, this program is SLOW! To speed it up, you can have the PET look for several letters at once, which will require fewer passes through the files to get all the data. This uses up lots of memory though, so don't try to do too much at once, or you'll run out of memory. Putting too many names into the PET will also

```
ONE AT A TIME
                   + THREE AT A TIME
 720 REM ** THIS SORTS FOR 1 LETTER AT A TIME
 720 REM ** THIS SORTS FOR 3 LETTERS AT A TIME
 840 PRINT"D":FOR I=1 TO 27:E$=MID$(A$,I,1)
 840 PRINT"":FOR I=1 TO 27 STEP 3:E$=MID$(A$,I,1)
 842 G$=MID$(A$,(I+1),1)
 844 H$=MID$(A$,(I+2),1)
 850 PRINT"XXXXLOOKING FOR "E$"/S
 850 PRINT"XXXXLOOKING FOR "E$", "G$" & "H$"/S
- 980 IF E$<>"*" THEN 1000
 980 IF E#="#" THEN 990
 982 IF G$="*" THEN 990
 984 IF H#="#" THEN 990
 986 GOTO 1000
  1000 IF MIDs(Fs,2,1)=Es THEN Cs(J)=Fs:J=J+1:PRINT"*";
  1000 IF MID$(F$,2,1)=E$ THEN C$(J)=F$:J=J+1:PRINT"*";:GOTO 1010
  1002 IF MID*(F*,2,1)=G* THEN C*(J)=F*:J=J+1:PRINT"*";:GOTO 1010
  1004 IF MID*(F*,2,1)=H* THEN C*(J)=F*:J=J+1:PRINT"*";:GOTO 1010

    ONE AT A TIME

                   + THREE AT A TIME
```

drastically increase the time required to sort these names.

Shown below are the changes necessary to look for three letters at a time.

If you have a different printer, insert its routine in the appropriate spot. Do the same thing for the sort routine, if you have a better one. It's probably better to have a disk reserved for this program and data files only. It'll save the 2040 a little time when it looks for a file.

```
100 REM ** BY D. M. CONLEY 3/81
110
120 REM * THIS PROGRAM READS AND STORES -
      THE DIRECTORY FROM A DISK AS A SEQ
130 REM * FILE ON THE DISK IN DRIVE #1. -
      THE DISK BEING READ GOES IN T
      ¬DRIVE #Ø.
140
150 N=152:DIM D$(N):OPEN15,8,15
160 PRINT" A V V V TO START PRINT OUT,
      ¬ INPUT '^'
? < < < "; B$
-GOTO 170
190 IF B$="^" THEN CLR:GOTO 740
200 READ E$
210 IF E$="END" THEN PRINT" ♥ ♥ THAT'S
      -NOT A GOOD DISK NAME: TRY AGAIN!
220 IF E$="END" THEN RESTORE: GOTO 170
230 IF E$<>B$ THEN 200
240 RESTORE
250
260 REM ** READ DIRECTORY
270
280 PRINT#15, "IO": REM ** INITIALIZE ¬
      ¬DRIVE Ø
290 PRINT#15, "M-E"CHR$(212) CHR$(237):
      ¬REM ** DIRECTORY LOAD PATCH
300 PRINT "ĥ♥
                 rDIRECTORY FROM DRIVE -
      ¯r̂♥"
310 B=30:C$="$0:*":OPEN 2,8,0,C$
320 GOSUB 1410:GET#2,A$:GET#2,A$:I$=""
330 IF ST<>0 GOTO 520
340 FOR A=1 TO B :GET#2, A$:IF A$="" ¬
      THEN A$=CHR$(0)
350 I$=I$+A$:NEXT:G=ASC(MID$(I$,3,1)):
      \neg G=G+ASC(MID\$(I\$,4,1))*256
360 IF B=30 THEN 510
370 FOR I=6 TO 27: IF MID$(I$, I, 1) <> CHR$(
      -34) THEN NEXT: GOTO 510
380 D$=MID$(I$,5,27)
390 IF LEFT$(D$,1)=" " THEN J=LEN(D$):
      ¬D$=RIGHT$(D$,(J-1)):GOTO 390
400 D$=D$+B$+STR$(G):K=K+1
410 FA=0:F=0:FOR X=1 TO LEN(D$):
      \neg X\$=MID\$(D\$,X,1)
420 IF X$=CHR$(34) AND F=0 THEN F=1:
      ¬GOTO 480
430 IF X$=CHR$(34) THEN F=0:GOTO 480
440 IF F THEN 480
450 IF X$<>" " THEN FA=0:GOTO 480
460 IF X$=" " AND FA=0 THEN X$="*":FA=1
470 IF XS=" " THEN NEXT X
480 X1$=X1$+X$: NEXT X
490 D$=X1$:X1$=""
500 D$(K)=D$:PRINTD$
510 D$="":I$="":B=32:IF A$<>"S" THEN 330
```

520 PRINT:C\$="READ DIRECTORY":GOSUB 1410

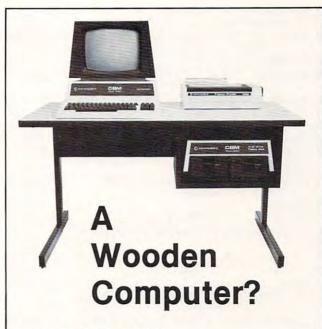

#### Not from Commodore!

So why should the desk look like wood? A pleasant cream and charcoal trimmed desk looks so much better with Commodore systems. One look and you'll see. Interlink desks are right. By design.

#### The specifications only confirm the obvious:

- Cream and charcoal color beautifully matches the Commodore hardware and blends with your decor.
- An ideal 710 mm (28") keyboard height yet no bumping knees because a clever cutout recesses the computer into the desktop.
- •High pressure laminate on both sides of a solid core for lasting beauty and strength.
- Electrostatically applied baked enamel finish on welded steel legs—no cheap lacquer job here.

- •T-molding and rounded corners make a handsome finish on a durable edge that won't chip.
- Knocked down for safe, inexpensive shipment.
- Patented slip joints for quick easy assembly.
- Leveling glides for uneven floors.
- •Room enough for a Commodore printer on the desk, yet fits into nearly any den or office niche—H: 660 mm (26") W: 1170 mm (46") D: 660 mm (26").
- Matching printer stand available with slot for bottom feeding.

In short, as Commodore dealers, we won't settle for anything that looks good only in the catalog! Our customers won't let us. They don't buy pictures. And neither should you. This is why we will let you use one of our desks for a week and then decide. If for any reason you don't like it, just return it in good condition for a cheerful refund.

| send a check for paid! | and we will shi | p your desk freigl |
|------------------------|-----------------|--------------------|
| Name                   |                 |                    |
| Address                |                 |                    |
| City                   | St              | Zip                |

| 530        | C\$="CLOSE 2": CLOSE 2:GOSUB 1410:                               |        | REM **      |
|------------|------------------------------------------------------------------|--------|-------------|
| FAG        | ¬PRINT"VV"                                                       |        | TP=1:LOWI   |
| 540        | REM ** PRINT#15,"I1":GOSUB 1420 ¬  (THIS IS NOT NORMALLY NEEDED" |        | LB=LOWER    |
| 550        | OPEN 1,8,15                                                      |        | IF UB<=LH   |
|            | E\$="S1: "+B\$+" ":REM ** SCRATCH OLD ¬                          |        | L=LB:K=UI   |
| 300        | ¬FILE                                                            |        | IF K<1 TH   |
| 570        | PRINT#1,E\$                                                      |        | IF TEMP\$   |
|            | CLOSE 1                                                          |        | K=K-1:GO    |
| 590        | 7                                                                |        | IF K<=L     |
|            | E\$="@1: "+B\$+" ,S,W"                                           | 1130   | C\$(L)=C\$  |
| 610        | OPEN 2,8,2,E\$                                                   | 1140   | IF L>K TH   |
|            | FOR X=1 TO K                                                     |        | IF C\$(L)   |
| 630        | PRINT#2,D\$(X)CHR\$(13);:REM *** PUT ¬                           |        | L=L+1:GO    |
| Secret.    | ¬FILE ON DISK                                                    | 1170   | IF K>L T    |
|            | NEXT X                                                           | 2 2 20 | ¬GOTO 1     |
| 650        | PRINT#2,"*"CHR\$(13);                                            |        | C\$(K)=TEN  |
|            | CLOSE 2:GOSUB 1410:K=0:GOTO 160                                  |        | TP=TP+1     |
| 67Ø<br>68Ø |                                                                  | 1200   | IF L-LB<    |
| 690        | 7                                                                | 1210   | JUPPER (TP) |
|            | REM *** THIS HALF OF THE PROGRAM ¬                               |        | GOTO 1079   |
| 100        | ¬PRINTS OUT THE DIRECTORYS                                       | 1230   |             |
| 710        | ¬                                                                |        | L=0:OPEN    |
|            | REM ** THIS SORTS FOR 1 LETTER AT A ¬                            |        | X1\$=C\$(K) |
| ,          | ¬TIME                                                            |        | D\$="":F=   |
| 730        | 7                                                                |        | X\$=MID\$(  |
|            | A\$="*ABCDEFGHIJKLMNOPQRSTUVWXYZ":                               |        | ¬F=F+1:0    |
|            | ¬N=1000:DIM C\$(N)                                               | 1280   | D\$=D\$+X\$ |
|            | 7                                                                |        | NEXT X      |
| 760        | REM 'N' IS THE MAX NO. OF PROGRAMS ¬                             | 1300   | IF C\$(K)   |
|            | THAT START WITH THE SAME LETTER T                                |        | ¬ ";D\$     |
|            | ¬IN YOUR                                                         | 1310   | NEXT K:PI   |
| 770        | REM DISKS. BE SURE 'N' IS LARGE ¬                                | -2-2   | ¬CLOSE4     |
|            | ¬ENOUGHBETTER TOO BIG THAN TOO ¬                                 |        | J=1:NEXT    |
| 700        | ¬SMALL!                                                          | 1330   |             |
| 780        |                                                                  | 1340   | IF F=1 Al   |
|            | OPEN 15,8,15:PRINT#15,"I1"<br>GOSUB 1410:J=1                     | 1250   | ¬":GOTO     |
|            | OPEN4,4:PRINT#4,"ĥ"                                              | 1330   | IF F=2 Al   |
| 834        | PRINT#4," PROGRAM NAME                                           | 1360   | IF F=3 A    |
| 020        | TYPE DISK SIZE                                                   | 1300   | ¬":GOTO     |
| 830        | PRINT#4," CCCCCCCCCCCCC                                          | 1370   | GOTO 129    |
| 002        | ¬CCCCCCCCCCCCCCCCCCCCCCCCCCCCCCCCCCCCC                           | 1380   | 7           |
| 840        | PRINT" n": FOR I=1 TO 27: E\$=MID\$ (A\$, I,                     |        | REM ** IN   |
|            | 71)                                                              | 1400   | 7           |
| 850        | PRINT" * * LOOKING FOR "E\$" 'S                                  | 1410   | INPUT#15    |
| 860        | PRINT" ('*' = ¬                                                  |        | THEN RI     |
|            | ¬FILE FOUND)                                                     |        | IFEN=1THE   |
|            | READ B\$                                                         | 1430   | PRINT"Î I   |
|            | PRINT: PRINT"SEARCHING DISK #"B\$;                               |        | ¬THEN PI    |
|            | IF B\$="END" THEN RESTORE:GOTO 1030                              |        | PRINT"      |
|            | D\$="1: "+B\$+" ,S,R"                                            | 1450   | 7           |
|            | OPEN 2,8,2,D\$:GOSUB 1410                                        | 1460   | BELO        |
|            | GET#2,F1\$:IF F1\$=CHR\$(13) THEN 940                            |        | ¬E NAMES    |
|            | F\$=F\$+F1\$:GOTO 920<br>IF ST THEN CLOSE 2:GOTO 870             | 1470   | PUT         |
|            | T=LEN(F\$):IF LEFT\$(F\$,1)="*" THEN ¬                           | 14/0   | THESE.      |
| 930        | ¬F\$=RIGHT\$(F\$,(T-1)):GOTO 950                                 | 1480   | "ENI        |
| 960        | REM ** THE ABOVE LINE ELEMINATES                                 | 1100   | ¬NAME.      |
| 300        | ¬A OBSCURE PROBLEM THAT CAUSES A ¬                               | 1490   | 7           |
|            | 7"*"                                                             |        | DATA ØØ, 1  |
| 970        | REM ** TO BE THE 1ST CHARACTER IN ¬                              |        | ¬5B,6A,6    |
|            | ¬F\$. I DON'T KNOW WHY IT DOES IT!                               | 1510   | DATA 10A,   |
| 980        | IF E\$<>"*" THEN 1000                                            |        | ¬13B,14A    |
| 990        | T=ASC(MID\$(F\$,2,1)):IF T<65 OR T>90 ¬                          |        | ¬17B        |
|            | ¬THEN C\$(J)=F\$:J=J+1:PRINT"*";:                                | 1520   | DATA 18A,   |
|            | ¬GOTO 1010                                                       |        | ¬21B,22F    |
| 1000       | 0 IF MID\$(F\$,2,1)=E\$ THEN C\$(J)=F\$:                         |        | ¬25B        |
| 101        | ¬J=J+1:PRINT"*";                                                 | 1530   | DATA 26A,   |
|            | Ø F\$="":GOTO 920                                                | 1540   | ¬29B,3ØA    |
| 102        | 0 ¬                                                              | 1540   | DATA END    |
|            |                                                                  |        |             |

Ø REM \*\* START SORT TP=1:LOWER(1)=1:UPPER(1)=J Ø IF TP<=Ø THEN 1240 0 LB=LOWER(TP):UB=UPPER(TP):TP=TP-1 0 IF UB<=LB THEN 1050 L=LB:K=UB:TEMP\$=C\$(L) Ø IF K<1 THEN 1120 J IF TEMP\$>=C\$(K) THEN 1120 0 K=K-1:GOTO 1090 Ø IF K<=L THEN C\$(L)=TEMP\$:GOTO 1190  $\emptyset \ C$(L) = C$(K) : L = L + 1$ F L>K THEN 1170 IF C\$(L) > = TEMP\$ THEN 1170L=L+1:GOTO 1140  $\emptyset$  IF K>L THEN C\$(K)=C\$(L):K=K-1: ¬GOTO 1100 0 C\$(K)=TEMP\$:L=KØ TP=TP+1 IF L-LB<UB-L THEN LOWER(TP)=L+1: ¬UPPER(TP)=UB:UB=L-1:GOTO 1070 LOWER (TP) = LB: UPPER (TP) = L-1: LB=L+1 Ø GOTO 1070 Ø L=Ø:OPEN4,4:FOR K=1 TO J Ø X1\$=C\$(K):IF X1\$="" THEN 1310 Ø D\$="":F=Ø:FOR X=1 TO LEN(X1\$) Ø X\$=MID\$(X1\$,X,1):IF X\$="\*" THEN ¬ ¬F=F+1:GOTO 1340 Ø D\$=D\$+X\$ Ø NEXT X J IF C\$(K) <>"" THEN PRINT#4," ¬ ";D\$:C\$(K)="":L=L+1 0 NEXT K:PRINT:PRINT"FOUND"L"ITEMS": ¬CLOSE4 J=1:NEXT I Ø END Ø IF F=1 AND LEN(D\$)<20 THEN D\$=D\$+" ¬ ¬":GOTO 1340 Ø IF F=2 AND LEN(D\$) <32 THEN D\$=D\$+" ¬ ¬":GOTO 1350 0 IF F=3 AND LEN(D\$)<38 THEN D\$=D\$+" ¬ ¬":GOTO 1360 Ø GOTO 1290 REM \*\* INPUT FROM ERROR CHANNEL INPUT#15, EN, EM\$, ET\$, ES\$: IF EN=0 ¬ THEN RETURN IFEN=1THEN RETURN PRINT"F ERROR #"EN"r"EM\$;:IF EN<30 ¬ THEN PRINT" ON "ET\$". "ES\$; PRINT" +": END BELOW IS THE LIST OF ACCEPTABL TE NAMES FOR DISKS. THESE ARE ¬MINE. PUT YOUR OWN IN PLACE OF ¬ THESE. "END" MUST ALWAYS BE THE LAST ¬ ¬NAME. DATA 00,1A,1B,2A,2B,3A,3B,4A,4B,5A, ¬5B,6A,6B,7A,7B,8A,8B,9A,9B DATA 10A, 10B, 11A, 11B, 12A, 12B, 13A, ¬13B,14A,14B,15A,15B,16A,16B,17A, -17B DATA 18A,18B,19A,19B,2ØA,2ØB,21A, -21B, 22A, 22B, 23A, 23B, 24A, 24B, 25A, ¬25B DATA 26A, 26B, 27A, 27B, 28A, 28B, 29A, -29B,3ØA,3ØB

If you can't get the complete print-out in one sitting, you can easily continue later from where you had to stop. Say, for example, you just got the print-out for the "E" 's, and you had to stop. To start up again from where you stopped, change the FOR... TO... statement in line 840 to read FOR I = 7 TO 27. This will cause the PET to start looking for the 7th letter in A\$, which is an "F"

The Data is stored as C\$(1) to C\$(K) in the sort and print routine. After it prints, a letter sort could be saved as a tape or disk file if you wanted, using a routine similar to the one in lines 610 to

Beware of the dreaded Garbage Collection Routine! Because of all the string manipulation, after this program runs for a while, Garbage Collection can eat up a LOT of time. If you have a solution to this problem (No, I don't want to buy a set of 4.0 ROMs), let me know.

This should make keeping track of all those hundreds of programs a little easier, and make it easy to spot unnecessary duplicates that use up valuable disk space.

#### COMPUTE!

The Resource

#### **RAM-ROM: GETS RID OF SAFING ROM**

\*MX-910 CBM/PET RAM/ROM:

Allows multi ROM protected programs using the same socket to be put onto diskette/cassette, no need to insert protect ROM in socket after initial load, eliminates need for ROM switch box, write protect in software, decoded for dual ROM socket usage, 4K expandable to 8K, easy internal CBM installation: \$119.95

\*MX-232 CBM/PET TO RS-232C INTERFACE: Low cost, bidirectional, 50 to 19,200 baud rate, full modern controls, parity allows for two RS-ports, installs easily inside CBM: \$149.95 232C CBM

\*SX-232, CBM/PET RS-232C MODEM SOFTWARE: For above CBM to RS-232C interface and standard RS-232C modem, works with Source/Micronet/CBM to disk/CBM to CBM: \$49.95

#### \*SX-100 IEEE-488/PET MODEM SOFTWARE:

Best 8010 modem software, by 8010 developer, all features of SX232: \$49.95

#### \*MX-200 IEEE-488/PET PARITY MODEM/SOFTWARE:

Talk to a host computer requiring parity, all features of SX232: \$399.95

#### ECX COMPUTER COMPANY

2678 NORTH MAIN ST.#6 WALNUT CREEK, CA 94596 (415)944-9277

## PET BITES VIC!

VIC/PET programmers: How would you like to be able to connect all of your PET peripherals, through your PET, to your VIC? Print VIC programs, save or load on disk, or use a VIC joystick on the PET. Basic programs can call HESCOM subroutines to transfer any amount of memory in either direction between two VICs, two PETs, or a PET and a VIC

For example, a 3.5K Basic program can be transferred in half a second! Or, you could use an existing PET disassembler to look at the VIC ROMs by simply changing the input routine to get single bytes via HESCOM. Similarly, three-voice VIC sound can be used by PET programs. Full handshaking ensures reliability in block transfers; another mode allows real-time sampling of the user port for applications like two-machine games! Includes 5' cable, machine language software for PET and VIC, demo program, and documentation. (VIC or 8K PET) \$49.95

#### by Jay Balakrishnan

HESEDIT: change 22 lines of data by merely overtyping and insert, delete, and even duplicate linesall at once! Scroll forwards or backwards by any amount - it's also easy to edit files bigger than your memory. Why code a program to maintain each file? Use HESEDIT for mailing lists, notes or prepare assembler source for HESBAL. All keys repeat. FAST written in BASIC and assembler.

6502 ASSEMBLER PACKAGE: HESBAL, a full-featured assembler with over 1200 bytes free (8K) & HESEDIT; for less than \$25! HESBAL is THE best 8K assembler available: it uses only 1 tape or disk, yet includes variable symbol sizes, pseudo-opcodes, over 25 error messages and more than 70 pages of documentation.

\$23.95

Human Engineered Software 3748 Inglewood Blvd. Room 11 Los Angeles, California 90066

#### **NEW RELEASES**

HESCOUNT by Jerry Bailey. A totally new concept in debugging! Machine language monitor aids debugging of any Basic program by counting the number of times each line is executed. Pinpoints bottlenecks to help you improve run times up to 50%. Shows code that was never executed, and lets you verify that loops and conditional statements are working as expected. (VIC or 8K PET) \$23.95

HESLISTER 2.0 by Cy Shuster. Now 35% faster, reveals program structure by untangling complicated Basic lines and indenting IF, FOR..NEXT statements, etc. Inputs from disk; outputs to screen or printer.(8K PET) \$15.95 (includes disk)

GUARANTEED to load or replaced FREE. Order from your dealer or direct from us. Add \$2 postage, Cal. res. - 6% sales tax. Disk versions - add \$3 (disk included).

24 HOUR ORDER LINE (M/C OR VISA) (213) 398-7259

# All About LOADing Pet Cassettes

Louis F. Sander Pittsburgh, PA

This article, based on long experience and on material from many sources, summarizes the major points about PET's LOAD command as it applies to cassette tapes. Disk LOADing is rather different and is not covered here. If you don't yet have a disk drive, or if you have any questions about LOADing from tape, read on.

#### The Pet Cassette

To understand LOADing, it's helpful to understand what is recorded on the tape itself. It's extremely useful for you to hear the recorded material, and you can easily do so by connecting an audio amplifier between the tape drive connector's READ and GND pins. Your CB2 amplifier will do nicely, if you have one. Here is what you'll find on every PET tape:

- 1. Ten seconds of high-pitched leader tone. This tone prepares PET for LOADing the program, but mainly it was put there to insure that the tape's non-magnetic leader passed by before anything important was recorded. Only a second or so of the tone is required to initiate a LOAD, so you can often save some time by winding your tape past most of it before LOADing. Your audio amplifier or an external recorder will make this step a cinch.
- 2. A three-second, 192-byte tape header, consisting of one byte to differentiate program and data tapes, four bytes telling PET the starting and ending addresses of the LOAD, and 187 bytes containing the program name plus trailing spaces as needed. (Although the program name can be up to 187 bytes long, most are much shorter because only the first 16 characters print on the screen when FOUND, and because 77 characters at most can be entered as a name in immediate mode.) All this data is recorded twice in the header and if you listen carefully you can hear the tiny gap between the two copies.
- **3.** Two more seconds of leader tone, followed by ...
- **4.** The program itself, repeated twice, with an audible gap between the copies. If the program is in BASIC, each keyword is recorded as a one-byte abbreviation, or "token," to save

space in memory and on the tape. On this part of the tape, each 1K of program takes about 18 seconds of playing time, so a 1K program takes about 33 seconds to LOAD, including leader, header, etc.

Many Pet owners like to use C-10 cassettes, recording only one or two programs per side, to save unproductive SEARCHING time. But longer cassettes can hold any number of programs, and PET's ability to LOAD them selectively by name, in immediate or program mode, allows very large and complex programs to be cut into pieces which even the smallest PET can digest.

#### The LOAD Command

When executed, LOAD transfers a program from tape to PET's memory. A LOAD command can be executed in immediate mode by typing it in on the keyboard or by pressing the shifted RUN/STOP key. LOADing can be done in program mode by executing a line containing a LOAD command, or by POKEing the keyboard buffer. There are important differences in the way PET handles these four methods of execution, and they will be described in detail later. Whatever method is used to execute the LOAD, if the tape is not positioned at the start of a programm when the LOAD is attempted, PET will ignore what it reads until it finds the next program header on the tape.

The format for LOAD is:

LOAD ("program name") (,device number)

The items in parentheses are optional. The devices number can be either 1 or 2, indicating a LOAD from TAPE #1 or TAPE #2. It can also be a numeric variable or expression whose value, after going through the INT function, is either of those numbers. If it is omitted, TAPE #1 is automatically selected. If used, the program name can be enclosed in quotes, or can be specified as a string variable. If no program name is specified, PET will LOAD the next program it finds on the selected tape.

If a program name *has* been specified, PET will search for that name before LOADing. The search is on a character-by-character basis, and a match is made whenever each character in "program name" is found in the corresponding position in the name of the FOUND program. This means that LOAD "CAT" will load CAT, CATNIP, CATAPULT, or any other program whose name begins with CAT. Programs such as TOMCAT will *not* cause a match, because the letters in CAT will not be found in the right positions. Programs like CA won't match either, because there is nothing to match with the T.

This method of searching can be useful when you enter

LOAD "STAR"

because you're not sure if your program is called STARWARS or STARFIGHTER, but it can some-

#### **ASERT** yourself... with CFI's new Database Retrieval System WHO CAN USE ASERT?

libraries personnel departments dating services

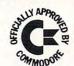

schools employment agencies accountants

#### ANY BUSINESS THAT KEEPS RECORDS CAN USE **ASERT** TO:

- Create up to 21 fields per record
- Restructure fields at any time
- Sort on any field at any time
- Use FREE-TEXT area for comments
- Create up to 90 searchwords
- Search & retrieve on any combination of 90 searchwords
   Search with MUST HAVE, MAY NOT HAVE and OPTIONAL operators
- Print out hardcopy including labels
- Output to any word processor
- · Compile summary statistics
- Maintain 1900 records per disk with "virtual" 5K record length

#### **ASERT** — Aid for Search & Retrieval of Text — \$495 complete

For the 8032 CBM and 8050 disk drive — Commodore Approved Software

#### OTHER CFI SOFTWARE

Federal Income Tax Preparation System\* Personal Tax Calculator\* **Emergency Control Program\*** VIC Animation Tutorial

\*Distributed for CFI under the Commodore label

#### ALL CFI SOFTWARE AVAILABLE

from your local Commodore dealer or direct from CFI

CFI . . . computer solutions, 875 West End Ave., New York, NY 10025

#### **QUBE'S GOT 'EM!**

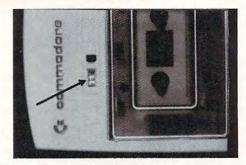

THE NEW C2N CASETTE PLAYER / RECORDER FOR YOUR PET / CBM -NOW WITH RESETTABLE COUNTER!

**OUR PRICE** INCLUDES SHIPPING

YOUR OLD C2N IS WORTH \$1500 - SEND IT IN! WE'LL BEAT ANY ADVERTISED PRICE ON 4022 PRINTERS OR 4040 FLOPPY - CALL US LAST

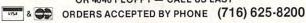

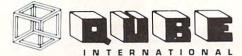

DEPT. C9 P.O. BOX 151, NO. TON., N.Y. 14120

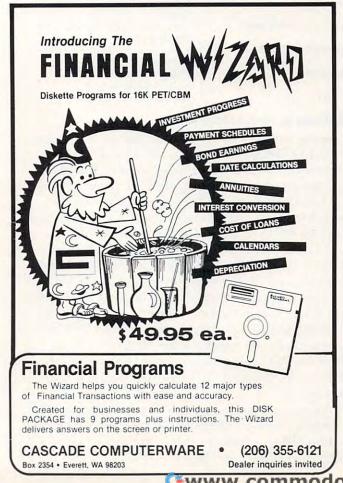

www.commodore.ca

times cause PET to load an unwanted program, such a STARVATION.

The following examples show LOAD's valid formats and the resulting screen dialogue:

#### **PET LOAD Command Formats**

| To LOAD From<br>TAPE #1 | To LOAD From<br>TAPE #2* | Action                                                                                                    |
|-------------------------|--------------------------|----------------------------------------------------------------------------------------------------|
| LOAD                    | LOAD "",2                | LOAD the next program found on the tape.                                                                       |
| LOAD "WIMP"             | LOAD "WIMP",2            | Search for the program<br>names WIMP, and LOAD<br>it when found.                                               |
| LOAD A\$                | LOAD A\$,2               | Search for the program with<br>the same name as A\$, and                                                       |
| LOAD A\$, J-3           | LOAD A\$, J-3            | LOAD it when found.<br>Search for A\$ on TAPE #(J-3)<br>and LOAD it when found.<br>1 \( (J-3) \( \section 3 \) |

<sup>\*</sup>An alternate way of specifying TAPE #1 is to use this format with a 1 rep

#### **LOAD Command Screen Dialogue**

| LOAD "WIMP"           | This is your command. All else is PET's response.               |
|-----------------------|-----------------------------------------------------------------|
| PRESS PLAY ON TAPE #1 | Shown only if no tape controls are down when LOAD is executed.  |
| OK                    | Shown when you press a tape control.                            |
| SEARCHING FOR WIMP    | The tape has started to move.                                   |
| FOUND SPACEWARS       | PET has read the header of a pro-<br>gram named SPACEWARS.      |
| FOUND WIM             | Not a match with "WIMP," since fourth character is missing.     |
| FOUND                 | Found an unnamed program. No match.                             |
| FOUND SPACEWIMP       | Not a match, since first character doesn't match.               |
| FOUND WIMPOLESTREET   | A match, since all letters searched for are in the right place. |
| LOADING               | WIMPOLESTREET is being loaded into memory.                      |
| READY.                | The LOAD is complete.                                           |

#### LOADing In Immediate Mode

Pressing the shifted RUN/STOP key in immediate mode LOADs and automatically RUNs the next program on TAPE #1; this is probably the most common method of LOADing PET programs.

LOAD can also be executed in immediate mode by typing the command onto the screen and pressing RETURN. Any of the previously illustrated command formats can be used in this way. In every case, the word LOAD can be abbreviated by typing an L and a shifted O, (even if the shifted O puts a graphics character on the screen). Try this trick if you haven't used it already — it's a good one. Programs loaded by typing in LOAD or 'L shifted O' do *not* automatically begin executing when the LOAD is complete. You must type in RUN (or 'R shifted U'), then press RETURN to start them.

You can find the names of all programs on a tape by entering LOAD "XYZ", where XYZ is any combination of letters *not* starting the name of a program on the tape. If you do this, PET will search

the tape from beginning to end, showing you the first 16 characters of the name of each program it finds along the way.

When a program is LOADed in immediate mode, all the appropriate prompts and messages appear on the screen, and the new program completely replaces the old one in memory. On completion of the LOAD, PET performs a CLR, which initializes all variables except TI and TI\$, destroys all arrays previously set up, and closes all logical files

#### **LOADing Under Program Control**

There are two ways of having one PET program LOAD another. The first is to have the original program POKE a 131 into the keyboard buffer, then terminate. This is the equivalent of stopping the first program and pressing shifted RUN/STOP in immediate mode. In an Original ROM PET this might be done by:

#### 9150 POKE 527,131 : POKE 525,1 : END

The Upgrade ROM version of this would be:

#### 9150 POKE 623,131 : POKE 158,1 : END

When either of these lines es executed, PET will immediately LOAD and RUN the next program it finds on TAPE #1. All the appropriate screen messages will appear, the new program will completely replace the old one in memory, and a CLR will be performed at the end of the LOAD, just as though shifted RUN/STOP had been pressed.

The second method of LOADIng under program control is to use the LOAD command, in any of its previously mentioned formats, in a program line. For example:

#### 140 LOAD "WIMP" -or- 150 LOAD A\$,2

This method has some properties which are at once useful and troublesome:

- 1. LOAD in a program line stops execution of the current program, LOADs the specified program from wherever it is found on the tape, and begins executing it at once.
- **2.** If PLAY is already pressed, no messages appear on the screen to disturb its appearance. If PLAY has *not* been pressed, the PRESS PLAY message, but no others, will appear on the screen.
- 3. No CLR is performed after the LOAD, and the start of variables pointer is not reset, so the values of all numeric variables in the new program will be the same as those in the old one. This process is sometimes called "passing parameters" from one program to another. As an example of how it works, if variable KM had a value of 4986 in the old program, and the first line of the new one is 10 PRINT KM, the number 4986 will be printed on the screen. Without the passing parameter feature, of course, KM would have an initial value of 0 in

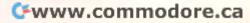

the new program, and the 0 would be printed on the screen.

4. String variables will be passed to the new program, but only if they have been "operated on" in the old one. The line:

#### 150 A\$="KATHLEEN"

will not get KATHLEEN into the new program unless it has been followed by something like:

#### 155 A\$ = A\$ + ""

- **5.** User-defined functions will not be reliably passed from the old program to the new one.
- **6.** One program or a whole series of programs can be loaded in this way, but none of them can be longer than the program most recently loaded by one of the other methods, (that is from immediate mode or by POKEing the keyboard buffer). This is an absolute requirement, caused by the fact that the start of variables pointer is not reset by the program mode LOAD. Programs violating this restriction may LOAD all right, but they will not RUN properly, if they RUN at all. You can set the pointer yourself to get around the restriction, if that's your cup of tea.

The above set of properties allows the creative programmer to write very large programs of appreciable complexity, and to break them into subprograms, each of which will fit into PET's memory. The first program can fill the screen with graphics or whatever, make some calculations and, based on their result, ask PET to LOAD any one of many other programs from either tape drive. Because the screen messages are suppressed, the PET operator will not see the LOAD taking place. Nor will he have to take action to RUN the new program. And, because numeric and string parameters can be passed from one program to the next, the second program can work on input, or results, from the first, and on ad infinitum. The only price for this flexibility is the length restriction mentioned above, and the fact that strings need to be operated on in order to be passed from program to program.

#### Machine Language

The material in this article applies in full only when you are LOADing programs written in BASIC. PET handles machine language programs (MLP) somewhat differently, and a discussion of the differences is beyond our scope at this time. Suffice it to say that the LOAD formats and LOAD execution methods we've described here will load MLPs into PET's memory, but afterwards things begin to differ. MLPs are never automatically RUN by a LOAD command. And the status of memory pointers and other programs afterwards is likely to be quite different from what is seen with BASIC.

The machine language programmer is well-

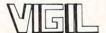

#### INTERACTIVE GRAPHICS/GAME LANGUAGE FOR THE PET/CBM

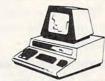

VIGIL is an exciting new interactive language to PET/CBM micro. VIGIL - Video Interactive Gam Interpretive Language - is an easy to learn graphics game language that lets you quickly create intapplications. language for eractive Game interactive

- More than 60 powerful commands permit you to easily manipulate graphics figures on the screen
- Double density graphics give you 80 X 50 plot positions on your 40 column PET/CBM
- Large number display capability, access to two event timers and tone generation (if you have ext. speaker)
- Load and save your VIGIL programs to cassette or diskette
- Nine interactive programs demonstrate the power of VIGIL Breakout, SpaceWar, AntiAircraft, U.F.O., SpaceBattle, Concentration, Maze, Kaleidoscope
- \* Comprehensive user's manual with complete listings of

VIGIL comes on cassette, or diskette ready to run on any 40 column PET/CBM micro with at least 8K of memory Specify ROM-set when ordering 6502 listing of the VIGIL Interpreter

| available separately.                                   | US & Canada | Foreign |
|---------------------------------------------------------|-------------|---------|
| VIGIL FOR Pet/CBM on Cassette or Diskette (w/9 programs | \$35        | \$40    |
| VIGIL User's Mannual (refundable with software)         |             | \$12    |
| VIGIL Interpreter listing (6502 Assembly language)      |             | \$30    |
| PET MACHINE LANGUAGE GUIDE                              |             | \$10    |

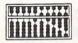

#### **ABACUS SOFTWARE**

P.O. Box 7211 Grand Rapids, Michigan 49510 (616) 241-5510

VISA BON SOM

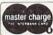

Prices include postage. Michigan residents include 4% sales tax. Orders must be prepaid or vie bankcaid (Mastercard, VISA, Eurocard, Access, etc.). Include card number and expiration date.

(C) 1981 by Roy Wainwright

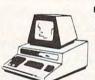

#### PET & APPLE II USERS

#### TINY PASCAL

Plus + GRAPHICS

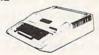

The TINY Pascal System turns your APPLE II or PET micro into a 16-bit P-machine. You too can learn the language that is slated to become the successor to BASIC. TINY Pascal offers the following:

- LINE EDITOR to create, modify and maintain source COMPILER to produce P-code, the assembly language of the P-machine INTERPRETER to execute the compiled P-code (has TRACE) Structured programmed constructs: CASE-OF-ELSE, WHILE-DO, IF-THEN-ELSE, REPEAT-UNTIL, POR-TO/DOWNTO-DO, BEGIN-END, MEM, CONST,

Our new TINY Pascal PLUS+ provides graphics and other builtin functions: GRAPHICS, PLOT, POINT, TEXT, INKEY, ABS AND SOR. The PET version supports double density plotting on 40 column screen giving 80 x 50 plot positions. The APPLE II version supports LORES and for ROM APPLESOFT owners the HIRES graphics plus other features with: COLOR, HGRAPHICS, HCOLOR, HPLOT, PDL and TONE. For those who do not require graphics capabilities, you may still order our original Tiny Pascal package.

PET BASIC 4.0 version also available

TINY Pascal PLUS + GRAPHICS VERSION-PET 32K NEW Roms cassette. PET 32K NEW Roms diskette. APPLE II 32K/48K w/DOS 3.2 or 3.3.. . \$50 INY Pascal NON-GRAPHICS VERSIONS-

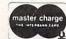

PET 16K/32K NEW Roms cassette.
PET 16K/32K NEW Roms diskette.
APPLE II w/ROM Applesoft 32K w/DOS.
APPLE II w/RAM Applesoft 48K w/DOS. \$35 USER's Manual (refundable with software order). \$10 6502 Assembly Listing of INTERPRETER-graphics. \$25 6502 Assembly Listing of INTERPRETER-non graphics. \$20

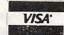

FREE portage in U.S. and CANADA. Orders may be prepaid of by bankcard (include card number and expiration date). Michigain residents include 4% state sales tax. Orders ac-petited via THI SOURCE - CLOSE2.

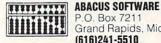

Grand Rapids, Michigan 49510

(616)241-5510

equipped to delve into these matters on his own and, if he pays careful attention to PET's memory pointers, he's likely to be able to get LOAD to do anything he wants.

#### **LOAD Errors And Other Problems**

During a LOAD, PET compares the two copies of the program on the tape. If, for some reason, it finds them different, it tries to decide which copy is correct, and it is often able to do so. But sometimes PET can't correct the errors, and in these cases you'll get a ?LOAD ERROR message. Other times, PET will find and print the program name, but will not LOAD the program. Or it may miss the program name altogether and merrily keep SEARCHING to the end of the tape.

When any of these things happen, you should rewind your tape and try again. If things don't work properly the second time, you should take corrective action. Clean and demagnetize your tape head, as described in **COMPUTE!** #10 ("Getting the Most From Your PET Cassette Deck," page 42) and elsewhere in the PET literature. If this doesn't correct the problem, try LOADing the program several times. If you are at last successful, make sure the program runs properly, SAVE it on a fresh tape, and consider discarding the first copy. Usually the combination of cleaning/demagnetizing/new program copy will cure any persistent LOADing difficulties. If not, you, and perhaps your service dealer, will have to look further.

Along these lines, it's impossible to over emphasize the value of *listening* to your LOADs, since most error situations can be easily heard on the tape. Without trying, I have developed the ability to *hear* most bad loads, and you can do it, too. The ear is an amazingly sensitive organ, even to digital input. Advanced PET troubleshooters can also make use of the STATUS word, and of PEEKing tape error locations.

A word on head alignment is in order here. If you consistently have trouble LOADing tapes created on other PETs, it is likely that your tape deck's read/write head, or the one on the other PET, is out of alignment. **COMPUTE!** #8, contains some good instructions on correcting this problem. ("Detecting Loading Problems and Correcting Alignment on your PET," page 114). Incidentally, head misalignment is *very* easy to detect by ear.

#### **COMPUTE!**

The Resource

#### PET/CBM SOFTWARE SALE

#### Joystick Interface Kit! \$13

Connector + semiconductors to connect two Atari joysticks to your Pet. 8-page instruction booklet.
Some soldering required.

#### SPECIAL!

Interface kit

#### half price

with \$25 software purchase.

#### **JOYSTICK SOFTWARE**

For 40 col. Pet/CBM 8K or more. With CB2 sound.

| <b>BOWLING</b> Most comprehensive simulation | 14.95                                                                                                    |                                                                                                    |
|----------------------------------------------|----------------------------------------------------------------------------------------------------|----------------------------------------------------------------------------------------------------|
| COOL FOR CATS                                | 9.95                                                                                                    |                                                                                                    |
| GALACTITARGET arcade game                    | 9.95                                                                                                    |                                                                                                    |
| SPACE RACE arcade game                       | 9.95                                                                                                    |                                                                                                    |
| COSMIC BLASTER arcade game                   | 9.95                                                                                                    |                                                                                                    |
| THIEF + BLOCKADE two games                   | 9.95                                                                                                    |                                                                                                    |
| TOKER smoking game                           | 7.95                                                                                                    |                                                                                                    |
| CARD SHARX (no joystick)                     | 7.95                                                                                                    |                                                                                                    |
|                                              | COOL FOR CATS GALACTITARGET arcade game SPACE RACE arcade game COSMIC BLASTER arcade game THIEF+BLOCKADE two games | GALACTITARGET arcade game 9.95 SPACE RACE arcade game 9.95 COSMIC BLASTER arcade game 9.95 THIEF+BLOCKADE two games 9.95 TOKER smoking game 7.95 |

#### PROGRAMMATICS INT'L 71 Sargent Ave. Providence, RI 02906

Dealer inquiries invited. RI add 6% tax.

# MATHEMATICS, BASIC SKILLS EXPLICITLY PRODUCED EXERCISES IN ARITHMETIC

For use with \*PET/2040 Disk Drive/2022 or 2023 Printer

Computer programs designed for use by the classroom teacher as a primary source of exercises in mathematics, basic skills. Through simple question and answer, and with the use of only one computer system, a teacher may satisfy all individualized, in-class and homework requirements for drill in arithemetic. Students work directly upon exercise sheets. Difficulty level is easily adjustable. Answers are always provided. 23 programs included, covering integers, decimals, fractions, percent and much more.

ON DISK \$99.99

#### ALGEBRA

#### EXPLICITLY PRODUCED EXERCISES IN ALGEBRA

Sixteen programs in linear and fractional equations, simultaneous equations, quadratics, signed and complex number arithmetic.

ON DISK \$99.99

(Arizona residents, please add 4% sales tax.) Please add \$1.50 for postage and handling.

T'AIDE SOFTWARE COMPANY P.O. BOX 65 EL MIRAGE, ARIZONA 85335

- Inquiries Invited -

\*PET is a trademark of Commodore Business Machines, Inc.

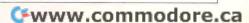

The SM-KIT is a collection of machine language firmware programming and test aids for BASIC programmers, SM-KIT is a 4K ROM (twice the normal capacity) which you simply insert in a single ROM socket on any BASIC 4 CBM/PET-either 80 column or 40 column. Includes both programming aids and disk handling commands.

ERROR DETECTION: the SM-KIT automatically indicates the erroneous line and statement for any BASIC program error.

LINE NUMBERING: the SM-KIT automatically numbers BASIC statements until you

SCREEN OUTPUT: the commands FIND, DUMP, TRACE and DIRECTORY display on the CRT while you hold the RETURN key (display pauses when the key is released). Continuous output is selected with shift-lock.

OUTPUT CONTROL to DISK or PRINTER: in addition to displaying on the CRT, you can direct output to either disk or printer.

HARDCOPY: allows screen displays to be either printed or stored on disk.

FIND: searches all or any part of a program for text or command strings or variable names. Either exact search or wild card search supported.

RENUMBER: the SM-KIT can renumber all or any part of a program. The selective renumbering allows you to move blocks of code within your program.

VARIABLE DUMP: displays the contents of floating point, integer, and string variables (both simple and array). Can display all variables or any selected variables.

TRACE: SM-KIT can trace program execution either continuously or step by step starting with any line number. Selected program variables can be displayed while tracing

DISK COMMANDS: as in DOS Support (Universal Wedge), the "shorthand" versions of disk commands may be used for displaying disk directory, initializing, copying, scratching files, load and run, etc.

LOAD: SM-KIT can load all or part of BASIC or machine language programs. It can append to a program in memory, overwrite any part of a program, load starting with any absolute memory location, and load without changing variable pointers.

MERGE: allows merging all or any part of a program on disk with a program in memory. SAVE and VERIFY: SM-KIT provides one step program save and verification. It also allows you to save any part of a program, or any address range.

### SM-KIT

for Commodore Computers

A Programming Productivity Tool

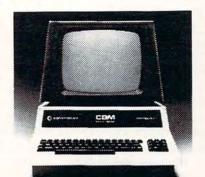

ONLY \$40

A 4K ROM with both programming and disk handling aids.

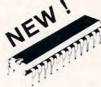

Developed by (and available in Europe from) SM Softwareverbund-Microcomputer GmbH, Scherbaumstrasse 29, 8000 Munchen 83, Germany

252 Bethlehem Pike Colmar, PA 18915

215-822-7727 A B Computers

WRITE FOR CATALOG. Add \$1 25 per order for shipping. We pay balance of UPS surface charges on all prepaid orders. Prices listed are on cash discount basis Regular.

#### JUST PLUG IT IN

No soldering
 No messy wires

#### SOFTWARE SELECTABLE

- 1. Software select one of two operating systems. (BASIC 2.0 / BASIC 4.0)
- 2. Software select utility ROMs at conflicting addresses.

(\$150.00 Canadian) Add \$3.00 shipping to all points outside Canada.

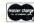

Master Charge and VISA accepted.

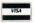

# WARM-10

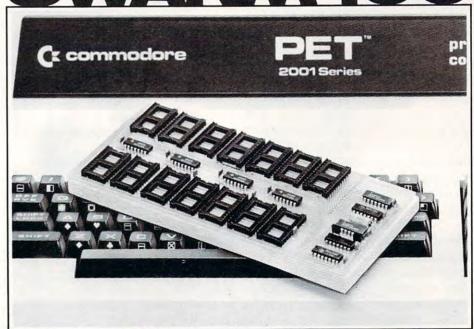

For 24 Pin ROM Machines Only.

Village by the Grange 71 McCaul Street Toronto, Ontario Canada M5T 2X1 (416) 596-1405

# Graph Plotting Routine

Claud Cleeton Bellevue, WA

A routine for printing graphs is given in the accompanying listing. I use it in my Stock Market Series of programs written for PET. It will run on all PET's whether old or new ROM's and the 80 column CBM. The program is in BASIC and is oriented in the normal manner rather than rotated 90 degrees as in some other graphical programs. Several equations may be individually plotted and superimposed, a very useful feature for some applications. For example in one of my stock option programs a plot of normal values, as a function of the underlying stock price, for various strategies, allows comparison of different options in a class (such as different times to expiration). Again, in a program for the analysis of a time series of prices, three equations are found representing the longterm trend, the major cycle, and the next shorter cycle. The three curves are plotted superimposed, to compare the effect each has on the projected sum. The listing gives the plotting routine, including drawing and labeling of the coordinates and, as an illustration, a sine and cosine wave are plotted.

In the listing, "clr" is the clear screen character and "home" is cursor home. Lines 50-90 determine whether the machine is one of 40 columns or the 80 column CBM. If using a 40 column machine only, PV, which is used as a multiplier to match the 25 by 80 screen, may be deleted. Screen memory locations start at 32768 (the upper left corner). The 40 column machines end at 33767 (the lower right position) and the 80 column machine ends at 34767. Line 9000 asks for a PRINT RATIO, R, which is multiplied by the ordinate values of the curve being plotted in order to adjust to the display area. The units of ordinate values are given in terms of M, the reciprocal of R.

The horizontal coordinate is drawn by lines 9010-9060 by POKING minus signs into a horizontal line starting at 32768+920\*PV+4, or 33692 for the 40 column machine. However, every fifth position is marked with a plus sign by line 9050. This location is two lines up from the bottom of the screen and five positions to the right where the vertical axis will start to allow for ordinate values to be printed to its left. Line 9065 homes the cursor and 9070 moves the cursor down to the first line below the line just drawn for printing of the coordinate values by line 9100.

Lines 9200-9250 draws the vertical coordinate

as a series of colons marked with a plus sign at every fifth position. Lines 9300-9305 POKES in the ordinate values to the left of the axis. Lines 9300-9320 prints -10M, lines 9325-9335 prints -5M, line 9340 is zero and 9345-9350 prints 5M. Line 9510 prints the values of a sine function as an \* and 9520 the cosine function as a +.

```
50 PRINT "h"
60 PV=PEEK (50003)
70 IF PV=160 THEN 90
80 PV=1:GOTO 9000
90 PV=2
9000 INPUT "PRINT RATIO R="; R:M=1/R
9005 PRINT,, "M="; M
9010 FOR I=4 TO 35*PV STEP PV
9020 FOR J=PV TO 4*PV STEP PV
9030 POKE 32768+920*PV+I+J,45
9040 NEXT J
9050 POKE 32768+920*PV+I,43
9060 NEXT I
9065 PRINT "h"
9100 PRINT TAB(3);0;TAB(12*PV);10;TAB(22
      -*PV);20;TAB(32*PV);30;"X";
9200 FOR I=0 TO 20 STEP 5
9210 FOR J=1 TO 4
9220 POKE 32772+920*PV-40*(I+J)*PV,58
9230 NEXT
9240 POKE 32772+920*PV-40*PV*I,43
9250
    NEXT
9300
    POKE 32768+920*PV,45
9305 POKE 32769+920*PV,49
9310
    POKE 32770+920*PV,48
9320 POKE 32771+920*PV,13
9325
    POKE
         32769+72Ø*PV,45
9330
    POKE 32770+720*PV,53
    POKE 32771+720*PV,13
9335
9340 POKE 32771+520*PV,48
9345 POKE 32770+320*PV,53
9350 POKE 32771+320*PV,13
9500 FOR X=0 TO 35
9510 POKE 32772+520*PV-INT((10*SIN(X*2*
      ¬π/36))*R+.5)*40*PV+X*PV,42
9520 POKE 32772+520*PV-INT((10*COS(X*2*
      77/36))*R+.5)*40*PV+X*PV,42
                                       0
9530 NEXT X
```

TOLL FREE Subscription Order Line 800-227-1617 In CA 800-772-3545 Please ask for Extension 401.

# Do more with your Commodore. Plug in the printer that business professionals prefer.

Discover the quality difference and move up to Mannesmann Tally printing. The high speed 8024 serial printer comes ready to plug into and work with your Commodore system. No fussing with convertors or adapter boxes.

Here's what you get. Print speeds up to 200 lines per minute. Full 132 column printing. Conforms with Commodore specified program functions for full software compatibility. Whisper quiet operation. Clean, crisp and pleasing print quality that's always consistent copy to copy. Rugged, industrial strength construction. A print head that promises years of usage before replacement. A machine you can drive as hard as you want, yet it never requires preventive maintenance. Never needs periodic adjustments.

There's more. An easy to change, snap-in ribbon cartridge. Dual tractor paper engagement for positive alignment. A built-in self-test routine. Double wide printing on demand. A nine-needle print head model for true descenders on lower case characters. An optional Quick-Tear kit for forms removal immediately after printing. See this machine for yourself.

Ask for the Model 8024 at your nearest Commodore dealer or contact us.

Mannesmann Tally, 8301 S. 180th St. Kent, WA 98031. Phone: (206) 251-5524.

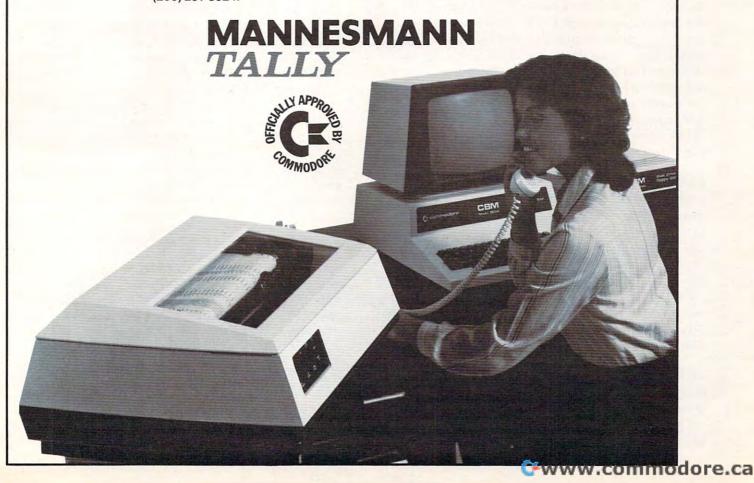

# **Linelist**

G. H. Watson Physics Department University of Delaware Newark, DE

When examining a PET BASIC program for the first time it is certainly convenient to have a listing produced by a printer. No printer means that you must list the program on the screen. When the screen is full, each new line which is listed will scroll an earlier line off the top of the screen. At most, you may view 24 lines of your program. This would be acceptable if only you could stop the listing, examine the contents, and then continue. The listing process may be slowed by depressing the OFF/RVS key and stopped by hitting the RUN/STOP key, but unfortunately no provision was made for an indefinite pause and then continue.

If you have suffered from typing LIST line# -line# over and over or you have tired of trying to strike the STOP key at just the right instant, then LINELIST may be the answer to your problems. LINELIST is a BASIC "loader" for a fairly short machine language program (140 bytes). By loading and running LINELIST, a program will be created at the top of memory — usually just below screen memory and where ASCII strings are stored. With an appropriate SYS command, a listing will be created just as though LIST were entered. The important distinction is that the listing may be halted by holding down the SHIFT key. When the shift key is released, the listing continues. Depressing SHIFT/LOCK frees both hands to copy the program onto paper. Further, one additional line is listed each time another key is struck; I use INST/DEL to avoid having some of the keystrokes displayed when the listing is completed.

How does this program work? Most of the LINELIST machine code is identical to the LIST routine stored in ROM. "Why not just use a JSR instruction to connect to the BASIC LIST routine?" you may ask. This indeed was my original intention; unfortunately no corresponding RTS exists to facilitate return from the subroutine call. Luckily, the part of the LIST routine we are interested in is relocatable — the absolute address of the code is not referenced. So the routine can be "downloaded" into RAM where the necessary changes may be made.

First the loader program reads the top of memory pointer at \$34, \$35 and moves the pointer down to make room for 140 bytes. Then eight bytes are loaded which are responsible for setting up the pointer which starts the listing process at the start of BASIC. The pointer at \$28, \$29 (start

of BASIC) is transferred to \$5C, \$5D (block transfer pointer #2):

A5 28 LDA \*TXTTAB 85 5C STA \*LOWTR A5 29 LDA \*TXTTAB+1 85 5D STA \*LOWTR+1 /TXTTAB=0028 /LOWT=005C

Through PEEK and POKE statements, the required part of the LIST routine is downloaded — \$C5DC-\$C657 for BASIC 2.0 (upgrade ROM) and \$B657-\$B6DD for BASIC 4.0.

In order to provide the pause feature, the listing routine must be diverted after each line is printed. The patch is made by replacing the stop key test (JSR ISCNTC – 20 E1 FF) present in the transplanted ROM routine with a JSR to the pause subroutine. The loader program keeps track of where the new subroutine resides and replaces \$FFE1 with the correct address (which depends on the top of memory pointer). The PAUSE subroutine is short:

20 E1 FF PAUSE JSR ISCNTC
A5 98 WAIT LDA \*SHFKEY
D0 FC BNE WAIT
60 RTS
/ISCNTC=FFE1 /SHFKEY=98

If SHFKEY contains a one, the SHIFT key is depressed; not depressed if zero. Finally, the loader program displays the SYS command which will produce the listing.

With just four bytes (A5 98 D0 FC) any machine language program may have a pause feature. This may also be added to a BASIC program with the following statement: WAIT 152,1,1. As an example, the previous statement placed as line 505 in DISK DISASSEMBLER will allow you to control the output with the SHIFT key.

I hope you will find this program useful. With a small amount of programming (16 bytes along with changing 2 bytes), it is possible to get a dramatic effect. Perhaps you will find a different application which requires moving a ROM routine into RAM. Please share it with us if you do.

```
100 REM LINELIST/2.0 G.H.WATSON 4/81
110:
120 REM READ TOP OF MEMORY
130 M=PEEK(52)+256*PEEK(53)
140:
150 REM SFT NEW TOP OF MEMORY
160 M=M-140:X=M:GOSUB400
170 POKE 52,L:POKE 53,H
180:
190 REM BEGIN AT START OF BASIC
200 FOR J=OTO7:READ A:POKE M+J,A:NEXT
210:
220 REM DOWNLOAD ROM ROUTINE FOR LIST
230 FOR J=OTO123:A=PEEK(50652+J)
```

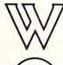

WORDPROPACK and JINSAM are trademarks of Jini Micro-Systems, Inc. WordPro is a trademark of Professional Software, Inc.

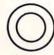

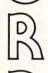

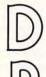

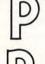

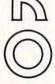

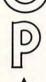

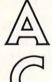

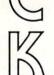

"This module is much more powerful than you can

Robert Baker, February, '81 KILOBAUD

imagine."

With WORDPROPACK, JINSAM's WORDPRO interface, you obtain the ultimate "state of the art" business tool. And, WORDPROPACK is just one of seven accessory modules and systems available with JINSAM Data Manager.

JINSAM is Commodore approved. JINSAM is available for all Commodore 32K microcomputers.

Send only \$15 for your own 84K 5 program demonstration system

SEE YOUR NEAREST COMMODORE DEALER FOR A DEMONSTRATION

JINI MICRO-SYSTEMS, INC.

P.O. Box 274 • Riverdale, N.Y. 10463 PHONE: (212) 796-6200 240 POKE M+J+8, A:NEXT
250:
260 REM PATCH LINELIST TO ROUTINE
270 X=M+J+8:GOSUB400
280 POKE M+23,L:POKE M+24,H
290 FOR J=CTO7:READ A:POKE X+J, A:NEXT
300:
310 PRINT"LINELIST: SYS";M:END
320:
400 H=INT(X/256):L=X-H\*256:RETURN
410:
500 DATA 165,40,133,92,165,41,133,93
510 DATA 32,225,255,165,152,208,252,96
For BASIC 4.0 change the following lines to:

160 M=M-151:X=M:GOSUB400

230 FOR J=OTO134: A=PEEK (46679+J)

0

# Power On/Error Indicator For CBM Disks

Jim Butterfield Toronto, Canada

This is a simple, inexpensive little board that you mount in your Commodore 2040 or 4040 disk unit. It does two things:

- The red error light on the disk unit becomes two-colour: red for error, green for power on;
- When an error occurs, the light turns to a flickering red, and there is a low-level audible alarm.

The first effect — the red/green light — is similar to that of the 8050 disk unit. It's very handy for reminding you that the power is on.

The second item — flickering light and audible alarm — is very useful, particularly to beginning disk users. Instead of having to remember to look at the disk unit to see if everything is going well, the unit will let you know that there's a problem.

The disk will continue to sound the alarm until the error condition is cleared, either by doing another operation or by interrogating the error status. I know one user who can't stand to have his disk yipping at him, and has disabled the sounder unit. He's an exception: the sound is quite low level, and most of us find that it's useful to have problems called to our attention.

## Installation

Putting the Indicator into your 2040 is not difficult,

and requires no permanent changes to your disk unit. You can always put everything back exactly the way it was. The board mounts onto one of the disk boards by means of a screw which replaces an existing screw. You'll need to remove the old LED light — a matter of loosening the locking ring — and replace it with the new two-colour unit.

It can be done without technical expertise, but it's probably better to have someone on hand with a little experience. My disk is quite an early unit, and I found two small problems: the mounting screw wouldn't fit into its matching nut until I loosened the whole disk circuit board and positioned the nut properly; and the mounting screw didn't get a satisfactory ground from the board it was mounted on ... I had to run in a separate ground wire. Neither of these are serious problems, and I understand that they are unlikely to occur on more recent models of 2040 and 4040.

I had a little trouble with the locking ring, but that was my usual clumsiness. I dropped it on the floor and spent half an hour finding it in my shag carpet.

It's simple, inexpensive, and quite worthwhile.

— Power-On/Error Indicator, available from

Canadian Micro Distributors Ltd., 365 Main St.,

Milton, Ontario Canada L9T 1P7. Price: \$29.95. I

understand that U.S. orders will be shipped from

CMD's USA warehouse, so that purchasers won't

need to worry about customs and duty.

## 80/40 COLUMN SPACE INVADERS \$29.95

Exactly duplicates the famous arcade game. Enjoy hours of challenging fum. For Commodore Computers with Release 4 of BASIC, either 40 or 80 Column Screens

COMMODORE VIC SOFTWARE

Quality Software which incorporates exciting Sound, Color,

Graphics and Annimation. Show off all of the many facets and
capabilities of your computer.

Lunar Lander Home Finance Math Drill Wrap Breakout Hangsan Blackjack Yahtze Othello Pong Target Moon Slots Alien Raiders Shooting Gallery Boabs Away Capture

All of the above are priced at \$9.95 or select any three for \$27.50. Please add \$3.00 and specify the DOS release if you wish disk based software.

Send SASE to be included on our mailing list. Add .50 shipping and handling. Thank You.

MICRO SPEC LTD
2905 Ports O'Call Ct. Plano, Tx 75075 (214) 867-1333

# CBM/PET INTERFACES

Serial (RS-232)
Parallel
Communications/
serial/parallel
Analog (16 inputs)
AC Remote Control
w/clock calendar

RS-232 SERIAL PRINTER INTERFACE – addressable – baud rates to 9600 – switch selectable upper/lower, lower/upper case – works with WORDPRO, BASIC and other software – includes case and power supply.

MODEL - ADA1450 149.00

CENTRONICS/NEC PARALLEL INTERFACE - addressable — high speed — switch selectable upper/lower, lower/upper case — works with WORDPRO, BASIC and other software — has Centronics 36 pin ribbon connector at end of cable.

MODEL - ADA1600 129.00

CENTRONICS 730/737 PARALLEL INTERFACE – as above but with Centronics card edge connector at end of cable.

MODEL - ADA730 129.00

COMMUNICATIONS INTERFACE WITH SERIAL AND PARALLEL PORTS – addressable – software driven – true ASCII conversion – selectable reversal of upper-lower case – baud rates to 9600 – half or full duplex – X-ON, X-OFF – selectable carriage return delay – 32 character buffer – centronics compatible.

MODEL - SADI 295.00

ANALOG TO DIGITAL CONVERTER – 16 channels – requires an 8 bit input port and an 8 bit output port – 0 to 5.12 volt input voltage range – resolution is 20 millivolts per count – conversion time is less than 100 microseconds per channel.

MODEL - PETSET1 295.00

REMOTE CONTROLLER WITH CLOCK/CALENDAR – controls up to 256 devices using the BSR X10 remote control receivers – 8 digital inputs – TTL levels or switch closure, 8 digital outputs – TTL levels.

MODEL - PETSET2 295.00

All prices are in US dollars for 120VAC.
Prices on 220 VAC slightly higher.
Allow \$5.00 shipping & handling, foreign orders add 10% for AIR postage.
Connecticut residents add 7½% sales tax.
All prices and specifications subject to change without notice.
Our 30 day money back trial period applies.
MASTER CHARGE/VISA accepted.
MENTION THIS MAGAZINE WITH YOUR ORDER

AND DEDUCT 5% FROM TOTAL.

IN CANADA order from: Batteries Included, Ltd., 71 McCaul Street, F6 Toronto, Canada M5T2X1, (416)596-1405.

IN THE USA order from your local dealer or direct: Connecticut microComputer, Inc., 34 Del Mar Drive, Brookfield, CT 06804, (203)775-4595.

Dealer inquiries invited.

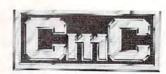

Connecticut microComputer, Inc.

34 Del Mar Drive, Brookfield, CT 06804 203 775-4595 TWX: 710 456-0052

# SOFTWARE HARDWARE

# **HARDWARE FOR THE VIC 20®**

- 3 K Memory Expansion with addressable and switchable ROM slots
- Joysticks
- Light Pen
- Game Paddles
- RS232 Interface
- Home Controller Interface
- Add on Memory Boards

# **SOFTWARE FOR THE VIC 20®**

- Games
- Educational
- Personal
- Professional
- Business

AND MUCH, MUCH MORE!!!!

## **DEALER INQUIRIES INVITED**

Clip Coupon for **FREE CATALOG**Catalog available in Spanish (Version Disponible en Español)

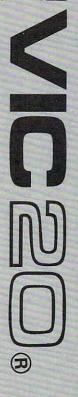

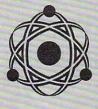

United Microware Industries Incorporated 3431 H. Pomona Blvd., Pomona, California 91768 (714) 594-1351

VIC 20 is a Registered Trademark of Commodore Business Machines

|      |         | united microware industries inc.         |
|------|---------|------------------------------------------|
|      |         | 3431 H. Pomona Blvd.<br>Pomona, CA 91768 |
|      | 1       | Please send me my FREE CATALOG           |
|      |         | describing your Hardware                 |
|      |         | and Software Products.                   |
|      | NAME    |                                          |
| 11   | ADDRESS |                                          |
| CITY |         | STATE                                    |
| ZIP  | COM     | IPANY                                    |

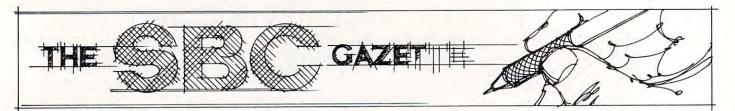

# An Efficient A/D Interface Richard Olivo

We use AIM-65's for the acquisition and storage of transient analog data. Once digitized and stored, the data are played back to oscilloscopes or to chart recorders for permanent copies. The interface requirements are fairly demanding in terms of speed (a sample is taken every 100 microseconds) and sensitivity (the input signal is a bipolar voltage of about 50 millivolts). I have designed an efficient, general purpose analog/digital interface which connects to the user 6522 versatile interface adapter on the AIM, and could be used without modification with other 6522-based parallel ports.

It is designed around two relatively inexpensive, high-performance integrated circuits from Analog Devices, Inc. (Box 280, Norwood, MA 02062). I chose these devices for their ease of use (they require no external parts), their speed, and their moderate cost. Analog-to-digital conversion is performed by the AD570 (\$29), an 8-bit device with an input range of +5 to -5 volts and a 25microsecond conversion time. Digital-to-analog output is provided by the 8-bit AD558 (\$11), which has an output range of 0 to 10 volts and which requires about 2 microseconds to produce a fullscale change in the output voltage. The data lines of these two devices are connected to the 6522's ports A and B, with control lines CA1 and CA2 also used. Control lines CB1 and CB2 are free; we use them to receive trigger pulses (CB1) and to output sync pulses (CB2). I added circuitry to protect CB1 and CB2 against inadvertent application of non-TTL voltages, but this protection could be omitted. The interface also provides preamplification of the input with variable gain from 1 to 1000 (in 1,2,5 steps), a zero-offset adjustment, and a choice between direct- or capacitor-coupling for the input. The output connector is switchable between the preamplifier's output and the output of the digital-to-analog converter. The full interface circuitry is shown in Figure 1.

Although programs for data collection can become lengthy, the actual routines for analog input and output are brief. Output through the digital-to-analog converter is extremely simple, since the device is connected in its transparent (unlatched) mode. In this mode, a byte written to Port B appears immediately as a steady analog voltage at the converter. The AD570 input converter, on the other hand, requires control lines to start conversion and to detect that data are ready. In my circuit, control line CA2 initiates conversion by supplying a TTL pulse, which must last at least two microseconds. Conversion begins on the falling phase of the pulse, which also blanks the AD570's data lines. After 25 microseconds, the end of conversion and the appearance of new data are signalled by the DR line (pin 17 of the AD570, connected to control line CA1); this line goes low and remains low until the next conversion is initiated. Thus, a routine to acquire a byte of analog data must accomplish four tasks: it must initiate conversion by making CA2 go high and then low, it must update a storage vector to be used to place the new data in memory, it must examine CAI to check if the new data are ready, and finally it must read Port A and store the data in memory. If the storage buffer is more than one page of memory (as in my system), the minimum practical sampling interval approaches 100 microseconds, even though the converter itself requires only 25 microseconds. The remainder of the time is taken up by the software.

In my program, data sampling is interrupt driven. Timer T1 on the AIM's 6522 versatile interface adapter is set to generate interrupts at 100-microsecond intervals and, at each interrupt, an interrupt service routine is executed to acquire one byte of data. Prior to enabling interrupts, however, a series of initialization steps must be carried out. The data-direction registers are set to make Port A an input and Port B an output; the auxiliary control register is set to place timer T1 in free-running mode with the output to PB7 disabled; the peripheral control register makes CA1 interrupt on a negative transition (used to indicate that data are ready); T1 is loaded with the two-byte value of the sampling interval, expressed in microseconds; the address of the interrupt service routine is placed in the AIM's IRQV2 (or whichever address the 6502 jumps through when an interrupt occurs); and the interrupt enable register is set up to allow timer T1 to interrupt. Details of how to use interrupts may be found in the AIM User's Guide, the 6500 Programming Manual, or in Leventhal's 6502 Assembly Language Programming (Osborne/McGraw-Hill). In addition, if data are to be saved in memory, a storage index and a storage vector on page zero must be given their initial values prior to the first interrupt.

Once initialization is finished and the interrupt has been enabled, the microprocessor will jump to

# VAK-2 8K STATIC RAM BOARD VAK-4 16K STATIC RAM BOARD

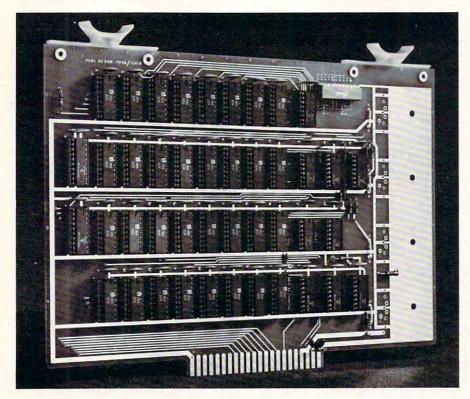

We also carry:
SYM-1 \$229°°
AIM-65 w/1K \$389°°
AIM-65 w/4K \$439°°
We also do custom
hardware and software
for the 6502 microprocessor

PRICE: #295 or VAK-4 \$23900 Add \$450 for UPS
Shipment in continental U.S.
All others call or write for shipping charges

The VAK-2/4 was specifically designed for use with the KIM-1, SYM-1 and the AIM 65 Microcomputer Systems. The VAK-4, 16K Ram Board, consists of two (2) separate 8K blocks. Each block has it's own address, write protect and block enable switches.

The VAK-2, 8K Ram Board, is identical to the VAK-4 with sockets for all 16K of Ram, but it has only one of the 8K blocks populated with IC's. Therefore, the VAK-2 is user expandable to a full 16K with the purchase of the VAK-3 Expansion Kit.

Both the VAK-2 and the VAK-4 Boards are made with 1st quality, Industry Standard 450 nsec. 2114 RAM Chips. They plug directly into the VAK-1 Motherboard, or with addition of voltage regulators plug into the KIM-4\* Motherboard.

#### SPECIFICATIONS:

- · Completely assembled, tested and burned-in.
- All IC's are in sockets
- Fully buffered address and data bus
- Standard KIM-4\* Bus (both electrical Pin-out and card size)
- Designed for use with a regulated Power Supply such as our VAK-EPS, but has provisions for adding regulators for use with an unregulated Power Supply.
- Each 8K Block Address is independent and switch selectable.
- Separate write-protect switch for each 8K block.
- Board size: 10 in. Wide x 7 in. High (including card-edge)
- Power requirements: VAK-2—5V.DC @ 1.2 AMPS.
   Power requirements: VAK-4—5V.DC @ 2.4 AMPS.

\*KIM-4 is a product of MOS Technology/C.B.M.

We have moved to a new, larger facility. Please make note of our new address.

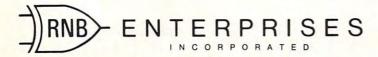

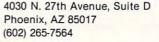

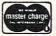

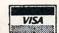

the interrupt service routine every time T1 times out. The background task while interrupts are occurring is to scan the keyboard for single-character commands that disable the interrupts and cause jumps to playback or other data-collection modes. The interrupt service routine, shown in Program 1, first saves registers A and Y on the stack, and then executes the four input tasks that were described earlier. It assumes that T1 is the only possible source of interrupts, since it does not check the interrupt flag register for T1's flag, as would be done if there were other sources of inter-

rupts. The program stores data in a multi-page ring buffer accessed through indirect indexed addressing. The storage vector is updated between the start of conversion and first checking for data ready, since this is time that would otherwise be wasted while waiting for conversion to finish. Part of updating the vector involves checking to see if the end of the buffer has been reached; if it has, the vector is reset to point to the beginning of the buffer. When the data are ready, the program reads Port A, stores the data in memory, and echoes the data to the output converter through Port B.

Source listing of the interrupt service routine. The routine assumes that timer T1 is the only source of interrupts.

INTSVI PHA ; PROTECT REGISTERS A & Y. TYA PHA LDA PCR ; PULSE CA2 TO START A/D: ORA #%00001110 STA PCR : FORCE CA2 HIGH AND #%11111101 STA PCR ; FORCE CA2 LOW LDY YVALST GET STORAGE INDEX INY ; UPDATE IT, & STYYVALST ; SAVE INDEX VALUE **BNEINTSV2** ; BRANCH IF Y NOT 0 INCSTVEC+1 ; ELSE UPDATE STVEC PAGE. LDASTVEC+1 ; CHECK NEW PAGE: CMP #MAXPAG ; IS IT END OF BUFFER? **BNE INTSV2** ; IF NOT END, CHECK A/D ; ELSE WRAP TO START LDA #MINPAG STASTVEC+1 : OF BUFFER. INTSV2 LDA IFR ; IS A/D DATA READY? AND #%00000010 : ISOLATE CA1 FLAG BEQ INTSV2 ; LOOP IF CA1 STILL CLEAR, LDA PORTA ; ELSE GET A/D DATA, ; PUT IT IN MEMORY. STA (STVEC), Y STA PORTB ; & ECHO IT TO D/A. LDA TIL ; CLEAR TI FLAG IN IFR ; RESTORE REGISTERS Y & A, PLA TAY PLA ; AND RETURN ... RTI

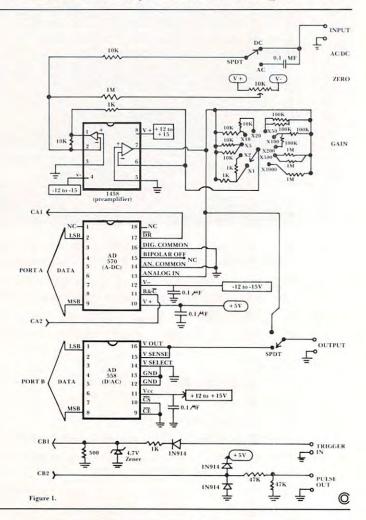

Program 1.

# RNB Enterprises Announces

New Address & Phone Number

4030 N. 27th Avenue Suite D Phoenix, AZ 85017 602-265-7564

## **ATTENTION! AIM 65 USERS** Convert Your 65 Into A More Useful Tool With The New And Reasonable VD640 VIDEO INTERFACE Save Expensive Thermol Paper • Save Time • Save M **FEATURES**

\*Uses 2K 2716 or 1K

2758 E Prom

•1K Ram •Pin compatible with

AIM expansion con-

nector. Can be pin adapted to fit Kim & Sim. \*Single +5 volt from connector.

\*Reverse video & switch to reverse field. \*Upper & lower case

characters \*Uses standard T.V. with optional modulator.

grammable hardware screen flashing. \*Uses Motorola MC6845 CRTC

\*7x11 Dot Format

\*40 characters X 16 lines. \*32 special graphics characters.

Software switch for pro-

Operating system in Eprom interacts with AIM monitor. \*Component layout

silkscreened on P.C. Board.

Full operating instructions and schematic with each kit.

VD640 Silkscreened P.C. board w parts list only .... \$ 39.00 each wparts list only \$ 39.00 eac IVD640 Kit-inc's. Silkscreened P.C. board with sockets, all components and Programmed Eprom. (P.C. Connector Board & mod. opt.) \$ 119.00 each

VD640 Fully assembled with sockets all components and connectors, tested and guaranteed 1 year. 

15.00

Insert quantity wanted in box next to kit desired and mail with check or money order to: Sierra Pacific; 1112 Wellington Dr.; Modesto, CA 95350. (Calif Residents add 6% sales tax.) (Allow 4 to 6 weeks delivery.)

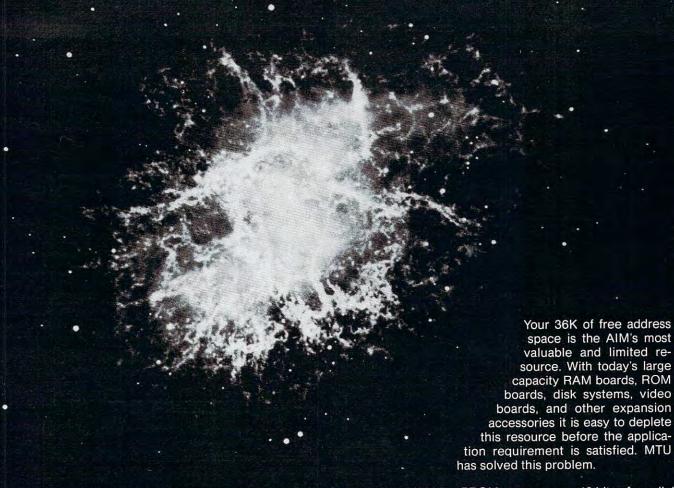

THE BANKER MEMORY contains 32K of RAM, 4 PROM sockets for 2716/2732/2332, a PROM programmer, 40 bits of parallel I/O, and 4 timers from two 6522 I/O chips. Addressing is extremely flexible with the RAM independently addressable in 4K blocks, PROM's independently addressable, and I/O addressable anywhere on a 64 byte boundary (even in AIM's I/O area at AXXX by adding a single jumper to the AIM).

This may sound familiar, but read on! Unlike other AIM compatible memory boards, THE BANKER MEMORY has on-board bank-switching logic! The four 8K blocks of RAM plus the 4 PROM sockets make up 8 **resources**, each associated with a bit in an Enable Register. Through this Enable Register resources may be turned on and off under software control. When a resource is off, its address space is freed for other uses. You can even put BANKER resources at the same address and switch among them for virtually unlimited RAM and PROM expansion! You can even have multiple page zero's and stacks! Do you need 160K byte of memory? It only takes 5 of THE BANKER MEMORY boards and you end up with 5 page zeros and stacks to boot!

There's more! The BANKER MEMORY also incorporates 18 bit addressing which allows for the 256K address spaces of the future. RAM, PROM, and I/O each has its own full 18 bit address decoder which allows these resources to be in different 64K banks. This board and other MTU products, such as our 320 by 200 dot VISIBLE MEMORY and Floppy Disk Controller with 16K DMA RAM, can turn your AIM into a truly powerful 6502 computer that far surpasses the packaged systems in functional performance.

INTRODUCTORY SPECIAL K-1032-1 32K BANKER MEMORY FULLY ASSEMBLED AND TESTED \$395.00 (\$450.00 as of March 1, 1980) or the K-1032-2 16K RAM only with bank switching and 18 bit address bus only \$295.00

Isn't it time you took a closer look at MTU — we offer you power now with an eye to the future.

WRITE OR CALL TODAY FOR OUR 48 PAGE FALL 1980 6502 CATALOG

International requests include \$1.00

VISA and MASTERCARD accepted

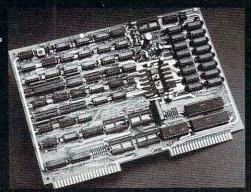

Photo credit: SUPERNOVA CRAB NEBULA: Palomar Observatory, California Institute of Technology

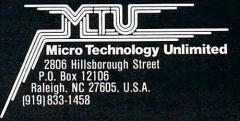

# ECHO SERIES SPEECH SYNTHESIZERS COMPUTERS ARE SPEAKING OUT!

Now you can add intelligible speech to your computer without using vast amounts of memory! The ECHO ][™ speech synthesizer for the Apple\* is the first of a series of synthesizers based on the same technology that made the Speak & Spell\*\* a success.

The initial operating system allows the creation of your own vocabulary with phonemes (word sounds) while using very little RAM memory (approx. 800 bytes + 20 bytes/word). Enhanced operating systems and vocabulary ROMs will be offered as they become available.

The ECHO ][™ comes complete with speaker, instruction manual, and a disk containing a speech editor, sample programs, and a sample vocabulary. Suggested list price is \$225.

See your dealer or contact:

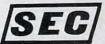

STREET ELECTRONICS CORPORATION

\*Trademark of Apple Computer

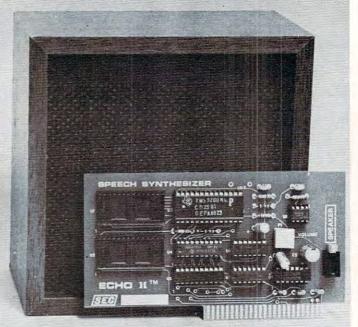

3152 E. La Palma Ave., Suite C Anaheim, CA 92806 (714) 632-9950

\*\* Trademark of Texas Instruments

# **Educational Software For:**

TARI

11

PET

VIC

Graphics-Color-Sound-Tutorial-Summaries

For Information Contact:

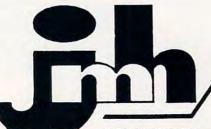

software

of minnesota inc.

4850 Wellington Lane - Minneapolis, MN 55442 612-559-9639 612-559-9208

TRS-80

# New Products

# Commodore Business Machines To Sponsor National Careers For The Disabled Symposium

King of Prussia, PA, Aug. 6, 1981 — The first National Careers for the Disabled Symposium, offering first-hand information to careeroriented disabled persons, will be sponsored by Commodore Business Machines, Inc., in association with Careers for Disabled, Inc., and be held at the Convention Center in Baltimore, Md., December 4-6, 1981.

The symposium will reach out to the many thousands of people who, because of their disabilities, and in some cases lack of skills, have been kept out of the mainstream of the work force and society.

Each workshop will include a special lecture on "how to" obtain training and then market new or existing skills in areas such as computer technology, starting your own business, continuing your education, sales, government and unions, finance, printing and the graphic arts, clerical, travel

and leisure, food services, communications, and repair trades.

In announcing that Commodore has agreed to sponsor the symposium, James Finke, president and chief operating officer of the company, said, "Today, business leaders must assume leadership rolls in helping assimilate millions of handicapped people into the work force. It is our belief that their symposium will be an important first step in bringing about this reality.

Additional information on and reservation forms for the first National Careers for the Disabled Symposium are available by contacting Careers for the Disabled, 261 Madison Avenue, Suite 1102, New York, NY 10016.

# Atari Video Computer System™ Service Network Formed

Sunnyvale, CA — Atari, Inc., announced the formation of a nationwide independent service network to provide convenient warranty service for the Atari Video Computer System (VCS™). The network, which will include 500 service locations by the end of 1981, will be composed of inde-

pendent electronics retail and repair centers, trained and authorized by Atari to service the Atari VCS. In addition, the centers will become retail outlets for Atari VCS hand controllers: joysticks, paddles and keyboards.

"With the number of Atari VCS owners growing daily, we need more service centers in more places across the U.S.," said Michael J. Moone, president of Atari's Consumer Electronics Division. "By recruiting and training independent shops to service our product, Atari can better serve the more than 2.5 million Atari VCS owners in this country."

Previously, all VCS service had been performed by Atari's own regional service centers located in Somerset, New Jersey and Sunnyvale, California. These centers will continue to operate as support for the independent service network. They will be joined by two more Atari regional Centers in Chicago and Dallas later this year.

The Atari Video Computer System is a programmable home video entertainment unit that utilizes over 40 interchangeable game and educational cartridges. The VCS can be played on any home TV set.

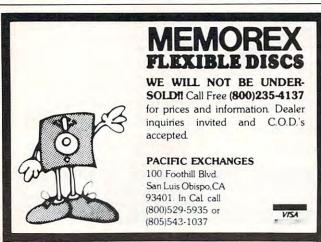

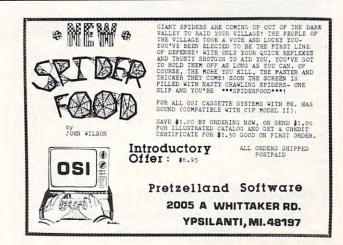

# Atari Memory Price Drop

Mosaic has announced that they are reducing the prices on two major memory products for the ATARI Computers.

The 8K to 16K RAM Expansion Kit will retail for \$49.95, down from \$79.00. The Mosaic 32K RAM will retail for \$179.95, down from \$219.95.

MOSAIC ELECTRONICS P.O. Box 748 Oregon City, OR 97045

# Family Oriented Software Developed

New York, NY — Apple Computer Inc. and the Children's Television Workshop, creators of "Sesame Street," have combined talents to design, develop and distribute 20 software programs for use on Apple personal

computers.

The programs are an outgrowth of 50 educational games developed by the Children's Television Workshop (CTW), and were tested over the past year at the Sesame Place Computer Gallery, a component of the newly created "playground of the future" in Langhorne, Penn.

The Children's Computer workshop, a division of CTW and directed by Joyce Hakansson, decided to adapt the 50 games used at Sesame Place into 20 marketable programs to allow public access to these informal educational programs. Apple will publish the programs, then distribute them through its more than 1,000 U.S. computer retail dealers under the Special Delivery Software label.

"CTW used Apple computers at Sesame Place because of their 16-color graphics and sound capabilities. The new programs rely on these capabilities," said Hakansson.

"Developing the software programs is a natural extension of our interest in blending entertainment and education on television. This is our first step into electronic publishing, a field which we believe will make a significant impact on informal education," said CTW President Joan Ganz Cooney.

The games, entertaining in their use of sound, color and animation, are primarily aimed at the three-to-13-year-old age group. They are designed to acquaint children with computers.

Program concepts include tests of motor skills, reading, vocabulary, math, logic and problem solving and creative and artistic challenges.

"The programs have been thoroughly researched and their appeal has been proven through regular use by visitors at Sesame Place," said Mike Kane, marketing

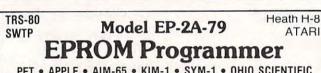

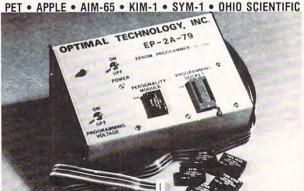

Software available for F-8, 6800, 8085, 8080, Z-80, 6502, 1802, 2650, 6809 based systems.

EPROM type is selected by a personality module which plugs into the front of the programmer. Power requirements are 115 VAC 50/60 Hz. at 15 watts. It is supplied with a 36-inch ribbon cable for connecting to microcomputer. Requires  $1\frac{12}{5}$  I/O ports. Priced at \$169.00 with one set of software. (Additional software on disk and cassette for various systems.) Personality modules are shown below.

| Part No. | Programs Price             |
|----------|----------------------------|
| PM-0     | TMS 2708                   |
| PM-1     | 2704, 2708 17.00           |
| PM-2     | 2732 33,00                 |
| PM-3     | TMS 2716                   |
| PM-4     | TMS 2532 33.00             |
| PM-5     | TMS 2516, 2716, 2758 17.00 |
| PM-8     | MCM68764                   |

Optimal Technology, Inc. Blue Wood 127, Earlysville, Virginia 22936 Phone (804) 973-5482

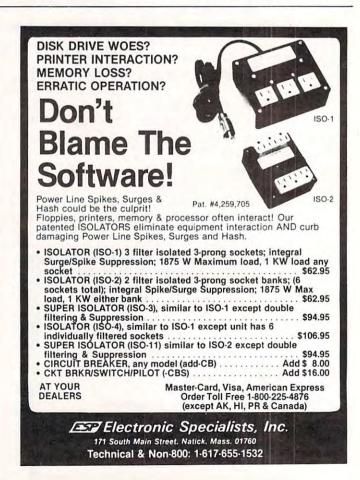

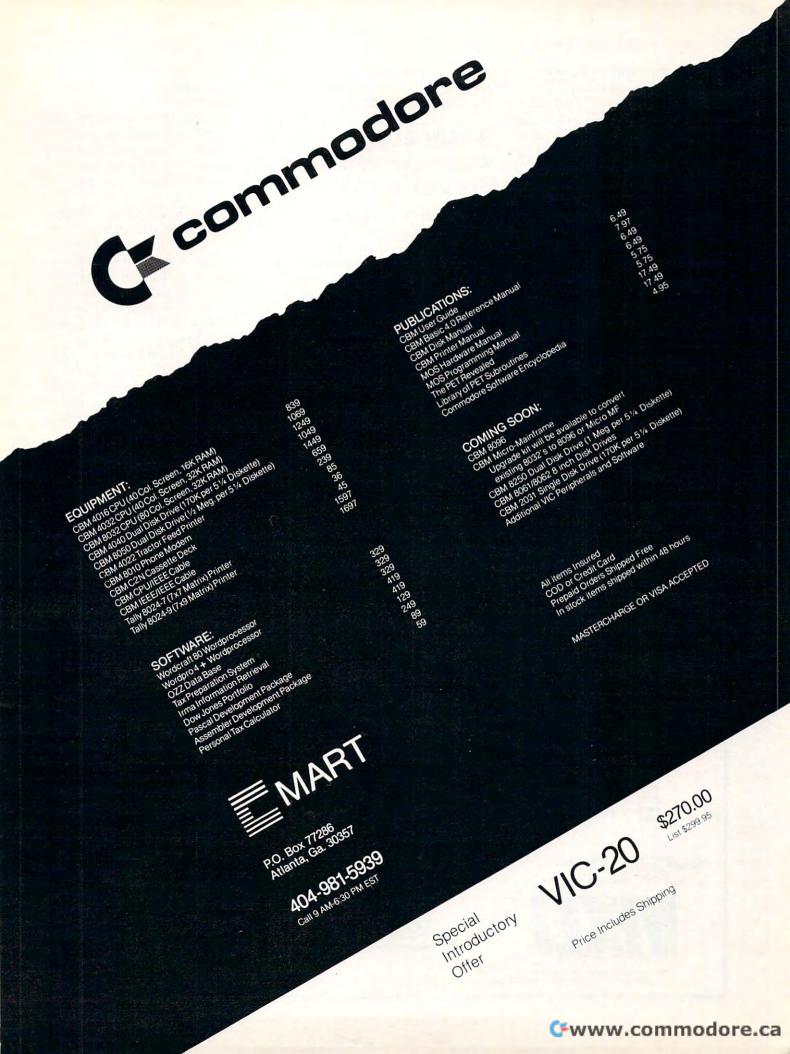

manager for Apple's Personal Computer Division.

"Apple is deeply involved in the education market and we insist that educational software for the home be of the same high quality as programs designed for classrooms," Kane added.

# CompuMart Announces New Summer/Fall Catalog

CompuMart Corp. has just published its new summer/fall microcomputer catalog.

The 48-page catalog features pricing and technical information for microcomputers and microcomputer systems from Apple, Commodore, Hewlett-Packard, Rockwell International, Texas Instruments, and other manufacturers. Books, accessories, and peripherals (including 13 printers from 5 manufacturers) are listed.

To obtain your free copy of

this catalog, write to CompuMart Corp., P.O. Box 568, Dept. 004, Cambridge, MA 02139.

# BRAIN BOX Courseware Kit™ For Pet/Apple

BRAIN BOX — The Computer Tutor announces the release of 200 educational programs on 30 titles. These are available on floppy disks and cassettes for Apple and PET microcomputers.

BRAIN BOX programs are created by a staff of professional teachers and programmers. Each title is accompanied by extensive informative documentation, including a complete Teacher Guide designed to integrate courseware into the curriculum. The BRAIN BOX COURSE-WARE KIT™, accompanying each title, permanently and conveniently houses the disk or cassettes and contains a glossary of commonly used computer

terms, an Overview of Microcomputer hardware and functions, a Primer for BRAIN BOX programs and a Pronunciation Guide to the BRAIN BOX adaptation of the phonetic alphabet. Each lesson combines text with innovative, animated graphics, plus sound effects on Apple.

BRAIN BOX has a unique multiple-copy plan, designed to fully utilize a school's computer complex at discount prices. For each title package ordered at the regular price, up to 5 additional copies of the cassette or diskette may be purchased for 60% off the

regular price.

A demonstration disk with a variety of lessons from the BRAIN BOX catalog is available for \$30, which will be credited against the purchase price of any 2 or more titles.

For your free catalog, write BRAIN BOX, 601 West 26 Street, New York, NY 10001 or call 212/ 989-3573.

# New Axlon\* Memory System For Atari\* 800 Announced

Sunnyvale, CA — Axlon Incorporated of Sunnyvale announced the release of its 128K memory system for the Atari 800, making it a powerful personal computer.

According to John Vurich, Axlon's president, the system, called the RAMDISK™ Memory System, comes with software that makes the new system function like a disk device. The system can also be programmed as bank selectable RAM memory.

The RAMDISK Memory System, when utilized as an additional disk device in conjunction with an Atari 810\* Disk Drive, is compatible with existing software written for the Atari 800 system. Function for function, the RAM-DISK system is up to 20 times faster than the Atari 810.

The RAMDISK Memory System can also be utilized as bank selectable RAM memory. The system is organized into

# Your VIC® Will Smile When It Meets **VIXEL**.

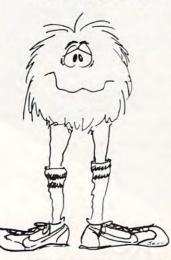

Your VIC is one cute little beast, with lots of features for the price: color, sound, PET Basic, and a real keyboard. But your VIC needs programs to show off all those great features, and that's what VIXEL is all about. We bring you a cassette with several clever, imaginative programs, created just for the VIC. Naturally, a well-written booklet of instructions comes with every VIXEL.

VIXEL #1 is available now for only \$12.95, including shipping in the US and Canada. It's the sort of outstanding software package you'd expect from the folks who have published over 150 great CURSOR programs for the PET.

VIXEL will make your VIC smile. And you'll smile too. VISA and Mastercard welcome

**UXEL** 

THE CODE WORKS

VIXEL is a trademark of The Code Works.
VIC is a trademark of Commodore Business Machines, Inc.

TM

The Code Works Box 550 Goleta, CA 93116 (805) 683-1585

# we beat the price.

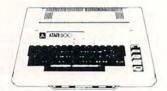

800 \$779

Computers for people."

815 DUAL DISK DRIVE

\$1199

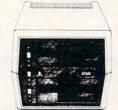

WITH ONE YEAR EXTENDED WARRANTY

# ATARI SOFTWARE

| CX401 General Accounting\$39            | 9.00  |
|-----------------------------------------|-------|
| CX402 Accounts Receivable\$39           | 99.00 |
| CX403 Inventory Control\$39             | 99.00 |
| CX404 Word Processor                    | 19.00 |
| CX405 PILOT                             | 38.00 |
| CX405 PILOT                             | 38.00 |
| CX4101 Invitation to Programming 1\$1   | 17.00 |
| CX4102 Kingdom\$1                       | 13.00 |
| CX4103 Statistics\$1                    | 17.00 |
| CX4104 Mailing List\$1                  | 17.00 |
| CX4105 Blackjack\$1                     | 13.00 |
| CX4106 Invitation to Programming 2\$2   | 20.00 |
| CX4107 Biorhythm\$1                     | 13.00 |
| CX4108 Hangman\$1                       | 13.00 |
| CX4109 Graph It                         | 17.00 |
| CX4110 Touch Typing\$2                  | 20.00 |
| CX4111 Space Invaders\$1                | 17.00 |
| CX4112 States & Capitals\$1             | 3.00  |
| CX4114 European Countries & Capitals\$1 | 3.00  |
| CX4115 Mortgage & Loan Analysis\$1      | 3.00  |
| CX4116 Personal Fitness Prog\$5         | 9.00  |
| CX4117 Invitation to Programming 3 \$2  |       |
| CX4118 Conversational French\$4         |       |
| CX4119 Conversational German \$4        | 15.00 |
| CX4120 Conversational Spanish\$4        | 13.00 |
| CX4121 Energy Czar\$1                   | 13.00 |
| CX4125 Conversational Italian\$4        | )O.C+ |

| CX6001 U.S. History\$23.                                          | 00  |
|-------------------------------------------------------------------|-----|
| CX6002 U.S. Government\$23.                                       | 00  |
| CX6003 Supervisory Skills                                         | 00  |
| CX6004 World History\$23.                                         | 00  |
| CX6005 Basic Sociology\$23.                                       | 00  |
| CX6606 Counseling Proced \$23.                                    | 00  |
| CX6606 Counseling Proced. \$23.<br>CX6607 Principal of Act. \$23. | 00  |
| CX6608 Physics                                                    | 00  |
| CX6609 Great Classics\$23                                         | 00  |
| CX6010 Business Comm\$23.                                         | 00  |
| CX6011 Basic Psychology\$23.                                      | n   |
| CX6012 Effective Writing\$23.                                     | 0   |
| CX6014 Principals of Econ. \$23                                   | O   |
| CYCO1E Cacillag \$23                                              | O   |
| CX6015 Spelling \$23.<br>CX6016 Basic Electricity \$23.           | 0   |
| CXCOLT Pagin Alaches                                              | 0   |
| CX6017 Basic Algebra\$23                                          | 0   |
| CX8106 Bond Analysis\$20                                          | 0   |
| CX8107 Stock Analysis\$20                                         | O.  |
| CX8108 Stock Charting\$20                                         | U   |
| CXL4001 Education System Master\$21.                              | U   |
| CXL4002 Basic Computing Language\$46.                             | UI. |
| CXL4003 Assembler Editor\$46.                                     | .UI |
| CXL4004 Basketball\$24                                            | .01 |
| CXL4005 Video Easel\$24                                           | .00 |
| CXL4006 Super Breakout\$30                                        | .0  |
| CXL4007 Music Composer\$45                                        | .0  |
| CXL4009 Chess\$30                                                 | .0  |
| CXL4010 3-D Tic-Tac-Tow\$24                                       | .0  |
|                                                                   |     |

| CXL4011 Star Raiders       \$32.00         CXL4012 Missle Command       \$32.00         CXL4013 Asteroids       \$32.00                                                                                                    |                                                                                                    |
|----------------------------------------------------------------------------------------------------|----------------------------------------------------------------------------------------------------|
| CXL4015 TeleLink         \$20.00           Compuhome         \$74.95           Visicalc         \$149.00           Letter Perfect (Word Processor)         \$119.00           Source         \$89.00                                                                               |                                                                                                    |
| Atari® Peripherals:                                                                                                    |                                                                                                    |
| •                                                                                                    |                                                                                                    |
| 400 16K       \$329.00         410 Recorder       \$59.00         810 Disk Drive       \$449.00         815 Disk Drive       \$1199.00         822 Printer       \$359.00         825 Printer       \$629.00         830 Modem       \$159.00         850 Interface       \$139.00 |                                                                                                    |
| Atari® Accessories                                                                                                    |                                                                                                    |
| New DOS 2 System\$21.00                                                                                                    |                                                                                                    |
| CX70 Light Pen       \$64.00         CX30 Paddle       \$18.00         CX40 Joy Stlick       \$18.00         CX853 16K RAM       \$89.00         Microtek 16K RAM       \$75.00         Microtek 32K RAM       \$169.00                                                            |                                                                                                    |
|                                                                                                    | CXL4012 Missle Command \$32.00 CXL4013 Asteroids \$32.00  CXL4015 TeleLink \$20.00 Compuhome \$74.95 Visicalc \$149.00 Letter Perfect (Word Processor) \$119.00 Source \$89.00  Atari® Peripherals:  400 16K \$329.00 410 Recorder \$59.00 810 Disk Drive \$449.00 815 Disk Drive \$449.00 825 Printer \$359.00 825 Printer \$629.00 826 Printer \$629.00 830 Modem \$159.00 830 Modem \$159.00 850 Interface \$139.00  Atari® Accessories  New DOS 2 System \$21.00 CX70 Light Pen \$64.00 CX30 Paddle \$18.00 CX40 Joy Stick \$18.00 CX40 Joy Stick \$18.00 CX553 16K RAM \$850.00 Microtek 16K RAM \$75.00 |

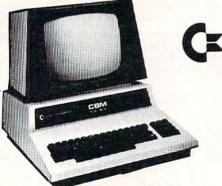

CBM 8032 \$1099

| 4016  |    |    |    | 36 |    |    |   |    | -  | ı   | J | į. |    |   |     |    |   |   |    |    |     |   |   |   |    |    |  |   |  | . \$7 | 99.0 | 00 |
|-------|----|----|----|----|----|----|---|----|----|-----|---|----|----|---|-----|----|---|---|----|----|-----|---|---|---|----|----|--|---|--|-------|------|----|
| 4032  |    |    |    |    |    |    |   |    |    |     | 0 |    | 0  | ì |     |    |   |   |    |    |     |   |   |   |    |    |  |   |  | . \$9 | 99.9 | 99 |
| 8096  |    |    |    |    |    |    |   |    |    |     |   |    |    |   |     |    |   |   |    |    |     |   |   |   |    |    |  |   |  | \$17  | 95.0 | 00 |
| CBM   | 40 | 2  | 2  | P  | ri | n  | t | er |    | . , |   |    |    |   |     |    |   |   |    |    |     |   |   | * |    |    |  |   |  | . \$6 | 29.0 | 00 |
| Tally | 8  | 02 | 24 |    |    | *  | 9 |    |    |     |   |    | ٠  |   |     | 8  |   |   | */ |    | . ) |   | ٠ | × |    |    |  |   |  | \$16  | 99.0 | 00 |
| CBM   | C  | 21 | N  | C  | 36 | 15 | 5 | e  | t  | te  | 3 | C  | )( | 1 | V 6 | е  | , | • |    | ,  |     |   |   | 4 |    | 9  |  | , |  |       | 09.0 | 00 |
| CBM   | 40 | )4 | 0  | D  | u  | a  | ļ | Ď  | 15 | 31  | 5 | C  | )( | 1 | V 6 | В  |   | × | e. | 6/ |     | 4 |   |   |    |    |  |   |  | . 59  | 99.0 | 00 |
| CBM   | 80 | 5  | 0  | D  | U  | а  | 1 | L  | )  | S   | K | 2  | U  | r | ľ   | 16 |   |   |    |    |     |   |   | * | ı. | ٨. |  |   |  | \$13  | 49.0 | JU |

# commodore

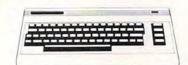

**VIC 20** \$259

| Vic-TV Modual \$19.00      |  |
|----------------------------|--|
| Vic Cassette\$69.00        |  |
| Vic Disk Drive \$ Call     |  |
| Vic 6 Pack program \$44.00 |  |

#### **CBM Software**

| WordPro3 Plus          |          |
|------------------------|----------|
| Commodore Tax Package  | \$399.00 |
|                        | \$149.00 |
|                        | \$595.00 |
| BPI General Ledger     | \$329.00 |
| OZZ Information System | \$329.00 |
| Dow Jones Portfolio    | \$129.00 |
| Pascal                 | \$239.00 |
| Legal Time Accounting  | \$449.00 |
| World Craft 80         | \$289.00 |
| Word Check             | \$180.00 |
| Create-A-Base          | \$180.00 |
| Power                  | .\$89.00 |
| Socket-2-Me            |          |
| Jinsam                 |          |

# Disks

| CX8100 Blank Disk (5)  | 4  |  |   |   |  |   |  | <br> |  |   |   | Ģ. |  |  | \$22.00   |
|------------------------|----|--|---|---|--|---|--|------|--|---|---|----|--|--|-----------|
| Sycom Blank Disk (10)  | ١. |  |   |   |  |   |  | <br> |  |   |   |    |  |  | . \$29.00 |
| Maxell Blank Disk (10) |    |  |   |   |  |   |  | <br> |  |   |   |    |  |  | \$36.00   |
| Maxell Blank Disk (10) |    |  | + | + |  | , |  |      |  | , | , |    |  |  | . \$46.00 |

#### **Printers**

| Epson MX-70<br>Epson MX-80<br>Epson MX-80 FT        | Call for Prices        |
|-----------------------------------------------------|------------------------|
| Diablo 630<br>Nec 5530<br>TEC 1500 Starwriter 25cps | \$2495.00<br>\$1495.00 |
| TEC 1500 Starwriter 45cps                           | \$1995.00              |

No Risk, No Deposit On Phone Orders, COD or Credit Card, Shipped Same Day You Call \*

\* on all in stock units

IN PA. CALL 717-327-9575 (800) 233-8950

COMPUTER MAIL ORDER 501 E. 3RD ST., WILLIAMSPORT, PA 17701

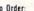

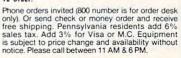

eight (8) 16K pages which can be selected under program control. Larger and more complex programming applications are now feasible utilizing bank selection.

The RAMDISK Memory System is the first memory product for the personal computer market using 64K RAM chips. Until now a product such as RAM-DISK was not feasible because of the high cost of the new 64K RAM chips.

The RAMDISK module is installed in the second RAM slot in the Atari 800 with 16K RAM modules in the first and third RAM slots providing 160K bytes of RAM memory. Installation is accomplished in a matter of minutes and requires no modifications to the Atari 800 computer.

The RAMDISK Memory System includes the 128K RAM-DISK module, operating manual, DOS Memory Management Software and utility software. The RAMDISK Memory System is available at Atari dealerships nationwide. The suggested retail price of the system is \$699.00.

\* Indicates Trademark of Atari Incorporated
™ Indicates Trademark of Axlon Incorporated

# Market Information Now Provided To CompuServe

Columbus, Ohio — Archer Commodities, Inc. is now a provider of commodity market information on the CompuServe Information Service.

Archer Commodities is a commodity futures brokerage firm located in Chicago. A wholly owned subsidiary of Heinold Commodities, Archer Commodities provides its customers with market information, experience and needed personal attention in helping them trade commodities successfully.

Now through the Compu-Serve Information Service, owners of personal computers and computer terminals can receive current market reports and commentary, educational and informational material on futures trading and special announcements from Archer Commodities. Subscriber requests for charts, market newsletters and quotation equipment are handled by Archer on an individual basis through an interactive feedback procedure.

CompuServe subscribers can access information from Archer Commodities for the standard fee of \$5 per hour weekday evenings, all day weekends and holidays. Weekday daytime access is also available. The equipment needed would be a personal computer or computer terminal, a telephone and a modem.

CompuServe also offers the latest news from major newspapers and a nationwide wire service, corporate stock information, home banking, electronic mail and real-time communications, computer games, family information and computing power for programming activities.

# EPROM PROGRAMMER KITS

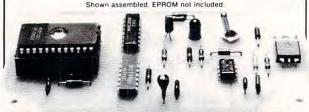

For single supply 2516, 2716 & 2758 EPROMS. Verify erased. Program - entire or partial. Auto verify after programming. Transfer contents to RAM for modifying or duplicating.

Select Documentation for:

ation for: Use with: 6820 PIA or 652

6800 6809 8080/8085/Z80 6820 PIA or 6522 VIA 6820 PIA 6820 PIA 8255 PPI

Documentation includes schematic, instructions for construction, check-out and use, and software listing for specified MPU.

Complete kit of parts (includes
Welcon 24 pin ZIF socket).......\$ 39.9
Bare PC board and Documentation.....\$ 15.0
Software listings for additional MPUs

(with purchase of Kit or PC board). . . . . . . \$ 5.00 Ordering: Specify MPU, Add \$1 for postage & handling. Overseas add \$2, Ariz residents add 5% sales fax. Check or Money Orders for \$U.S. Phone orders ship C O.D. 602-839-8902.

# Micro Technical Products

814 W. Keating Ave., Dept. M • Mesa, Arizona 85202

# WANT YOUR COMPUTER BACK?

Let the MICROsport Microcomputer (MMC) take over any dedicated task.

It is the affordable alternative – kits from \$89.00, application units from only \$119.00 (assembled and tested).

It is user-oriented – complete in-circuit emulation allows program development on ANY 6502 based system. It is compact (4½" x 6½" pc board) but powerful (32 I/O lines; 20 mA full duplex, IK RAM + EPROM socket 4/16 bit counters; 6503 CPU) and works off any AC or DC power supply.

Turn your present 6502 based system into a complete development system with:

1 MMC/03D Microcomputer with ZIF sockets 1 MMC/031CE In-circuit emulator for the 6503 CPU 1 MMC/03EPA EPROM Programmer complete with software driver.

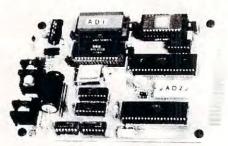

For more info call or write

R. J. BRACHMAN ASSOCIATES, INC. P.O. Box 1077 Havertown, PA 19083 (215) 622-5495

# WHAT'S NEW?

# Consumer Computers announces it's lowest prices ever.

## Apple Add-Ons

| Language System w/Pascal                 | 379                   |
|------------------------------------------|-----------------------|
| Hayes Micromodem II                      | 299                   |
| Novation Apple-Cat II                    | 539                   |
| Videx Videoterm 80 w/graphics            | 269                   |
| Z-80 Microsoft -Card                     | 269                   |
| 16K Ram Card Microsoft                   | 159                   |
| ABT Numeric Keypad (old or new kybrd)    | 110                   |
| ALF 3 Voice Music Card                   | 239                   |
| Heuristics Speechlink 2000               | 249                   |
| Alpha Syntauri Keyboard System           | 1399                  |
| Corvus 10 MB Hard Disk                   | CALL                  |
| Lazer Lower Case Plus                    | 50                    |
| Micro-Sci Disk Drives (A40 & A70)        | CALL                  |
| SSM AIO Serial/Parallel Card A&T         | 189                   |
| ThunderClock Plus                        | CALL                  |
| Integer or Applesoft II Firmware Card    | 145                   |
| Graphics Tablet                          | 619                   |
| Parallel Printer Interface Card          | 135                   |
| Hi-Speed Serial Interface Card           | 135                   |
| Smarterm 80 Column Video Card            | 299                   |
| MusicSystem (16 voices)                  | 479                   |
| A/D + D/A Interface                      | 289                   |
| Clock/Calendar Card                      | 225                   |
| Supertalker SD-200                       | 239                   |
| Romplus + Card                           | 135                   |
|                                          |                       |
| Clock/Calendar Module (CCS)              | 129                   |
| Asynchronous Serial Interface Card (CCS) | and the second second |
| We carry all CCS hardware                | Please Call           |

# **FREE CATALOG!**

Please mail us your name and address.

# Solution Software for the Apple II.

| Visicalc 5.5                     | 169  |
|----------------------------------|------|
| CCA Data Management              | 85   |
| DB Master                        | 169  |
| WordStar (Apple 80 col. ver.)    | 299  |
| Desktop Plan II                  | 169  |
| Applewriter                      | 65   |
| Easywriter                       | 225  |
| Appleplot                        | 60   |
| Peachtree Business               | 1200 |
| VisiTerm                         | 129  |
| VisiTrend/VisiPlot               | 219  |
| DOS Toolkit                      | 65   |
| Dow Jones Portfolio Evaluator    | 45   |
| Dow Jones News & Quotes Reporter | 85   |
| Apple Fortran                    | 165  |
|                                  |      |

# Atari Personal Computer

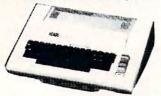

ATARI 800 16K \$749

## Atari Accessories

| 410 Program Recorder                       | 59  |
|--------------------------------------------|-----|
| 810 Disk Drive                             | 449 |
| 850 Interface Module                       | 159 |
| 16K Ram Memory Module                      | 89  |
| Please call us for an Atari Software List. |     |

#### 5-100 Cards

| 55M                                 | Kit   | Assm &<br>Tested |
|-------------------------------------|-------|------------------|
| Z-80 CPU CB-2                       | 219   | 279              |
| 104 2 P + 25 1/0                    | 189   | 249              |
| VB-3 80 x 24 VIDEO                  | 329   | 379              |
| VB-3 80 x 48 VIDEO                  | 369   | 429              |
| BV-2 VIDEO                          | 159   | 219              |
| PB1 PROM PRGMMR & EPROM BOARD       | 139   | 199              |
| CCS                                 |       |                  |
| Z80 CPU 2810                        | .n/a  | 229              |
| 64K Dynamic RAM card                | . n/a | 499              |
| 16K Static RAM 2 MHz                | . n/a | 249              |
| 16K Static RAM 4 MHz                | .n/a  | 269              |
| Dbl. Density Floppy Disc Controller | .n/a  | 299              |
| 12 Slot S-100 Mainframe             | .n/a  | 349              |
|                                     |       |                  |

# Apple II Plus Computer

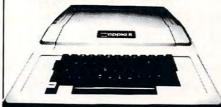

16K 48K **\$1025 \$1129** 

Disk II Drive w/controller

Disk drive w/out controller We carry the Apple III

# CALL FREE! 800-854-6654

In California and outside continental U.S.

(714) 698-8088

Warehouse (714) 698-0260 Service (714) 460-6502 TELEX 695000 BETA CCMO

# AVAILABLE NOW . . .

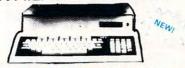

The NEC Microcomputer

Please call for more details.

# Exidy Sorcerer II

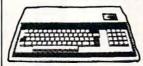

for our price.

 5-100 Unit
 449

 Word Processing Pac
 179

 Development Pac
 89

#### PMC-80 Micro Computer

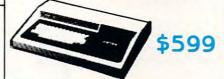

Ohio Scientific Challenger Computer. 4P \$549

1PMOD II

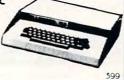

## Printers, Etc.

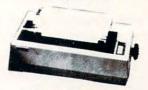

Epson MX-80

\$499

| Silentype w/Apple Interface | 349  |
|-----------------------------|------|
| Epson MX-80 F/T             | 649  |
| Epson MX-100                |      |
| Epson MX-70                 | 339  |
| Paper Tiger IDS-445         |      |
| Paper Tiger IDS-460         |      |
| Paper Tiger IDS-560         | 1450 |
| Qume Sprint 5/45            | 2495 |
| Anadex DP-9500/ w/2K Buffer |      |
|                             | 1649 |
| C. Itoh Starwriter 45 CPS   | 2249 |
|                             | 699  |
| Watanabe DigiPlot           |      |
|                             |      |

#### Save on Video displays.

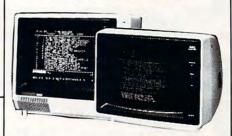

| Amdek/Leedex Video 100 12" B&W | 139  |
|--------------------------------|------|
| Amdek (Hitachi) 13" Color      | 359  |
| MEC 12" P51 Green Phospher     | CALL |
| MEC 12" RGB Hi-Res Color       | CALL |
| Panasonic 13" Color            | 449  |
| Sanyo 9" B&W                   | 159  |
| Sanyo 12" B&W                  | 239  |
| Sanyo 12" P31 Green Phospher   | 279  |
| Sanyo 13" Color                | 419  |
|                                |      |

We carry much more than listed. Please call our toll free order line to request our complete price list.

# How to Order

Ordering information: Phone orders using VISA, MASTER-CARD, AMERICAN EXPRESS, DINER'S CLUB, CARTE BLANCHE, bank wire transfer, cashiers or certified check, money order, or personal check (allow ten days to clear.) Unless prepaid with cash, please add 5% for shipping, handing and insurance, (minimum \$5.00). California residents add 6% sales tax. We accept CODs, OEM's, Institutions and corporations please send for a written quotation. All equipment is subject to price change and availability without notice. All equipment is new and complete with manufacturer's warranty (usually 90 days). Showroom prices may differ from mail order prices.

#### Send orders to:

# consumer computers

8314 Parkway Drive La Mesa, California 92041

# CBM/PET? SEE SKYLES ... CBM/PET?

# PET owners everywhere sing Annaks for the Memories to good old Bob Skyles

...they should...because Bob Skyles is the only complete source for memory boards for any PET ever sold. Old Bob won't forget you.

And the Skyles memory systems have the highest quality control of any computer product ever. Over 100 million bits of Skyles memory boards are already in the field; you can count the total number of failures on the fingers of one hand. First quality static and dynamic RAMS, solid soldered on first quality glass epoxy. That is why they are guaranteed—in spite of the new lower prices—for a full two years.

The boards connect directly to the data bus on your board with ribbon cable and 50 pin connectors that keep the data bus open to the outside world. Installs in minutes without special tools or equipment...just a screwdriver.

Because of our new dynamic memory design, and to celebrate the Skyles' Third Annual Survival Anniversary, here are the smashing new prices:

 The 8K Memory System
 originally \$250.00
 now \$200.00

 The 16K Memory System
 originally \$450.00
 now \$300.00

 The 24K Memory System
 originally \$650.00
 now \$400.00

The 24K Memory System originally \$650.00 now \$400.00 Save \$250.00 ... For any PET ever made. When ordering, just describe your PET by model number and indicate the amount and type (or brand) of memory currently in the unit.

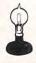

ш

Ш

Skyles Electric Works 231E South Whisman Road Mountain View, California 94041 (415) 965-1735

Visa/Mastercard orders: call tollfree (800) 227-9998 (except California). California orders: please call (415) 965-1735.

Save \$ 50.00

Save \$150.00

CBM

H

D

U

7

Ш

# ... CBM/PET? SEE SKYLES ... CBM/

# CBM/PET? SEE SKYLES ... CBM/PET?

# "Should we call it Command-O or Command-O-Pro?"

That's a problem because this popular ROM is called the Command-O-Pro in Europe. (Maybe Command-O smacks too much of the military.)

But whatever you call it, this 4K byte ROM will provide your CBM BASIC 4.0 (4016, 4032) and 8032 computers with 20 additional commands including 10 Toolkit program editing and debugging commands and 10 additional commands for screening, formatting and disc file manipulating. (And our manual writer dug up 39 additional commands in the course of doing a 78-page manual!)

The Command-O extends Commodore's 8032 advanced screen editing features to the ultimate. You can now SCROLL up and down, insert or delete entire lines, delete the characters to the left or right of the cursor, select TEXT or GRAPHICS modes or ring the 8032 bell. You can even redefine the window to adjust it by size and position on your screen. And you can define any key to equal a sequence of up to 90 key strokes.

The Command-O chip resides in hexadecimal address \$9000, the rightmost empty socket in 4016 and 4032 or the rearmost in 8032. If there is a space conflict, we do have Socket-2-ME available at a very special price.

Skyles guarantees your satisfaction: if you are not absolutely happy with your new Command-O, return it to us within ten days for an immediate, full refund.

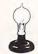

Skyles Electric Works 231E South Whisman Road Mountain View, California 94041 (415) 965-1735 Visa/Mastercard orders: call tollfree (800) 227-9998 (except California). California orders: please call (415) 965-1735.

N ... CBM/PET? SEE SKYLES ... CBM/

# Math And Engineering Aids

Software is now available for performing higher mathematics and engineering of a general nature on the PET/CBM computers without extensive programming. The user merely programs his functions, which may be of any length from simple statements to complicated routines. These programs then integrate between inputted selected limits, to generate definite integrals, indefinite (functional) integrals, line integrals (plane or space curves), double or triple integrals, surface or volume integrals, or convolutions. Other programs do curve fitting to generate the best curve of the user-selected type to fit user-inputted data, analyze functions for derivatives, maxima, minima, points of inflection, roots and values, generate functions with specified real or complex roots, etc.

Another program plots the user's functions or data sets, with axis labels, automatic or selected scaling and range, optional grids, with either data points or connecting lines or both plotted. Plot is on screen or printer. Data sets may be saved on cassette or disk, and/or generated by user's own program with subroutine provided.

Another program allows very rapid writing of complicated or simple many-variable programs without syntax concerns. Independent variables have inputchangeable default values. Data sets so generated may be printed and/or saved on cassettes or disk.

All programs internally documented, versatile, accurate, thoroughly tested, and easy to use. Prices range from \$9.95 to \$19.95.

James H. Burkhalter 2404 Scabreeze Court Orlando, FL 32805 (305)843-8310 (305)589-7482

# commodoré

summer spectacular

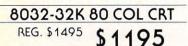

4032-32K 40 COL CRT REG. \$1295 \$995

4016-16K 40 COL CRT

REG. \$995 \$795

8050-DUAL DISK 950K

REG. \$1795 \$1395 4040-DUAL DISK 343K

REG. \$1295 \$995

C2N-CASSETTE DRIVE

REG. \$95 \$79

4022-80 COL PRINTER

REG. \$795 \$649

8024-MANNSMAN TALLEY

REG. \$1995 \$1595

25CPS-STARWRITER

REG. \$1895 \$1445

**CBM-IEEE MODEM** 

REG. \$279 \$229

**VOICE SYNTHESIZER** 

REG. \$395 \$329

VIC 20 \*\*\*

REG. \$299 \$269

PET TO IEEE CABLE

REG. \$39.95 \$34

IEEE TO IEEE CABLE

REG. \$49.95

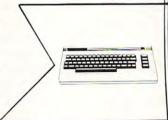

# Main Line Computer Discount

512 W. LANCASTER AVE. **WAYNE, PA 19087** 215-687-8502

ORDER PHONE

800-345-8112

IN PA CALL 1-800-662-2444

# SOFTWARE

| OZZ—The Information Wizard      | <b>LIST</b> \$395 | YOU PAY<br>\$299 |
|---------------------------------|-------------------|------------------|
| Wordcraft 80                    | \$395             | \$299            |
| IRMA—Info Retrieval & Mgmt. Aid | \$495             | \$399            |
| Dow Jones Portfolio Mgmt.       | \$149             | \$119            |
| Pascal Development Pkg.         | \$295             | \$229            |
| EBS—Receivables, Inventory      | \$750             | \$579            |
| BPI—General Ledger              | \$395             | \$299            |
| Word Pro 3—40 Column            | \$250             | \$179            |
| Word Pro 4—80 Column            | \$375             | \$269            |
| Word Pro 4 Plus                 | \$450             | \$329            |
|                                 |                   |                  |

# CUSTOM PRINTED CONTINUOUS MINI-FORMS

. . . . . . .

- LOOK PROFESSIONAL
- LOW PRICES FOR SMALL RUNS

1000-11"x91/2" BLACK

| PARTS | LETTERHEAD | INVOICE | STATEMENT |
|-------|------------|---------|-----------|
| 1     | 37.50      | _       | 37.50     |
| 2     |            | 63.50   | 63.50     |
| 3     |            | 79.50   |           |
| 5     |            | 115.50  |           |

SPECIAL LOGOS, 2 COLOR PRINTING & SPECIAL STOCK AVAILABLE

MINI-FORMS PRICES & ORDERS: (800) 523-3442 PA & West of Rockies (215) 455-9705

- PREPAID ORDERS SHIPPED FREE
- VISA & MASTERCARD ADD 3%
- COD-UPS
- PA RESIDENTS ADD 6% PA TAX

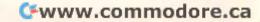

# CBM/PET? SEE SKYLES ... CBM/PET?

# "They laughed when I sat down at my PET and immediately programmed in machine language... just as easily as writing BASIC."

With the new Mikro, brought to you from England by Skyles

Electric works, always searching the world for new products for PET/CBM owners. A 4K machine language assembler ROM that plugs into your main board. At just \$80.00 for the Mikro chip, it does all the machine language work for you; all you have to do is start laying down the code.

The Mikro retains all the great screen editing features of the PET...even all the Toolkit commands. (If you own a Toolkit, of course.) Sit down and write your own machine language subroutine. The program you write is the source code you can save. And the machine language monitor saves the object code. The perfect machine language answer for most PET owners and for most applications. (Not as professional as the Skyles Macro-TeA...not as expensive, either.)

A great learning experience for those new to machine language programming but who want to master it easily. Twelve-page manual included but we also recommend the book, "6502 Assembler Language Programming," by Lance A. Leventhal at \$17.00 direct from Skyles.

Skyles guarantees your satisfaction: if you are not absolutely happy with your new Mikro, return it to us within ten days for an immediate, full refund.

Shipping and Handling .......(USA/Canada) \$2.50 (Europe/Asia) \$10.00 California residents must add 6%/6½% sales tax, as required.

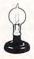

Skyles Electric Works 231E South Whisman Road Mountain View, California 94041 (415) 965-1735 Visa/Mastercard orders: call tollfree (800) 227-9998 (except California). California orders: please call (415) 965-1735.

# ... CBW/PET? SEE SKYLES ... CBM/

# 32K Byte RAM/ROM Expansion

PROTRONICS has announced a new 32K Dynamic Random Access Memory (DRAM) board for the PET/SYM/KIM/AIM-65.

The 32K DRAM board contains sixteen RAM chips and five 24-Pin PROM sockets. The PROM sockets are for 2716/2516 2K type PROMs or 2732/2532 4K type PROMs (PROMS not included). This enables a total on-board memory expansion of 52K Bytes possible.

The Board also uses a new type of 16K DRAM chip which is pin compatible with the new 64K DRAM chips. This enables future on-board expansion to 128K of RAM (bank selectable, of course).

This Board has direct compatibility with the KIM-4 Buss which is used on most expansion chassis, such as those made by HDE, SEAWELL and other manufacturers.

It can connect directly to your computer with an adaptor cable which is available from PROTRONICS.

Addressing circuitry on board allows RAM to be configured in a contiguous 32K block placed above or below 8000 HEX. 4K blocks of RAM can be disabled using a Dip shunt (supplied) or a Dip switch. ROM configuration circuitry allows five 2K or 4K type PROMs to be located anywhere in the memory map. All configuration is done with short jumper plug wires (supplied) or with wire wrapping techniques.

Both the RAM & ROM are fully buffered to the data buss.

On-board circuitry synchronizes to the processor's clock to enable the refresh period to occur during cycles that are unused by the processor.

The Board requires only +5 Volts at 550 mA typical (without PROMs), which is supplied from the host computer through the expansion connector. There are

no on-board voltage generators to go bad.

It all fits on a 6x4.5" board, allowing construction of a two board computer system. (Board 1: CPU, I/O. Board 2: RAM, ROM).

PROTRONICS recommends that if you already have 4K or 8K of static RAM and wish to keep it in your system, reconfigure the static RAM above 8000 HEX. (Most computers have this capability. Refer to your computer's reference manual.)

The 32K DRAM Board documentation includes a section for constructing your own power supply. This optional project will supply +12, +5, -5 or -12 volts for under \$30 (including cabinet). (The 32K DRAM Board requires only +5 Volts to operate.)

Suggested retail price is \$289.88 (U.S. Prices), for more information write or call: PRO-TRONICS, 1516 E. Tropicana STE 7A, Las Vegas, NV 89109, (702) 361-6331.

# Expanded Game Line

Sunnyvale, CA —
"Monty Plays the Scrabble Brand
Crossword Game" is a new
member of the Personal Software
Strategy Game line of programs
for personal computers. The new
program joins the "Monty Plays
Monopoly" program. Both Monty
programs were written by Ritam
corporation and are computerized
opponents, rather than computer
reproductions of the games
themselves.

"Monty Plays the Scrabble Brand Crossword Game" plays the Selchow and Righter board game with up to three human opponents. A Scrabble game set is required.

In operation, the Monty program turns a personal computer into a skilled game player with a vocabulary of over 54,000 words on diskette.

Graphic presentation of the Monty character, board positions

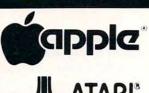

ATARI\*

EPSON

... and more

**Apple'II** 

|   |       |    |   |    |    |   |   |   |   |  |    | 09900 |
|---|-------|----|---|----|----|---|---|---|---|--|----|-------|
| 9 | 48K . |    |   |    |    |   |   |   |   |  | 51 | 14900 |
|   | Disk  | 11 | W | /3 | .3 | D | 0 | S | ; |  | \$ | 52900 |
|   | Disk  | 11 |   |    |    |   |   |   |   |  | S  | 45000 |
|   |       |    |   |    |    |   |   |   |   |  |    | 60000 |

**EPSON** 

| MX-70 |  |  |  |  |  | . 5 | 39900 |
|-------|--|--|--|--|--|-----|-------|
| MX-80 |  |  |  |  |  |     |       |
| Apple |  |  |  |  |  |     |       |

ATARI"

| 400 | w/16K   |     |   |   |  |  |  | S | 43900 |
|-----|---------|-----|---|---|--|--|--|---|-------|
| 800 | w/16K   |     |   |   |  |  |  |   |       |
| 810 | Disk Di | riv | V | e |  |  |  | S | 44900 |

We'll meet or beat any advertised price.

| PACKARD          |                      |
|------------------|----------------------|
| HP-85A w/16K     | \$2697 <sup>30</sup> |
| NEC              |                      |
| 5510-2 w/Tractor | \$255000             |
| 5520-2 w/Tractor | \$285000             |
| SOROC            |                      |

| IQ 120 |   |  |  |  |  |  |  | s | 72500 |
|--------|---|--|--|--|--|--|--|---|-------|
| IQ 135 |   |  |  |  |  |  |  |   |       |
| CITO   | 4 |  |  |  |  |  |  |   |       |

Northstar, Altos and Zenith All 25% Discount

# **LO-BALL COMPUTERS**

7677 S.W. Cirrus Dr. Beaverton, OR. 97005

# TO ORDER CALL (503) 641-0211

Ordering Information: For fastest service, send money order, cashier's check or bank wire. Visa and MC orders, add 3%. Personal checks accepted (allow minimum 10 days to clear). Hours 9-5, M-F.

Call for our Free Catalog.

# 10.BALL COEPUTE

# ATARI SOFTWARE at DISCOUNT PRICES from COMPUTER HOUSE venture International Sug. retail Our

| Adventure International Sur                                                                                                    | g. retall | Our Price      |
|----------------------------------------------------------------------------------------------------|-----------|----------------|
| Adventures 1 thru 10 each (c)                                                                                                    | 19.95     | 16.00          |
| Star Trek 3.5 (C)                                                                                                    | 19.95     | 16.00          |
| Angleworms (C)                                                                                                    | 14.95     | 11.95          |
| Sunday Golf (C)                                                                                                    | 14.95     | 11.95          |
| Mountain Shoot (C)                                                                                                    | 14.95     | 11.95          |
| Deflection (C)                                                                                                    | 14.95     | 11.95          |
| Automated Simulations                                                                                                    |           |                |
| Datestones of Ryn (c)                                                                                                    | . 19.95   | 16.00          |
| Invasion Orion (c)                                                                                                    | 24.95     | 20.00          |
| Rescue at Rigel.                                                                                                    | . 29.95   | 24.00          |
| The Code Works                                                                                                    |           |                |
|                                                                                                    | 9 95      | 7.95           |
| Iridis -1 (C)(D)                                                                                                    | 12.95     | 10.35          |
| Iridis 2 (C)                                                                                                    | 15.95     | 12.75          |
| (D)                                                                                                    | 18.95     | 15.15          |
|                                                                                                    |           |                |
| Crystal Computer                                                                                                    |           |                |
| Galactic Quest (D)                                                                                                    | 29.95     | 23.95          |
| House of Usher (D)                                                                                                    | 24.95     | 20.00          |
| Imperial Walker (D).<br>Lazar Wars (D).                                                                                                    | 29.95     | 23.95          |
| Lazar Wars (D).  Little Crystal (D).                                                                                                    | 39.95     | 31.95          |
| Sands of Mars (D).                                                                                                    | 39.95     | 31.95          |
| Summer 4000 BC (D)                                                                                                    | 19.95     | 15.95          |
|                                                                                                    |           |                |
| Dynacomp, Inc.                                                                                                    |           |                |
| Valdez (C)                                                                                                    | 14.95     | 11.95          |
| (D) and the second second seco | 18.95     | 15.15          |
| Flight Simulator (C).                                                                                                    | 17.95     | 14.35          |
| 0.11.1.10.1                                                                                                    |           |                |
| Optimized Systems Software                                                                                                    |           |                |
| Basic A* (D)<br>OS/A (formerly CP/A) (D)                                                                                                    |           | 70.00          |
| Personal Software                                                                                                    |           |                |
| Visicale Atari                                                                                                    | 199 95    | 149.00         |
| Visicale Aldii                                                                                                    | 111110    | 147.00         |
| Program Design, Inc.                                                                                                    |           |                |
| Bowling (C)                                                                                                    | 16.95     | 13.55          |
| Code Breaker (C)                                                                                                    |           | 13.55          |
| Mini Crossword (C)                                                                                                    |           | 13.55          |
| Preschool Q Builder (C)                                                                                                    | 16.95     | 13.55          |
| Word Search: Spanish                                                                                                    | 10.43     | 13.55          |
| Quality Software                                                                                                    |           |                |
| Assembler (C).                                                                                                    | 24.95     | 20.00          |
| 6502 Disassembler (C).                                                                                                    |           | 9.95           |
| Fastgammon (C)                                                                                                    | 19.95     | 15.95          |
| Tank Trap (C)                                                                                                    | 11.95     | 9.55           |
| (D)                                                                                                    | 14.95     | 11.95          |
| Tari Trek (C).                                                                                                    | 11.95     | 9.55<br>11.95  |
| QS Forth                                                                                                    | 79.95     | 63.95          |
|                                                                                                    | , , , ,   |                |
| Swiftly Software                                                                                                    | 2000      |                |
| Programming Aids I (C)                                                                                                    | 14 95     | 11.95          |
| File-It (D)                                                                                                    | 19.95     | 15.95<br>27.95 |
| File-It 2 (D)                                                                                                    | 49.95     | 39.95          |
| T.H.E.S.I.S.                                                                                                    |           |                |
|                                                                                                    |           |                |
| Word Scramble (C) Spellbound (C)                                                                                                    | 15.00     | 12.00          |
| SB Data Tapes 1 thru 10                                                                                                    | 15.00     | 12.00          |
| each tape.                                                                                                    | 5.00      | 4.00           |
| All 10                                                                                                    | 50 00     | 36.00          |
| (C) Cassette (D) Diskette                                                                                                    |           |                |

IF YOU DON'T SEE IT, write and ask!

Send orders to:

# COMPUTER HOUSE

P.O. Box 369, Dept. 10 Mammoth Lakes, CA 93546 (714) 934-6538

Terms: FOR FAST DELIVERY, send certified checks, money orders or Visa or MasterCard number and expiration date. Personal checks require 3 weeks to clear. ADD \$1.50 for postage. Orders over \$100 we pay shipping. All foreign orders ad \$10.00 CALIFORNIA residents add 6% fax. Prices subject to change.

and scores, plus sound effects, heighten involvement with the program. For example, the four levels of difficulty which the program allows the user to choose are illustrated by Monty's increasingly academic garb, from a simple sport shirt to collegiate cap-and-gown.

Monty is available for use in 48K byte Apple II and II Plus computers with Applesoft Basic and one disk drive. Suggested retail price for the Monty game is \$34.95.

Note: Scrabble is a registered trademark of Selchow & Righter; Monopoly is a registered trademark of Parker Bros.; Apple II, II Plus and Applesoft are trademarks of Apple Computer Inc.; Monty is a trademark of Ritam Corporation. Personal Software and Strategy Game are trademarks of Personal Software Inc. Monty is not sponsored or endorsed by Parker Bros. or Selchow and Righter.

# Spelling For Very Young Learners

In July Edu-Ware Services, Inc. releases a new product under the EDU-WARE label, SPELLING

BEE. Designed for children in kindergarten through third grade, SPELLING BEE meets three objectives: 1) develope computer literacy, that is, allow new learners to interact comfortably with the computer; 2) link the abstract verbal symbol (word) to the concrete (picture); 3) build basic spelling skills while identifying specific groupings (i.e. consonants, vowels, two- and three-letter words).

SPELLING BEE's high resolution graphics and musical sound effects appeal to capture a child's interest. Documentation speaks directly to parents and teachers, while EDU-Ware's Illustrated Children's Guide introduces youngsters to computer operation.

A System Generator allows the parent or teacher to tailor this system's length and emphasis to the individual child's needs. SPELLING BEE's demonstration mode allows the parent to review all spelling words before the child begins. As the child works within

the tutorial, the system ignores incorrect responses. Only correct responses are reinforced. Then a drill mode tests the learner's performance, recording this information for the parent or teacher.

The system requires Applesoft, 48K, and DOS 3.3. It retails for \$29.95.

For further information contact EDU-WARE Services, Inc., 22222 Sherman Way, Suite 203, Canoga Park, CA 91303 (213) 346-6783.

New Product releases are selected from submissions for reasons of timeliness, available space, and general interest to our readers. We regret that we are unable to select all new product submissions for publication. Readers should be aware that we present here some edited version of material submitted by vendors and are unable to vouch for its accuracy at time of publication.

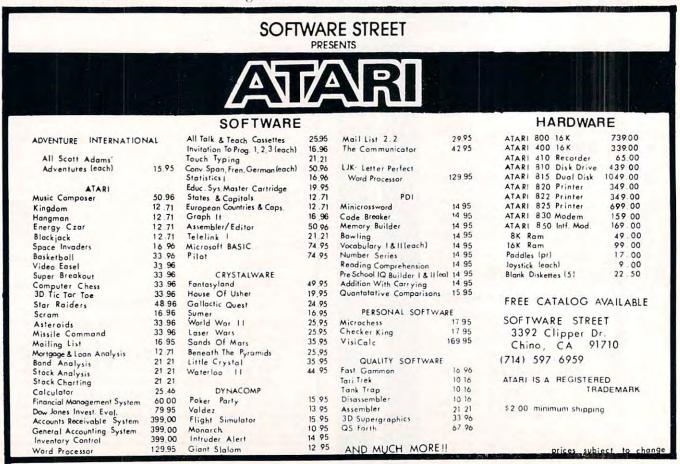

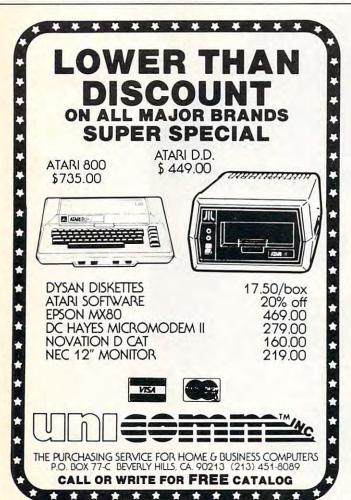

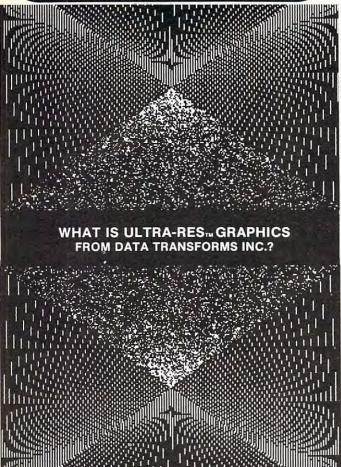

# By Netronics ASCII/BAUDOT. STAND ALONE Computer

FOR ONLY . 149<sup>95</sup>

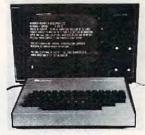

ASCII/BAUDOT Computer Terminal Kit

αβΥδεθιλμναΣφφοΩο±±3<sup>02</sup>±÷≈Γ∫\<del>+++</del> !**"8**\$%&'()\*+,-./0123456789:;<=>? abodefghijklinnoparstuwaxyz[\]^ abcdefghijklmnopgrstuvuxyz{!}~

| B  | v—               | ed (Collin, II | es. aud sales (ax) 3                        |      |
|----|------------------|----------------|---------------------------------------------|------|
|    | Personal<br>Visa | Check   Ma     | Cashiers Check/Money ( aster Charge (Bank # | Orde |
| A  | cct. #           |                |                                             |      |
| Si | gnature          | _              | Exp. Date                                   | -    |

for \$100, Elf II, Apple, TRS-80 Level II

# From \$99.95 kit

Now - teach your computer to talk, dramatically increasing the interaction between you and your machine.

- MOUTH's useruiness. Look at these 'tures:

  Supplied with 143 words/letters/phonemes/numbers, capable of producing hundreds of words and phrases.

  Expandable on-board up to thousands of words and phrases (just add additional speech ROMs as steep become available).

  Four models, which plug directly into \$100. Apple. Elff II and TRS-80 Level II computers.

  Get it to talk by using either Basic or machine language (very easy to use, complete instructions with examples included).

  Uses National Semiconductor's "Digitalker" system.

  Includes on-board audio amplifier and speaker, with provisions for external speakers and amplifier.

  Add amplifier.

  Add speken announcements of results warnings, etc.

  Installs in just minutes.

"EHH" and "The Electric Mouth" are reg. trademarks of Notronics HirD Ltd. "Apple" is a reg. trademark of Apple Computer Inc. "TBS-NO Lovel II" is a reg. trademark of

Add \$20,00 for wired & lested units. All plus \$1.00 oustage & insurance. Conn. res. add sales tax.

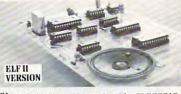

That's right: the ELECTRIC MOUTH actually lets your computer talk! Installed and on-line in just minutes, it's ready for spoken-language use in office, business, industrial and commercial applications, in games, special projects, R&D, education, security devices — there's no end to the ELECTRIC MOUTH's usefulness. Look at these features:

\*Supplied with 143 words letters phonemes numbers, capable of producing hundreds of words and used.

## Spoken Material Included

| SEVENTEEN<br>SEVENTEEN<br>EIGHTEEN<br>NINETEEN<br>TWENTY<br>THIRTY | 160MS SILENCE<br>120 MS SILENCE | HAVE<br>HIGH<br>HIGHER<br>HOUR<br>IN | OFF<br>ON<br>OUT<br>OVER<br>PARENTHESIS           | THE TIME TRY UP VOLT |
|--------------------------------------------------------------------|---------------------------------|--------------------------------------|---------------------------------------------------|----------------------|
| TWENTY                                                             | 160MSSILENCE                    | 1N                                   | PARENTHESIS<br>PERCENT<br>PLEASE<br>PLUS<br>POINT | WEIGHT               |

Also, the complete alphabet, spoken letter by letter.

State Zip

|                                                                                                    | side Conn. TO ORI          | ER CALL TOLL FREE 800-243-7428                       |
|----------------------------------------------------------------------------------------------------|----------------------------|------------------------------------------------------|
| To Order From Connecticut Or For Techni                                                                                                    | cal Assistance, Etc., C    | all (203) 354-9375                                   |
| NETRONICS R&D LTD. Dept. 333 Litchfield Road, New Milford, CT 06776                                                                                                    |                            | ☐ Cashier's Check/Money Order<br>er Charge (Bank No) |
| Please send the items checked below:    \$100"Electric Mouth" kit   \$99.95    Eill "Electric Mouth" kit   \$99.95    Apple "Electric Mouth" kit   \$119.95    TRS-60 Level II "Electric Mouth" kit   \$119.95 | Signature<br>Print<br>Name | Exp. Date                                            |
| I RS-60 Level II Electric mount an \$119.93                                                                                                    | Address                    |                                                      |

Address

City

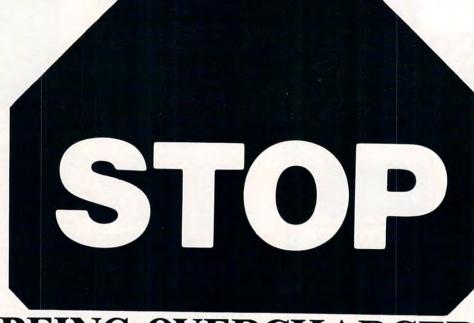

**BEING OVERCHARGED!** 

DON'T

Pay Credit Card Surcharges Pay a U.P.S. C.O.D. "Fee" Even Pay for the Call!

DO CALL OMEGA TOLL FREE!

e pecial month

# EPSON MX-80

INTERFACES: IEEE \$55, TRS-80 \$35, APPLE INTERFACE & CABLE \$90, RS-232 \$70

EPSON MX-80FT MX-100FT

\$599 \$769

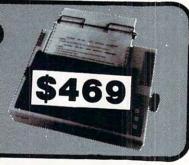

WEST COAST 1-800-235-3581

EAST COAST 1-800-556-7586

CALL OMEGA AND FIND OUT WHY WE ARE AMERICA'S FASTEST GROWING COMPUTER SALES COMPANY!

 $\Omega$ MEGA SALES COMPANY

# WEST COAST / EAST COAST

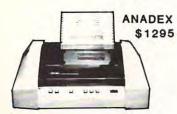

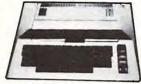

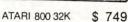

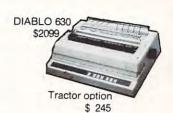

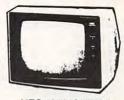

NEC 12" MONITOR \$ 229

# NEC OKIDATA APPLE

TELEVIDEO
COMMODORI
RADIO SHAC
AMDEK

PRICES ARE SUBJECT TO CHANGE WITHOUT NOTICE.

| DIABLO 630                                            | \$2099  |
|-------------------------------------------------------|---------|
| INTERTEC SUPERBRAIN 64K RAM                           | \$2799  |
| QD SUPERBRAIN                                         | \$3195  |
| NEC 5510 SPINWRITER                                   | \$2495  |
| NEC 5530 SPINWRITER                                   | \$2495  |
| OKIDATA MICROLINE-80                                  | \$ 399  |
| OKIDATA MICROLINE-82                                  | \$ 529  |
| OKIDATA MICROLINE-83                                  | \$ 769  |
| APPLE II PLUS 48K                                     | \$1189  |
| APPLE DISK w/3.3 DOS Controller                       | \$ 545  |
| APPLE DISK w/o Controller                             | \$ 435  |
| BASE II PRINTER                                       | \$ 599  |
| HAZELTINE 1420                                        | \$ 799  |
| NORTHSTAR HORIZON II 32K QD                           | \$2975  |
| ANADEX DP-9500                                        | \$1295  |
| TELEVIDEO 912C                                        | \$ 669  |
| TELEVIDEO 920C                                        | \$ 729  |
| TELEVIDEO 950                                         | \$ 959  |
| CBM 8032 COMPUTER                                     | \$1225  |
| CBM 8050 DISK DRIVE                                   | \$1449  |
| CBM 4032 COMPUTER                                     | \$1090  |
| CBM 4040 DISK DRIVE                                   | \$1090  |
| CBM 4022                                              | \$ 679  |
| CBM VIC-20                                            | \$ 289  |
| CBM C2N                                               | \$ 85   |
| RADIO SHACK II 64K                                    | \$3245  |
| RADIO SHACK III 16K                                   | \$ 839  |
| LEEDEX/AMDEK 100                                      | \$ 139  |
| LEEDEX/AMDEK 100G                                     | \$ 169  |
| LEEDEX/AMDEK COLOR-1 13" Color Monito                 |         |
| MICROTEK 16K RAMBOARD for Atari                       | \$99.95 |
| MICROTEK 32K                                          | \$ 165  |
| ATARI 400 16K                                         | \$ 349  |
| ATARI 825 PRINTER                                     | \$ 619  |
| ATARI 850 INTERFACE                                   | \$ 139  |
| or both together                                      | \$ 749  |
| ATARI 810 DISK DRIVE                                  | \$ 449  |
| ATARI 800 32K                                         | \$ 749  |
| Call for price list of ATARI software NEC 12" MONITOR | \$ 229  |

No Surcharge for Credit Cards Orders • We Accept C.O.D.'s

All Equipment Factory Fresh With MFT. Warranty • Stock Shipments Same Day or Next

WEST COAST 1-800-235-3581

> OMEGA SALES CO. 3533 Old Conejo Rd. #102 Newbury Park, CA 91320 1-805-499-3678 CA. TOLL FREE 1-800-322-1873

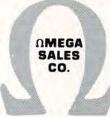

EAST COAST 1-800-556-7586

> OMEGA SALES CO. 12 Meeting St. Cumberland, RI 02864 1-401-722-1027

 $\Omega$ MEGA SALES COMPANY

# **Advertiser's Index**

| Aardvark Technical Services      | Leading Edge        |
|----------------------------------|---------------------|
| AB Computers 96,97,133           | LemData Produc      |
| Abacus Software                  | Lo-Ball Compute     |
| Andromeda Incorporated 59        | McGraw-Hill Boo     |
| Atari, Inc5                      | Madison Compu       |
| Automated Simulations            | Main Line Comp      |
| Avatar Software                  | Manhattan Softw     |
| Batteries Included               | Mannesmann Ta       |
| R. J. Brachman Associates        | Matrix Software, I  |
| Byte Books                       | MED Systems         |
| C Mart                           | Micro Computer      |
| C. E. Software                   | MicroCraft Syster   |
| CFI                              | Micro-Ed, Inc       |
| CGRS Microtech                   | Micro Express       |
| Canadian Micro Distributors, Ltd | Micro Mini Comp     |
| Cascade Computerware Co          | Micro Spec. Ltd.    |
| Casemaker                        | Micro Technical     |
| Clarkston Software               | Micro Technolog     |
| Columbus Instruments             | Microsoft Consur    |
| Commodore Business Machines BC   | Microperipheral     |
| Competitive Software             | Microtek Inc        |
| CompuSoft, Inc                   | Monument Com        |
|                                  |                     |
| Computer Age Software            | Mountain Comp       |
| Computer Mail Order              | MRJ                 |
| Computer Mail Order              | National Compu      |
| Computer Services Corp           | Netronics           |
| Computer Showcase Expos          | New England Ele     |
| Computer's Voice                 | Omega Sales Co      |
| Computermat                      | On-Line Systems     |
| Connecticut microComputer, Inc   | Optimal Technol     |
| Consumer Computers               | Optimized Data S    |
| Creative Computing               | Orion Software      |
| Creative Software                | Osborne/McGrav      |
| Crystalware                      | Pacific Exchange    |
| Cursor, The Code Works           | Pretzelland Softw   |
| Cyberia, Inc                     | Professional Softv  |
| Cygnus Micro Systems             | Program Design,     |
| Data Transforms                  | Programmatics .     |
| Datasoft                         | Protronics          |
| Dilithium Press                  | Qube Internation    |
| Disco-Tech                       | Quality Software    |
| Dr. Daley's Software             | RC Electronics Co   |
| DTACK Grounded                   | Renaissance Tec     |
| Dynacomp, Inc                    | RNB Enterprises .   |
| Eastern House Software           | Santa Cruz Softwo   |
| ECX Computer Corp                | Sebree's Compu      |
| Electronic Specialists, Inc      | Sierra Pacific      |
| ETC                              | Skyles Electric Wo  |
| Execom Corp                      | Software Street .   |
| FSS                              | Street Electronics  |
| Howard Industries50              | Swifty Software, Ir |
| Howard Software                  | T'Aide Software C   |
| Human Engineered Software        | T.H.E.S.I.S         |
| Huntington Computing             | TIS                 |
| HW Electronics                   | TNW Corporation     |
| Interlink, Inc                   | Unicomm Market      |
| Iridis, The Code Works           | United Microware    |
| JMH Software144                  | United Software     |
| Jini Micro Systems               | Versa Computing     |
| Kilo Corporation                 | Virginia Micro Sys  |
| Krell Software                   | Vixel, The Code V   |
| LJK Enterprises, Inc             |                     |

| Leading Edge                                                                                                    | IBC                                                                                                    |
|----------------------------------------------------------------------------------------------------|----------------------------------------------------------------------------------------------------|
| LemData Products                                                                                                    |                                                                                                    |
| Lo-Ball Computers                                                                                                    | 155                                                                                                    |
| McGraw-Hill Books                                                                                                    | 63                                                                                                    |
| Madison Computer                                                                                                    | 121                                                                                                    |
| Main Line Computer Discount                                                                                                    | 153                                                                                                    |
| Manhattan Software                                                                                                    | 84                                                                                                    |
| Mannesmann Tally                                                                                                    |                                                                                                    |
| Matrix Software, Inc.                                                                                                    |                                                                                                    |
| MED Systems                                                                                                    |                                                                                                    |
| Micro Computer Industries, Ltd                                                                                                    | 31                                                                                                    |
| MicroCraft Systems, Inc.                                                                                                    |                                                                                                    |
| Micro-Ed, Inc.                                                                                                    |                                                                                                    |
| Micro Express                                                                                                    |                                                                                                    |
| Micro Mini Computer World                                                                                                    | 43                                                                                                    |
| Micro Spec. Ltd.                                                                                                    | 138                                                                                                    |
| Micro Technical Products                                                                                                    | 150                                                                                                    |
| Micro Technology Unlimited                                                                                                    | 33 143                                                                                                    |
| Microsoft Consumer Products                                                                                                    | 200, 140                                                                                                    |
| Microperipheral Corp.                                                                                                    |                                                                                                    |
| Microtek Inc.                                                                                                    |                                                                                                    |
| Monument Computer Service                                                                                                    | 65                                                                                                    |
| Mountain Computer, Inc.                                                                                                    |                                                                                                    |
| MRJ                                                                                                    |                                                                                                    |
| National Computer Shows                                                                                                    | 54                                                                                                    |
| Netronics                                                                                                    |                                                                                                    |
| New England Electronics Co.                                                                                                    | 20 20                                                                                                    |
| Omega Sales Co.                                                                                                    | 150,09                                                                                                    |
| On-Line Systems                                                                                                    | 130,139                                                                                                    |
| Optimal Technology                                                                                                    | 114                                                                                                    |
| Optimized Data Systems                                                                                                    | 140                                                                                                    |
| Orion Software                                                                                                    | 100                                                                                                    |
| Osborne/McGraw Hill                                                                                                    | 102                                                                                                    |
| Pacific Exchanges                                                                                                    | 1.0115                                                                                                    |
| Pretzelland Software                                                                                                    |                                                                                                    |
| Professional Software, Inc.                                                                                                    |                                                                                                    |
|                                                                                                    |                                                                                                    |
|                                                                                                    |                                                                                                    |
| Program Design, Inc.                                                                                                    |                                                                                                    |
| Programmatics                                                                                                    | 132                                                                                                    |
| Programmatics                                                                                                    | 28                                                                                                    |
| Programmatics Protronics  Qube International                                                                                                    | 28                                                                                                    |
| Programmatics Protronics Qube International Quality Software                                                                                                    | 28<br>129<br>71                                                                                               |
| Programmatics Protronics Qube International Quality Software RC Electronics Corp.                                                                                                    | 28<br>129<br>71<br>65                                                                                         |
| Programmatics Protronics Qube International Quality Software RC Electronics Corp. Renaissance Technology Corp.                                                                                                    | 28<br>129<br>71<br>65                                                                                         |
| Programmatics Protronics Qube International Quality Software RC Electronics Corp. Renaissance Technology Corp. RNB Enterprises                                                                                                    | 28<br>129<br>71<br>65<br>45                                                                                   |
| Programmatics Protronics Qube International Quality Software RC Electronics Corp. Renaissance Technology Corp. RNB Enterprises Santa Cruz Software                                                                                                    | 28<br>129<br>65<br>45<br>141,142<br>78                                                                        |
| Programmatics Protronics Qube International Quality Software RC Electronics Corp. Renaissance Technology Corp. RNB Enterprises Santa Cruz Software Sebree's Computing                                                                                                    | 28<br>129<br>65<br>45<br>45<br>141,142<br>78                                                                  |
| Programmatics Protronics Qube International Quality Software RC Electronics Corp. Renaissance Technology Corp. RNB Enterprises Santa Cruz Software Sebree's Computing Sierra Pacific                                                                                                    | 28<br>129<br>65<br>45<br>78<br>84                                                                             |
| Programmatics Protronics Qube International Quality Software RC Electronics Corp. Renaissance Technology Corp. RNB Enterprises Santa Cruz Software Sebree's Computing Sierra Pacific Skyles Electric Works  119                                                                                                    | 28<br>71<br>65<br>45<br>78<br>84<br>142                                                                       |
| Programmatics Protronics Qube International Quality Software RC Electronics Corp. Renaissance Technology Corp. RNB Enterprises Santa Cruz Software Sebree's Computing Sierra Pacific Skyles Electric Works Software Street                                                                                                    | 28<br>71<br>65<br>45<br>78<br>84<br>142                                                                       |
| Programmatics Protronics Qube International Quality Software RC Electronics Corp. Renaissance Technology Corp. RNB Enterprises Santa Cruz Software Sebree's Computing Sierra Pacific Skyles Electric Works Software Street Street Electronics Corp.                                                                                                    | 28<br>71<br>65<br>45<br>78<br>84<br>142<br>152,154                                                            |
| Programmatics Protronics Qube International Quality Software RC Electronics Corp. Renaissance Technology Corp. RNB Enterprises Santa Cruz Software Sebree's Computing Sierra Pacific Skyles Electric Works Software Street Street Electronics Corp. Swifty Software, Inc.                                                                                                    | 28<br>71<br>65<br>45<br>78<br>84<br>142<br>152,154<br>156                                                     |
| Programmatics Protronics Qube International Quality Software RC Electronics Corp. Renaissance Technology Corp. RNB Enterprises Santa Cruz Software Sebree's Computing Sierra Pacific Skyles Electric Works Software Street Street Electronics Corp. Swifty Software, Inc. T'Aide Software Company                                                                                                    | 28<br>429<br>45<br>45<br>78<br>84<br>142<br>152,154<br>156<br>144<br>83                                       |
| Programmatics Protronics Qube International Quality Software RC Electronics Corp. Renaissance Technology Corp. RNB Enterprises Santa Cruz Software Sebree's Computing Sierra Pacific Skyles Electric Works Software Street Street Electronics Corp. Swiffy Software, Inc. T'Aide Software Company T.H.E.S.I.S.                                                                                                    | 28<br>45<br>45<br>78<br>84<br>142<br>154<br>156<br>144<br>83<br>132                                           |
| Programmatics Protronics Qube International Quality Software RC Electronics Corp. Renaissance Technology Corp. RNB Enterprises Santa Cruz Software Sebree's Computing Sierra Pacific Skyles Electric Works Software Street Street Electronics Corp. Swiffy Software, Inc. T'Aide Software Company T.H.E.S.I.S. TIS                                                                                                    | 28<br>45<br>45<br>78<br>84<br>142<br>154<br>156<br>144<br>83<br>132                                           |
| Programmatics Protronics Qube International Quality Software RC Electronics Corp. Renaissance Technology Corp. RNB Enterprises Santa Cruz Software Sebree's Computing Sierra Pacific Skyles Electric Works Software Street Street Electronics Corp. Swiffy Software, Inc. T'Aide Software Company T.H.E.S.I.S. TIS TNW Corporation                                                                                                    | 28<br>45<br>45<br>78<br>84<br>142<br>156<br>156<br>144<br>83<br>132<br>80                                     |
| Programmatics Protronics Qube International Quality Software RC Electronics Corp. Renaissance Technology Corp. RNB Enterprises Santa Cruz Software Sebree's Computing Sierra Pacific Skyles Electric Works Software Street Street Electronics Corp. Swiffy Software, Inc. T'Aide Software Company T.H.E.S.I.S. TIS TNW Corporation Unicomm Marketing                                                                                                    | 28<br>129<br>45<br>45<br>78<br>84<br>142<br>156<br>144<br>83<br>132<br>80<br>52                               |
| Programmatics Protronics Qube International Quality Software RC Electronics Corp. Renaissance Technology Corp. RNB Enterprises Santa Cruz Software Sebree's Computing Sierra Pacific Skyles Electric Works Software Street Street Electronics Corp. Swiffy Software, Inc. T'Aide Software Company T.H.E.S.I.S. TIS TNW Corporation Unicomm Marketing United Microware Industries, Inc.                                                                         | 28<br>129<br>45<br>45<br>78<br>84<br>152,154<br>156<br>144<br>83<br>132<br>80<br>52                           |
| Programmatics Protronics Qube International Quality Software RC Electronics Corp. Renaissance Technology Corp. RNB Enterprises Santa Cruz Software Sebree's Computing Sierra Pacific Skyles Electric Works Software Street Street Electronics Corp. Swifty Software, Inc. T'Aide Software Company T.H.E.S.I.S. TIS TNW Corporation Unicomm Marketing United Microware Industries, Inc. United Software of America                                              | 28<br>129<br>45<br>45<br>141,142<br>152,154<br>156<br>156<br>132<br>80<br>52<br>107<br>157<br>139             |
| Programmatics Protronics Qube International Quality Software RC Electronics Corp. Renaissance Technology Corp. RNB Enterprises Santa Cruz Software Sebree's Computing Sierra Pacific Skyles Electric Works Software Street Street Electronics Corp. Swifty Software, Inc. T'Aide Software Company T.H.E.S.I.S. TIS TNW Corporation Unicomm Marketing United Microware Industries, Inc. United Software of America Versa Computing, Inc.                        | 28<br>129<br>45<br>45<br>141,142<br>84<br>152,154<br>156<br>144<br>83<br>132<br>80<br>52<br>107<br>157<br>139 |
| Programmatics Protronics Qube International Quality Software RC Electronics Corp. Renaissance Technology Corp. RNB Enterprises Santa Cruz Software Sebree's Computing Sierra Pacific Skyles Electric Works Software Street Street Electronics Corp. Swifty Software, Inc. T'Aide Software Company T.H.E.S.I.S. TIS TNW Corporation Unicomm Marketing United Microware Industries, Inc. United Software of America Versa Computing, Inc. Virginia Micro Systems | 28<br>129<br>45<br>45<br>141,142<br>78<br>152,154<br>156<br>156<br>132<br>80<br>52<br>107<br>157<br>139       |
| Programmatics Protronics Qube International Quality Software RC Electronics Corp. Renaissance Technology Corp. RNB Enterprises Santa Cruz Software Sebree's Computing Sierra Pacific Skyles Electric Works Software Street Street Electronics Corp. Swifty Software, Inc. T'Aide Software Company T.H.E.S.I.S. TIS TNW Corporation Unicomm Marketing United Microware Industries, Inc. United Software of America Versa Computing, Inc.                        | 28<br>129<br>45<br>45<br>141,142<br>78<br>152,154<br>156<br>156<br>132<br>80<br>52<br>107<br>157<br>139       |

| COMPUTE! PET-ATARI-APPLE OSI-KIM-SYM-AIM  My computer is: PET APPLE ATARI OSI KIM SYM AIM OTHER Don't yet have one Please enter my 1 year (12 issue) sub New subscription \$2000 US subscription \$2500 Canada and international surface me                                                                                                    | Renewal subscription |
|----------------------------------------------------------------------------------------------------|----------------------|
| on US bank or money order  Bill me (US only) \$100 billing fee  Name, Address:  Charge my: Visa MC  Number  9 10 11 12                                                                                                    | Expires              |
| The Editor's Feedback:  My computer is: PET APPLE ATARI OSI KIM SYM AIM OTHER Don't yet have one  During the next year I expect to buy: computer printer disk drive other peri  Content Best Article This Issue (page #. title)  Other suggestions:                                                                                                | pherals              |
| The 6502 Resource Magazine  COMPUTE! PET-ATARI-APPLE  My computer is: PET   APPLE   ATARI   OSI KIM   SYM   AIM   OTHER   Don't yet have one Please enter my 1 year (12 issue) sub New subscription \$2000 US subscription \$2500 Canada and international surface mon US bank or money order. Bill me (US only) \$100 billing fee  Name, Address: | Renewal subscription |
| Charge my: Visa MC Number 9 10 11 12                                                                                                    | Expires              |

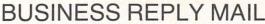

FIRST CLASS PERMIT NO. 2312 GREENSBORO, NC

POSTAGE WILL BE PAID BY ADDRESSEE

**COMPUTE! Magazine**Post Office Box 5406
Greensboro, NC 27403

NO POSTAGE NECESSARY IF MAILED IN THE UNITED STATES

> Place Stamp Here

COMPUTE! Magazine
Post Office Box 5406
Greensboro, NC 27403

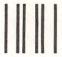

BUSINESS REPLY MAIL

FIRST CLASS PERMIT NO. 2312 GREENSBORO, NC

POSTAGE WILL BE PAID BY ADDRESSEE

**COMPUTE! Magazine**Post Office Box 5406
Greensboro, NC 27403

NO POSTAGE NECESSARY IF MAILED IN THE UNITED STATES

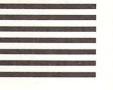

**C**www.commodore.ca

#### If you are considering buying a personal computer — for home entertainment over work — you owner it by ourself to save time and money. Compare the 18 most popular in All About Personal Computers. Available for only \$29 personal computers including five new systems—Bell & Howell Microcomputer System, Commodore VIC 20. Hewlett-Perkard 83. Hadio Shadks, s 1RS-80 Model Ill and TRS-80 Color Computer. Over 68 tact-filled pages in a convenient stan-dardized formal let you easily compare data on models, capabilities, configu-rations and applications, popular options, warranties, prices, retail availability and discounts in addition you II find detailed characteristics of each major All About Personal Computers also contains extensive directories on nearly 200 FREE with this report. Datapro's latest catalog of feature reports on EDP and office systems, selected from our monthly updated information services. information that will help you compare and evaluate 18 of the most popular and 19 periodicals dedicated to users of personal computers. The report also defines personal computers, tracks their development, details Datapro's latest report — All About Personal Computers — provides valuable software vendors, over 300 peripheral equipment vendors, 34 system vendors their use, outlines their current and projected markets, and even takes a look 99/4 Home Computer Radio Shack TRS-80 Color Computer Texas Instruments diz Radio Shack TRS-80 Model III Newly updated for 1981 — the industry's first unbiased, objective peripheral and software product the vendor provides for his system YES Please send Datapro's \$29 report All About Personal Computers phone title state report on the 18 most popular personal computers. ☐ Bill me. add \$3.25 handling Hewlett-Backard 83 Hewlett-Backard 85 Mattel Intellivision North Start Horizon Ono Scientific Challenger I Ono Scientific Challenger II Mado Shack TRS-80 Model II 18 MOST POPULAR PERSONAL COMPUTERS ersona All About Microcomputer System Commodore PET Commodore VIC 20 Apple II & Apple II Plus Atarı 400 & 800 Check enclosed Heath H8 Heath All-In-One at future trends Exidy Sorcerer Bell & Howell Computer company address name

| COMPUTE! PET-ATARI-APPLE OSI-KIM-SYM-AIM  My computer is: PET APPLE ATARI OSI KIM SYM AIM OTHER                                            | For Fastest Service,<br>Call Our <b>Toll-Free</b><br>US Order Line<br><b>800-227-1617, Ext. 401</b><br>In California call 800-772-3545, Ext. 401 |
|----------------------------------------------------------------------------------------------------|----------------------------------------------------------------------------------------------------|
| □\$2000 US subscription □\$2500 Canada and international surface mail. Paym on US bank or money order □Bill me (US only) \$100 billing fee | newal subscription                                                                                                    |
| Name, Address: Charge my:   Visa   MC                                                                                                    |                                                                                                    |

# SELECTED EDP REPORTS

Characteristics, prices, user evaluations, comparisons

| All About Personal Computers                    | . \$29 | YES Pleas  |
|-------------------------------------------------|--------|------------|
| User Ratings of Computer Systems                |        |            |
| European User Ratings of Computer Systems       | \$25   | Name       |
| ☐ Word Processing Systems User Ratings          | \$15   | 1101110    |
| All About 278 Small Business Computers          | \$15   | Title      |
| All About 246 Minicomputers                     | \$15   |            |
| All About 149 Microcomputers                    |        | Company _  |
| All About 114 Microprocessors                   | \$15   | oompany =  |
| ☐ User Ratings of Proprietary Software Packages | . \$25 | Phone      |
| A Buyer's Guide to Data Base Management Systems | \$15   | 111010     |
| All About 136 User-Programmable Terminals       | . \$15 | Address    |
| All About 210 Alphanumeric Display Terminals    | . \$15 | 110000     |
| All About Data Communications Facilities        | \$15   | City       |
| Management Guidelines for Office Automation     | . \$15 | 0.1.)      |
| All About 90 Word Processing Software Packages  | \$15   | State      |
| All About 125 Teleprinter Terminals             | . \$15 |            |
| All About 400 Modems                            | \$15   | ☐ Check en |
| All About Winchester Disk Drives                | . \$15 |            |
| All About 150 Word Processors                   | . \$19 | deriv      |
| Directory of Nearly 1000 Suppliers              | \$25   | -10000     |
|                                                 |        |            |

| Name    |     |
|---------|-----|
| Title   |     |
|         |     |
| Company |     |
| Phone   |     |
| Address |     |
| City    |     |
| State   | Zip |

DATAPRO RESEARCH CORPORATION 1805 Underwood Bivd., Delran, NJ 08075

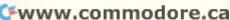

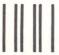

NO POSTAGE NECESSARY IF MAILED IN THE UNITED STATES

# **BUSINESS REPLY CARD**

FIRST CLASS / PERMIT NO. 178 / DELRAN, NJ

POSTAGE WILL BE PAID BY ADDRESSEE

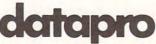

DATAPRO RESEARCH CORPORATION 1805 Underwood Boulevard Delran, New Jersey 08075

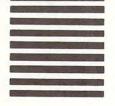

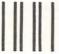

**BUSINESS REPLY MAIL** 

FIRST CLASS PERMIT NO. 2312 GREENSBORO, NC

POSTAGE WILL BE PAID BY ADDRESSEE

**COMPUTE! Magazine**Post Office Box 5406

Post Office Box 5406 Greensboro, NC 27403

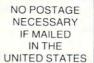

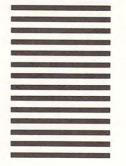

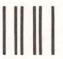

NO POSTAGE NECESSARY IF MAILED IN THE UNITED STATES

**BUSINESS REPLY CARD** 

FIRST CLASS / PERMIT NO. 178 / DELRAN, NJ

POSTAGE WILL BE PAID BY ADDRESSEE

datapro

DATAPRO RESEARCH CORPORATION 1805 Underwood Boulevard Delran, New Jersey 08075

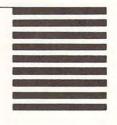

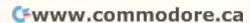

# BEFORE YOU BUY A FINE PRINTER, READ THE FINE PRINT.

That's where you'll find the prices—in the tiny type under the brief descriptions.

Which is only appropriate. Because with C. Itoh's full line-from the workhorse business printers to the racehorse word-processing printers—the descriptions could be much bigger.

But the prices couldn't be much smaller.

Moreover, as part of the Leading Edge Inventory Bank,™ our printers (along with dozens of other popular computer products) are available for 24-hour "withdrawal." Within a day of when we receive your order, your

order will be on its way from our nearest warehouse (Boston, New York, Los Angeles, etc.), thus saving you both time and freight. So you can use our space, and our money, to inventory your product, and still be sure of having exactly what you need, exactly when you need it.

All the printers on this page are warranteed by Leading Edge™ for 3 months on parts and labor.

For the name of your nearest dealer-just pick up the nearest telephone.

TOLL-FREE 1-800-343-6833.

In Massachusetts, call collect (617) 828-8150.

#### Strictly business (Comet I)

The industry workhorse of dot-matrix printers. No frills; but almost nothing to go out of whack. 10" carriage; 80 columns (132 in compressed print mode). Industry-standard (teletype) ribbons Retail: about \$495.

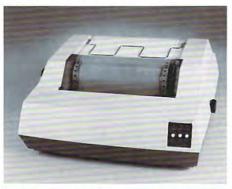

#### **Beyond business** (Starwriter I) Lowest-priced letter-

quality printer on the market. Comes com-plete and ready to use, requiring no changes in hardware or software. Industry-standard daisy wheels and ribbon cartridges. Plug-in compatible with a wide variety of systems. 25 cps; 163 columns; precise character placement; full graphics capability. Retail: about \$1,895

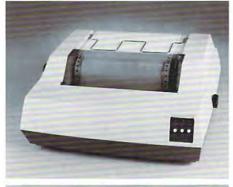

# 

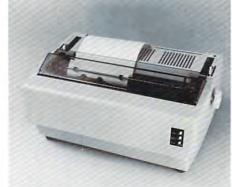

#### **Big business** (Comet II)

The first 15" printer to retail for under a grand. Full 132 columns for standard-width accounting reports, giving you easy-to-read 10 cpi printout up to 66 lines deep. And, like with the Comet I. ribbons are available everywhere. Retail: about \$995.

#### **Busy business** (Starwriter II)

The racehorse of letterquality daisy wheel printers. Typical 45 cps throughput is about equal to (or, in bi-directional mode, actually faster than) "thimble" printers rated at 55 cps. Like the Starwriter I, it uses easily available daisy wheels and ribbon cartridges, and it's com-patible with software packages, like Wordstar and Magic Wand, pro-grammed for systems like the Qume Sprint 5. Retail: about \$2,395.

# LEADING

Leading Edge Products, Inc., 225 Turnpike Street, Canton, Massachusetts 02021.

DEALERS: For immediate delivery from the Leading Edge Inventory Bank,™ call toll-free, 1-800-343-6833. In Massachusetts, call collect (617) 828-8150, Telex 951-624.

# Commodore Software Encyclopedia

The COMMODORE SOFTWARE ENCYCLOPEDIA is now available from your authorized COMMODORE Dealer, for . . .

\$495

The next edition of the COMMODORE SOFTWARE ENCYCLOPEDIA will be available in 90 to 120 days. If your software is

not listed and you would like to have it listed in the next edition, please submit details to:

Software Department Commodore Business Machines, Inc. Computer Systems Division 300 Valley Forge Square, 681 Moore Road, King of Prussia, PA 19406. HOTLINE Number 1-800-523-5622

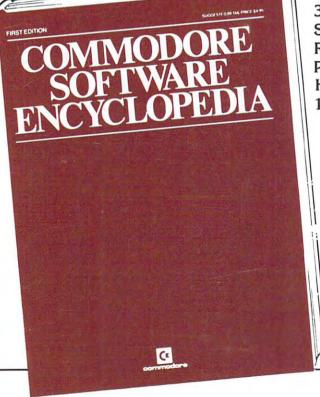

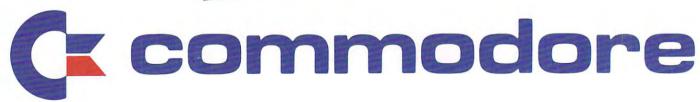